# Privia PX-360M

# USER'S GUIDE GUÍA DEL USUARIO

Please keep all information for future reference. Guarde toda información para tener como referencia futura.

#### **Safety Precautions**

Before trying to use the Digital Piano, be sure to read the separate "Safety Precautions".

#### Precauciones de seguridad

Antes de intentar usar el piano digital, asegúrese de leer las "Precauciones de seguridad" separadas.

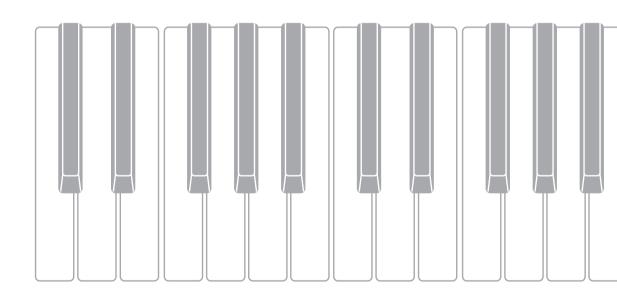

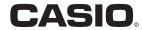

#### IMPORTANT SAFETY INSTRUCTIONS

- 1. Read these instructions.
- 2. Keep these instructions.
- Heed all warnings.
- 4. Follow all instructions.
- 5. Do not use this apparatus near water.
- 6. Clean only with dry cloth.
- 7. Do not block any ventilation openings. Install in accordance with the manufacturer's instructions.
- 8. Do not install near any heat sources such as radiators, heat registers, stoves, or other apparatus (including amplifiers) that produce heat.
- 9. Do not defeat the safety purpose of the polarized or grounding-type plug. A polarized plug has two blades with one wider than the other. A grounding type plug has two blades and a third grounding prong. The wide blade or the third prong are provided for your safety. If the provided plug does not fit into your outlet, consult an electrician for replacement of the obsolete outlet.
- 10. Protect the power cord from being walked on or pinched particularly at plugs, convenience receptacles, and the point where they exit from the apparatus.
- 11. Only use attachments/accessories specified by the manufacturer.
- 12. Use only with the cart, stand, tripod, bracket, or table specified by the manufacturer, or sold with the apparatus. When a cart is used, use caution when moving the cart/apparatus combination to avoid injury from tip-over.

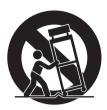

- 13. Unplug this apparatus during lightning storms or when unused for long periods of time.
- 14. Refer all servicing to qualified service personnel. Servicing is required when the apparatus has been damaged in any way, such as power-supply cord or plug is damaged, liquid has been spilled or objects have fallen into the apparatus, the apparatus has been exposed to rain or moisture, does not operate normally, or has been dropped.

The apparatus shall not be exposed to dripping or splashing and that no objects filled with liquids, such as vases, shall be placed on the apparatus.

The  $\circlearrowleft$  (POWER) indicator being unlit does not mean the apparatus is completely disconnected from the MAINS.

When you need to have the apparatus completely disconnected from the MAINS, you must unplug the power cord. For that purpose, locate the apparatus in a way that secures easy access to the power cord.

#### **Declaration of Conformity**

Model Number: PX-360M

Trade Name: CASIO COMPUTER CO., LTD. Responsible party: CASIO AMERICA, INC.

Address: 570 MT. PLEASANT AVENUE, DOVER, NEW JERSEY 07801

Telephone number: 973-361-5400

This device complies with Part 15 of the FCC Rules, Operation is subject to the following two conditions:

(1) This device may not cause harmful interference, and (2) this device must accept any interference received, including interference that may cause undesired operation.

#### NOTICE

This equipment has been tested and found to comply with the limits for a Class B digital device, pursuant to Part 15 of the FCC Rules. These limits are designed to provide reasonable protection against harmful interference in a residential installation. This equipment generates, uses and can radiate radio frequency energy and, if not installed and used in accordance with the instructions, may cause harmful interference to radio communications. However, there is no guarantee that interference will not occur in a particular installation. If this equipment does cause harmful interference to radio or television reception, which can be determined by turning the equipment off and on, the user is encouraged to try to correct the interference by one or more of the following measures:

- · Reorient or relocate the receiving antenna.
- Increase the separation between the equipment and receiver.
- · Connect the equipment into an outlet on a circuit different from that to which the receiver is connected.
- Consult the dealer or an experienced radio/TV technician for help.

#### **FCC CAUTION**

Changes or modifications not expressly approved by the party responsible for compliance could void the user's authority to operate the equipment.

#### Important!

Please note the following important information before using this product.

- Before using the AD-A12150LW Adaptor to power the product, be sure to check the AC Adaptor for any damage first. Carefully check the
  power cord for breakage, cuts, exposed wire and other serious damage. Never let children use an AC adaptor that is seriously damaged.
- The product is not intended for children under 3 years.
- Use only the CASIO AD-A12150LW adaptor.
- · The AC adaptor is not a toy.
- Be sure to disconnect the AC adaptor before cleaning the product.

Declaration of Conformity According to EU Directive

X

Manufacturer:

CASIO COMPUTER CO., LTD. 6-2, Hon-machi 1-chome, Shibuya-ku, Tokyo 151-8543, Japan Responsible within the European Union:

Responsible within the European Union: Casio Europe GmbH Casio-Platz 1, 22848 Norderstedt, Germany www.casio-europe.com

# Contents

| General Guide                                                                                                    | EN-4                                                           |
|----------------------------------------------------------------------------------------------------|----------------------------------------------------------------|
| Installing the Music Stand                                                                                                    | EN-6                                                           |
| Default Settings                                                                                                    | EN-6                                                           |
| Power Outlet                                                                                                    | EN-7                                                           |
| Using an AC Adaptor Turning Power On or Off                                                                                                    |                                                                |
| Connections                                                                                                    | EN-8                                                           |
| Connecting HeadphonesConnecting a PedalConnecting Audio Equipment or an Amplifier Bundled and Optional Accessories                                                                                                    | EN-8<br>EN-9                                                   |
| Operations Common to All Modes                                                                                                    |                                                                |
| Using the Display Screen                                                                                                    |                                                                |
| Playing with Different Tones                                                                                                    | <b>EN-14</b>                                                   |
| Selecting and Playing a Tone Splitting the Keyboard between Two Tones Layering Two Tones Splitting the Keyboard for Duet Play Adjusting the Keyboard Volume Balance Using the Metronome Changing the Tempo Setting Using the Pitch Bend Wheel Shifting the Pitch of the Digital Piano in Semitone Units (Transpose) | . EN-15<br>. EN-16<br>. EN-16<br>. EN-17<br>. EN-18<br>. EN-19 |
| Using Auto Accompaniment                                                                                                    | <b>EN-20</b>                                                   |
| Playing an Auto Accompaniment Using Recommended Tones and Tempos (One-Touch Presets) Adding Harmony to Melody Notes                                                                                                    | . EN-20                                                        |
| (Auto Harmonize)                                                                                                    |                                                                |
| Deleting a User Rhythm                                                                                                    |                                                                |

| Demo Song                                                        | EN-27                                                                |
|------------------------------------------------------------------|----------------------------------------------------------------------|
| Playing the Demo Tunes                                           | EN-27                                                                |
| Music Presets                                                    | EN-28                                                                |
| Recalling Preset Data                                            | EN-28                                                                |
| Creating an Original User Preset (User Presets)                  | . FN-29                                                              |
| Deleting a User Preset                                           |                                                                      |
| Registering Tone and                                             |                                                                      |
| Rhythm Setups                                                    | EN-34                                                                |
| Recording and Playback                                           | EN-36                                                                |
| Recording to Digital Piano Memory                                | EN 00                                                                |
| (MIDI Recorder)                                                  | EIN-38                                                               |
| (Audio Recorder)                                                 | EN-45                                                                |
| Configuring Digital Piano Settings                               | EN-48                                                                |
| Configuring Digital Piano Settings                               | EN-48                                                                |
| USB Flash Drive                                                  | EN-56                                                                |
| Connecting a USB Flash Drive to and                              |                                                                      |
| Detaching it from the Digital Diana                              | EN EZ                                                                |
| Detaching It from the Digital Piano                              |                                                                      |
| Detaching It from the Digital Piano Formatting a USB Flash Drive | EN-57                                                                |
| Detaching It from the Digital Piano Formatting a USB Flash Drive | EN-57                                                                |
| Detaching It from the Digital Piano Formatting a USB Flash Drive | EN-57                                                                |
| Detaching It from the Digital Piano Formatting a USB Flash Drive | EN-57<br>EN-57<br>EN-58                                              |
| Detaching It from the Digital Piano Formatting a USB Flash Drive | EN-57<br>EN-57<br>EN-58                                              |
| Detaching It from the Digital Piano Formatting a USB Flash Drive | EN-57<br>EN-57<br>EN-58                                              |
| Detaching It from the Digital Piano Formatting a USB Flash Drive | EN-57<br>EN-58<br>EN-58<br>EN-59<br>EN-60<br>EN-60                   |
| Detaching It from the Digital Piano Formatting a USB Flash Drive | EN-57<br>EN-58<br>EN-58<br>EN-59<br>EN-60<br>EN-60                   |
| Detaching It from the Digital Piano Formatting a USB Flash Drive | EN-57<br>EN-58<br>EN-58<br>EN-59<br>EN-60<br>EN-60                   |
| Detaching It from the Digital Piano Formatting a USB Flash Drive | EN-57<br>EN-58<br>EN-58<br>EN-59<br>EN-60<br>EN-61<br>EN-62<br>EN-62 |
| Detaching It from the Digital Piano                              | EN-57EN-58EN-58EN-59 EN-60EN-61 EN-62EN-62EN-63                      |

| Appendix                          | A-1  |
|-----------------------------------|------|
| Tone List                         | A-1  |
| Drum Assignment List              |      |
| Rhythm List                       |      |
| Music Preset List                 |      |
| Fingering Guide                   | A-12 |
| Parameter List                    |      |
| Chord Example List                | A-15 |
| Part and MIDI Channel Assignments | A-17 |
| MIDI Implementation Chart         |      |

Company and product names used in this manual may be registered trademarks of others.

# & General Guide

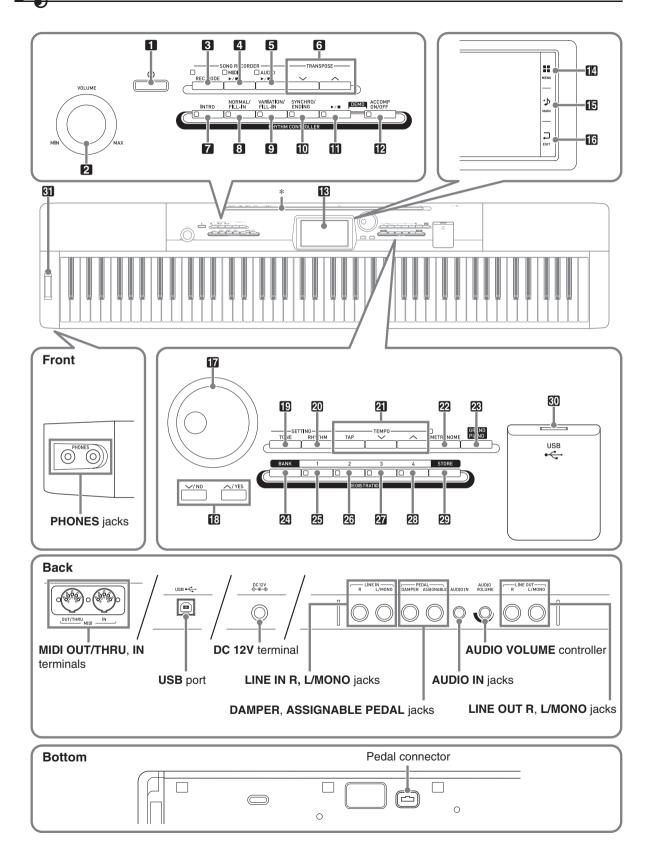

- This manual uses the numbers and names below to refer to buttons and controllers.
- 11 ( (Power) button
- 2 VOLUME controller
- 3 REC MODE button
- 4 MIDI ►/■ button
- 5 AUDIO ►/■ button
- 6 TRANSPOSE ✓, ∧ button
- **7 INTRO** button
- 8 NORMAL/FILL-IN button
- 9 VARIATION/FILL-IN button
- **MSYNCHRO/ENDING** button
- **11** ►/■ button
- 12 ACCOMP ON/OFF button
- 13 Display
- MENU
- 15 MAIN
- 16 EXIT

- 17 Dial
- **1**B **✓/NO**, **△/YES** buttons
- 19 TONE button
- 20 RHYTHM button
- **TEMPO** buttons
- **22 METRONOME** button
- **GRAND PIANO** button
- **BANK** button
- 25 REGISTRATION 1 button
- **26 REGISTRATION 2** button
- 27 REGISTRATION 3 button
- 23 REGISTRATION 4 button
- 29 STORE button
- 30 USB flash drive port
- 31 PITCH BEND wheel

# \* Installing the Music Stand

Insert the bottom of the music stand into the groove on the top of the Digital Piano's console.

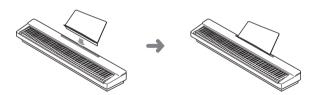

# Saving Settings and Using Panel Lock

Your Digital Piano lets you save its current settings, and lock its buttons to protect against operation errors. For details, see "Auto Resume" (page EN-53) and "Operation Lock" (page EN-52).

# Returning the Digital Piano to Its Factory Default Settings

Perform the following procedure when you want to return the Digital Piano's stored data and settings to their initial factory defaults.

- 1. Turn off the Digital Piano.
- 2. While holding down the ② TEMPO ✓, ↑ buttons, press the ① button.
  - The Digital Piano will turn on and initialize its internal system. You will be able to use the Digital Piano in a short while.

# NOTE

 See "Turning Power On or Off" (page EN-7) for information about turning power on and off.

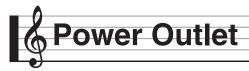

Your Digital Piano runs on standard household power. Be sure to turn off power whenever you are not using the Digital Piano.

# **Using an AC Adaptor**

Use only the AC adaptor (JEITA Standard, with unified polarity plug) that comes with this Digital Piano. Use of a different type of AC adaptor can cause malfunction of the Digital Piano.

#### Specified AC Adaptor: AD-A12150LW

 Use the supplied power cord to connect the AC adaptor as shown in the illustration below.

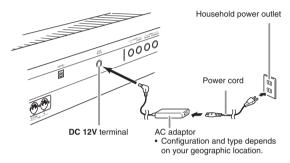

Note the following important precautions to avoid damage to the power cord.

#### **During Use**

- Never pull on the cord with excessive force.
- Never repeatedly pull on the cord.
- Never twist the cord at the base of the plug or connector.

#### **During Movement**

• Before moving the Digital Piano, be sure to unplug the AC adaptor from the power outlet.

#### **During Storage**

• Loop and bundle the power cord, but never wind it around the AC adaptor.

# N IMPORTANT!

- Never connect the AC adaptor (JEITA Standard, with unified polarity plug) that comes with this Digital Piano to any other device besides this Digital Piano. Doing so creates the risk of malfunction.
- Make sure the Digital Piano is turned off before plugging in or unplugging the AC adaptor.
- The AC adaptor will become warm to the touch after very long use. This is normal and does not indicate malfunction.
- Use the AC adaptor so its label surface is pointed downwards. The AC adaptor becomes prone to emitting electromagnetic waves when the label surface is facing upwards.

# **Turning Power On or Off**

- 1. Press the 11  $\circlearrowleft$  button to turn on power.
  - Do not touch the keyboard, pedals, or buttons while the startup screen is on the display. Doing so will cause malfunction.

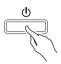

- Use the Digital Piano's **VOLUME** controller (**2**) to adjust the volume.

### NOTE

• Pressing the 🚺 🖒 button to turn off power actually puts the Digital Piano into a standby state. Minute amounts of current continue to flow within the Digital Piano in the standby state. If you do not plan to use the Digital Piano for a long time or if there is a lightning storm in your area, be sure to unplug the AC adaptor from the power outlet.

#### **Auto Power Off**

This Digital Piano is designed to turn off automatically to avoid wasting power after no operation is performed for a preset amount of time. The Auto Power Off trigger time is about four hours.

# NOTE

 You can disable Auto Power Off, if you want. For details, see "Auto Power Off" under "SYSTEM SETTING Screen" (page EN-52).

# Connections

# Connecting Headphones

## MPORTANT!

- Before connecting headphones, be sure to use the Digital Piano's 2 VOLUME controller to turn the volume down to a low level. After connecting, you can adjust the volume to the level you want.
- While sound output from the speakers is disabled,\*
  the Digital Piano automatically optimizes sound for
  headphones and LINE OUT listening. During
  speaker output, it automatically switches to
  optimization for listening with speakers.
  - Plug inserted into the PHONES jack or "Speaker" SYSTEM SETTING Screen (page EN-52) turned off.

#### **Front**

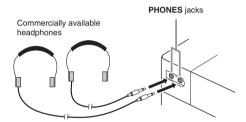

Connect commercially available headphones to the **PHONES** jacks. Connecting headphones to either of the **PHONES** jacks cuts off output to the speakers, which means you can practice even late at night without bothering others. To protect your hearing, make sure that you do not set the volume level too high when using headphones.

# NOTE

- Be sure to push the headphones plug into the PHONES jacks as far as it will go. If you don't, you may hear sound from only one side of the headphones.
- If the plug of the headphones you are using does not match the PHONES jacks, use the applicable commercially available adaptor plug.
- If you are using headphones that require an adaptor plug, make sure you do not leave the adaptor plugged in when you unplug the headphones. If you do, nothing will sound from the speakers when you play.

# Connecting a Pedal

The back of the Digital Piano has two pedal jacks, one for a damper pedal and one for a soft/sostenuto pedal.

### To connect to the pedal jack

Depending on the type of operation you want the pedal (SP-3) to perform, connect the pedal's cable either to the Digital Piano's **DAMPER PEDAL** jack or **ASSIGNABLE PEDAL** jack. If you want to use both operations (jacks) at the same time, you need to purchase another optionally available pedal.

#### **Back**

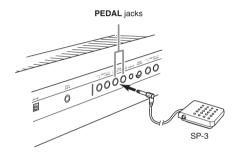

#### **Pedal Functions**

#### Damper Pedal

Pressing the damper pedal while playing will cause the notes you play to reverberate.

Whenever a piano tone is selected, pressing this
pedal will activate the Digital Piano's Damper
Resonance effect, which causes notes to resonate in
the same way they do when the damper pedal on an
acoustic piano is pressed.

#### • Soft Pedal

Pressing this pedal suppresses notes played on the keyboard after the pedal was pressed, and makes them sound softer.

#### Sostenuto Pedal

Only the notes of the keys that are depressed when this pedal is pressed are sustained, even if the keyboard keys are released, until the pedal is released.

#### **Pedal Connector**

You can connect the optionally available 3-Pedal Unit (SP-33) to the pedal connector on the bottom of the Digital Piano. You can then use the pedals for expression that is similar to that available on an acoustic piano.

#### **Bottom**

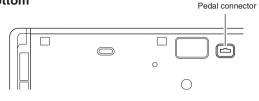

## NOTE

• The optionally available CS-67P special stand is required in order to use the SP-33 Pedal Unit.

# **Connecting Audio Equipment** or an Amplifier

You can connect audio equipment or a music amplifier to the Digital Piano and then play through external speakers for more powerful volume and better sound quality.

## N IMPORTANT!

- While sound output from the speakers is disabled,\*
  the Digital Piano automatically optimizes sound for
  headphones and LINE OUT listening. During
  speaker output, it automatically switches to
  optimization for listening with speakers.
  - \* Plug inserted into the **PHONES** jack or "Speaker" SYSTEM SETTING Screen (page EN-52) turned off
- Whenever connecting a device to the Digital Piano, first use the VOLUME controller to set the volume to a low level. After connecting, you can adjust the volume to the level you want.
- Whenever you connect any device to the Digital Piano, be sure to read the user documentation that comes with the device.

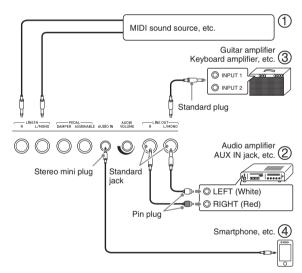

## Using the Digital Piano to Produce Sounds from an External Source (Figures ① and ④)

An external source connected to LINE IN R (right) is output from the Digital Piano's right speaker, while a source connected to LINE IN L/MONO is output from the left speaker. Use commercially available connection cords that match the equipment being connected to. When an external source is connected to LINE IN L/MONO only, the input is output from both speakers. You can connect a smartphone or other music player to AUDIO IN.

Use the **AUDIO VOLUME** knob to adjust the volume level from the music player.

# NOTE

- Digital Piano built-in effects (reverb, chorus, DSP) are also applied to LINE IN terminal input. LINE IN input can be recorded with the Audio Recorder.
- Digital Piano built-in effects (reverb, chorus, DSP) are not applied to AUDIO IN terminal input.
   AUDIO IN input cannot be recorded with the Audio Recorder.

# Connecting to Audio Equipment (Figure ②)

Use commercially available cables to connect the external audio equipment to the Digital Piano's LINE OUT jacks as shown in Figure ②. LINE OUT R jack output is right channel sound, while LINE OUT L/MONO jack output is left channel sound. It is up to you to purchase connecting cables like the ones shown in the illustration for connection of audio equipment. Normally in this configuration you must set the audio equipment's input selector to the setting that specifies the terminal (such as AUX IN) to which the Digital Piano is connected. Use the Digital Piano's VOLUME controller to adjust the volume level.

# Connecting to a Musical Instrument Amplifier (Figure ③)

Use commercially available cables to connect the amplifier to the Digital Piano's LINE OUT jacks as shown in Figure ③. LINE OUT R jack output is right channel sound, while LINE OUT L/MONO jack output is left channel sound. Connecting to the LINE OUT L/MONO jack only outputs a mixture of both channels. It is up to you to purchase a connecting cable like the one shown in the illustration for connection of the amplifier. Use the Digital Piano's VOLUME controller to adjust the volume level.

## **♦** IMPORTANT!

 When using the LINE OUT jacks, also connect headphones to the PHONES jacks. This will switch the LINE OUT output to appropriate sound quality.

# Bundled and Optional Accessories

Use only accessories that are specified for use with this Digital Piano.

Use of unauthorized accessories creates the risk of fire, electric shock, and personal injury.

### NOTE

 You can get information about accessories that are sold separately for this product from the CASIO catalog available from your retailer, and from the CASIO website at the following URL. http://world.casio.com/

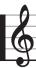

# **Operations Common to All Modes**

# **Using the Display Screen**

### Display Screen Layout

When you turn on the Digital Piano, a MENU screen and a MAIN screen (which shows the current setup) appear on the display. You can use these screens to configure a variety of different functions. A quick palette of navigation icons along the right side of the display are for navigating between screens.

#### ■ MENU screen

Touching a menu icon displays a screen for configuring tone, rhythm, and other settings.

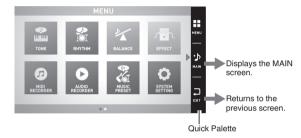

#### ■ MAIN screen

The MAIN screen is for checking and modifying main settings. Current settings are shown along the bottom of the screen.

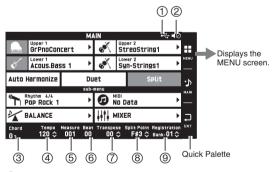

- (1) USB flash drive mounted
- ② Speakers off
- (3) Chord
- (4) Tempo
- (5) Measure
- (6) Beat
- Transpose
- 8 Split point
- Registration bank

#### ■ Quick Palette

The Quick Palette is always displayed along the right side of the screen. Touch the Quick Palette icons to navigate between screens.

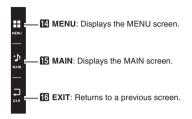

#### **Screen Contents**

You can tell the currently selected items and operation enabled icons by their colors;

Red: Currently selected or turned on

Blue: Operation enabled

Example: "Soft Rock" selected in the Rock group.

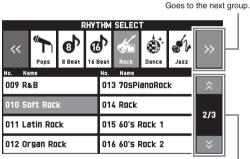

Goes to the previous or next page.

# **Performing Operations**

### To use the touch panel

Your Digital Piano has a touch panel. You can use the touch panel to configure a variety of different functions.

## N IMPORTANT!

 Do not perform touch panel operations with a sharp or hard pointed object. Doing so can damage the LCD.

#### Touch

Press the display lightly with your finger.

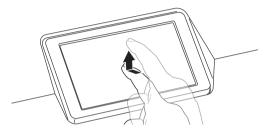

#### Swipe

Swipe the display from left to right with your finger. Swiping a MENU screen changes to another page of menu items.

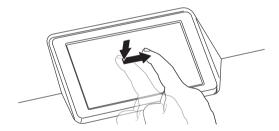

#### To input text characters

You can touch the keys of an on-screen touch keyboard to input data file names. The Digital Piano supports input of alpha characters and symbols.

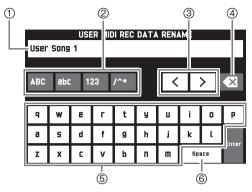

- ① Shows the letters you input.
- ② Selects the character type.
- (3) Moves the cursor forward and back.
- (4) Deletes the letter to the left at the cursor.
- (5) Input letters at the cursor position.
- (6) Inputs a space at the cursor position.

#### To select an item in a list

An item that can be selected using a list is indicated by the " $\triangleright$ " icon.

 Touch the item whose setting you want to change.

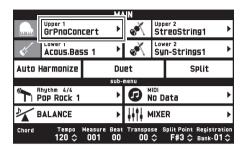

2. On the list that appears, touch the item to which you want to change.

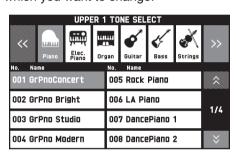

### To change a setting value

A setting value that can be changed is indicated by a " $\diamondsuit$ " icon.

**1.** Touch the item whose setting you want to change.

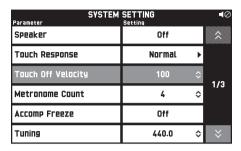

- 2. Use the **T** Dial or the **E**  $\checkmark$ ,  $\land$  buttons to change setting value.
  - Holding down either of the 18 ✓, ∧ buttons scrolls through values at high speed.

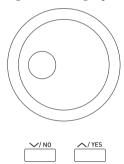

## To toggle a function on or off

To toggle a function between on or off, touch its item or icon.

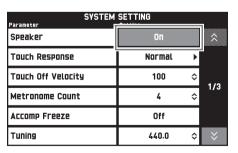

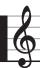

# **Playing with Different Tones**

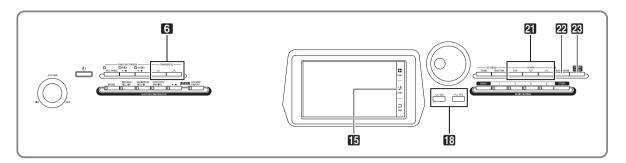

# Selecting and Playing a Tone

Your Digital Piano has 550 tones. Tones are divided into 12 groups.

- For more information, see the "Tone List" (page A-1).
- 1 On the screen, touch 15 MAIN.
  This displays the MAIN screen.
- 2. Touch the "Upper 1" tone. This displays the TONE SELECT screen.

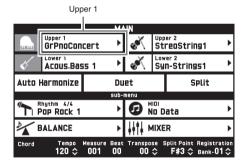

- **3.** Touch the group that contains the tone you want to use.
  - You can navigate between groups by touching "<<" or ">>".

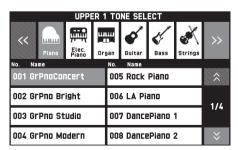

- **4.** Touch the tone you want to use.
  - You can navigate between tone list pages by touching "\( \begin{align\*} '' \text{ or } "\begin{align\*} ''. \end{align\*}

**5.** On the screen, touch **15 MAIN** to return to the MAIN screen.

## NOTE

- Touching the Upper 1 icon to turn it off will deselect the keyboard tone so nothing will sound on the keyboard.
- Pressing the **23 GRAND PIANO** button will switch to the grand piano tone and reconfigure Digital Piano settings so they are optimized for grand piano play. For details about these settings, see "Parameter List" (page A-14).

# Splitting the Keyboard between Two Tones

You can split the keyboard so the left side (lower range) plays one tone and the right side (upper range) plays a different tone.

• On a split keyboard, a tone assigned to the low range is called a "split tone" (Lower 1).

 $\begin{array}{ll} \textit{Example:} & \textit{When "GM Slap Bass 1" is selected as the split} \\ & \textit{tone} \end{array}$ 

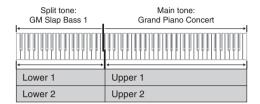

- **1.** On the screen, touch **15 MAIN**. This displays the MAIN screen.
- 2. Select the main tone.
- On the MAIN screen, touch "Split".
   This turns on split.

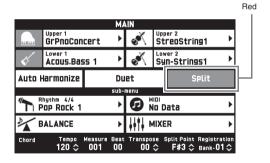

**4.** Touch "Lower 1".

This displays the TONE SELECT screen.

- **5.** Touch the group that contains the tone you want to use as the split tone.
- 6. Touch the tone you want to use as the split tone.
- 7. On the screen, touch **15 MAIN** to return to the MAIN screen.
- 8. To unsplit the keyboard and return it to a single tone, touch "Split" on the MAIN screen. This unsplits the keyboard.

### NOTE

- You can layer both the main tone and the split tone with another by turning on layer (page EN-16). You can also configure the layer setting after turning on the split.
- Turning off Upper 1, Upper 2, Lower 1, or Lower 2 by touching its icon will mute the applicable tone.
- When tones with DSP are assigned as both the main tone and the split tone, the effect of one of the tones becomes disabled.

### To move the keyboard split point

You can use the procedure below to specify the location on the keyboard where it splits between the left side and the right side. That location is called the "split point".

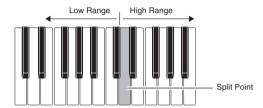

- 1. On the screen, touch 15 MAIN.
  This displays the MAIN screen.
- 2. Touch "Split Point".

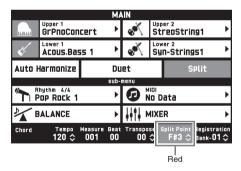

- 3. Use the 13 V, A buttons to specify the split point, which is the leftmost key of the upper range.
  - You can also specify the split point by touching and holding "Split Point" as you press the desired keyboard key.

# **Layering Two Tones**

You can layer two different tones so they play at the same time when you press a keyboard key.

- The Upper 1 tone is called the "main tone", while the Upper 2 tone is called the "layered tone".
- 1. On the screen, touch 15 MAIN.
  This displays the MAIN screen.
- 2. Select the main tone.
- 3. Touch the Upper 2 icon.

This turns on layer and layers the two tones.

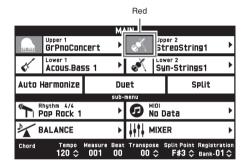

- **4.** Touch the "Upper 2" tone.
  This displays the TONE SELECT screen.
- **5.** Touch the group that contains the tone you want to use as the layer tone.
- 6. Touch the tone you want to use as the layer tone.
- 7. On the screen, touch **15 MAIN** to return to the MAIN screen.
- 8. To unlayer the keyboard and return to a single tone, touch the Upper 2 icon on the MAIN screen.

This unlayers the tones.

# NOTE

- You can adjust the balance between the main tone and layered tone.
  - See "Adjusting the Keyboard Volume Balance" (page EN-17).
- Touching the Upper 1 or Upper 2 icon will turn off the applicable tone so it does not sound.
- When tones with DSP are assigned as both the main tone and the layered tone, the effect of one of the tones becomes disabled.

# Splitting the Keyboard for Duet Play

You can split the keyboard in the center for duet play so the left and right sides have the same ranges. The left outer pedal operates as the left side damper pedal, while the right outer pedal is the right side damper pedal.

The duet play can be used with the teacher showing how to play on the left side as the student plays the same melody on the right side.

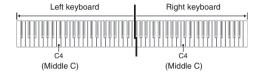

#### **Pedals**

• Using the Optional SP-33 Pedal Unit

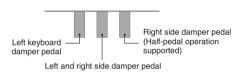

#### • Using the Provided SP-3 Pedal Unit

For use as the right keyboard damper pedal, connect to the DAMPER PEDAL terminal.

For use as the left keyboard damper pedal, connect to the **ASSIGNABLE PEDAL** terminal.

1 On the screen, touch 15 MAIN.
This displays the MAIN screen.

## 2. Touch "Duet".

This turns on duet play.

- Touch "Pan" to turn on Duet Pan. While Duet Pan is enabled (on), the left side keyboard tone is output from the left speaker, while the right side keyboard tone is output from the right speaker. The effects below are not applied.
  - Acoustic Simulator (except for Hammer Response)
  - Reverb
  - Delay
  - Chorus
  - DSP

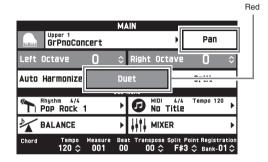

3. To turn off duet play, touch "Duet" again. The returns to the state in effect before you turned on duet play.

# To change the octave of a Duet Mode keyboard (Duet Octave Shift)

You can use the following procedure to change the octave of the left and right Duet Mode keyboards.

- 1 Perform steps 1 and 2 of the procedure under "Splitting the Keyboard for Duet Play".
- 2. Touch "Left Octave" and then use the \( \subseteq \), \( \subseteq \) buttons to change the octave of the left keyboard.

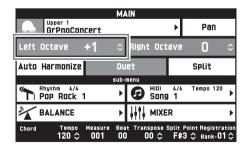

Example: The illustration below shows how changing the left octave shift setting to "+1" affects the left keyboard octave.

Leftmost C key

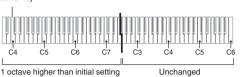

3. Touch "Right Octave" and then use the 18 , buttons to change the octave of the right keyboard.

# NOTE

 Turning off duet play clears octave shift settings and returns the keyboard to its initial default octave settings.

# Adjusting the Keyboard Volume Balance

Use this procedure to adjust the volume balance between the main tone and the layered tone.

- 1 On the screen, touch 15 MAIN.
  This displays the MAIN screen.
- 2. Touch "BALANCE".
- 3. Touch the tone you want to adjust and then use the 13  $\checkmark$ ,  $\land$  buttons to adjust volume.

Upper 1: Main tone

Upper 2: Layered tone

Lower 1: Split (main) tone

Lower 2: Split (layered) tone

4. On the screen, touch **15** MAIN to return to the MAIN screen.

# NOTE

• For other BALANCE screen settings, see "BALANCE Screen" under "Configuring Digital Piano Settings" (pages EN-48 through EN-55).

# Using the Metronome

## 1. Press the 22 METRONOME button.

This starts the metronome.

Flashes in time with the beat.

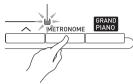

 Press the METRONOME button again to stop the metronome.

This stops the metronome.

## To change the beats per measure

You can specify from 0 to nine beats per measure for the metronome.

Specifying 0 will cause each beat to be indicated by the same sound. This setting lets you practice with a steady beat.

- 1. On the MENU screen, touch "SYSTEM SETTING"
- 2. Touch "Metronome Count".
- 3. Use the **1**  $\checkmark$ ,  $\land$  buttons to select a beats per measure value.
- **4.** On the screen, touch **15 MAIN**. This returns to the MAIN screen.

# Adjusting the Balance between Metronome and Keyboard Volume (Metronome Volume)

You can use the following procedure to adjust the volume level of the metronome, without affecting the volume of keyboard output.

- 1 On the screen, touch 15 MAIN.
  This displays the MAIN screen.
- 2. Touch "BALANCE".
- 3. Touch "Metronome Volume".
- 4. Use the **13** ∨, ∧ buttons to adjust the metronome volume setting (0 to 127).
- **5.** On the screen, touch **15 MAIN**. This returns to the MAIN screen.

# **Changing the Tempo Setting**

There are two different methods you can use to change the tempo setting: using the **21** TEMPO **\( \sigma**, \( \sho \) buttons for gradual change, or by tapping a beat with the **21** TEMPO TAP button (tap input).

#### ■ Method 1:

To adjust the tempo setting using the ☑ TEMPO ✓, ∧ buttons

 Use the ☑ TEMPO ∨, ∧ buttons to adjust the tempo setting.

Each press of a button increases or decreases the tempo value (beats per minute) by one.

- Holding down either button changes the value at high speed.
- You can specify a tempo value in the range of 20 to 255.

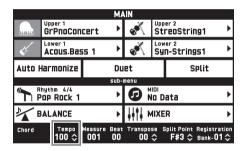

#### ■ Method 2:

To adjust the tempo by tapping a beat (tap input)

- **1** Tap the **2 TEMPO TAP** button a number of times at the tempo you want to set.
  - The tempo setting will change in accordance with your tapping.

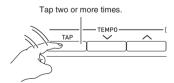

# **Using the Pitch Bend Wheel**

You can use the pitch bend wheel to slide the pitch of notes smoothly upwards and downwards. This capability makes it possible to reproduce saxophone and electric guitar choking effects.

 While playing a note on the keyboard, rotate the pitch bend wheel on the left of the keyboard upwards or downwards.

The amount the note bends depends on how much you rotate the pitch bend wheel

• Do not touch the pitch bend wheel as you turn on the Digital Piano.

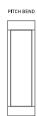

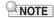

 You also can configure pitch bend wheel operation by specifying the amount of pitch change at maximum rotation in either direction. See "CONTROLLER Screen" (page EN-53) for more information.

# Shifting the Pitch of the Digital Piano in Semitone Units (Transpose)

The transpose feature lets you raise or lower the overall pitch of the Digital Piano in semitone steps. You can use this feature to adjust keyboard tuning to a key that better matches a vocalist, another musical instrument, etc.

- Use the **6** TRANSPOSE ∨, ∧ buttons to change the setting value.
  - You can change the tuning of the keyboard within the range of -12 to 00 to +12.
  - Pressing the **⑤** TRANSPOSE ∨, ∧ buttons at the same time changes the setting to 0.
  - The current transpose setting is shown on the MAIN screen.

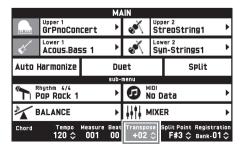

# 6

# **Using Auto Accompaniment**

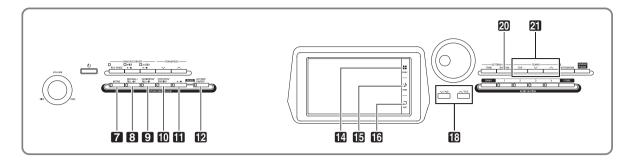

With Auto Accompaniment, simply select the accompaniment rhythm you want and the matching accompaniment (drums, guitar, etc.) will play automatically when you play a chord with your left hand. It's like having your own personal backup group along with you wherever you go.

This Digital Piano has 200 built-in Auto Accompaniment patterns, which are divided into 13 groups. You can edit built-in rhythms to create your own original rhythms (called "user rhythms"), which you can save in a 14th group. For more information, see the "Rhythm List" (page A-8).

# Playing an Auto Accompaniment

- 1. On the screen, touch **15 MAIN**. This displays the MAIN screen.
- 2. Touch the "Rhythm" rhythm name.

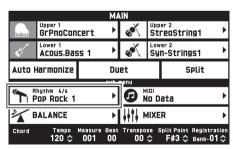

- **3.** Touch the group that contains the rhythm you want to use.
  - You can navigate between groups by touching "<<" or ">>".

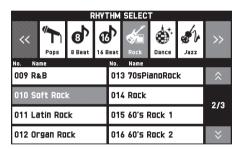

- 4. Touch the rhythm you want to use.
  - You can navigate between rhythm list pages by touching "☆" or "♥".
- Use the ☑ TEMPO ∨, ∧ buttons to adjust the tempo setting.
  - For information about the tempo adjustment method, see "Changing the Tempo Setting" (page EN-18).
  - To return a rhythm to its recommended tempo setting, press the ☐ TEMPO ✓, buttons at the same time.

# 6. Press the **12** ACCOMP ON/OFF button so its lamp is lit.

This turns ACCOMP on, so all accompaniment parts sound.

- Turning ACCOMP off so the ACCOMP lamp is unlit causes only the percussion instrument parts (Drums, Percussion) to sound.
- Each press of the button toggles ACCOMP between on and off.

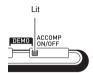

# 7. Press the 10 SYNCHRO/ENDING button.

This puts Auto Accompaniment into "synchro standby". Playing a chord during synchro standby will cause Auto Accompaniment to start to play automatically.

 Pressing the 7 INTRO button while Auto Accompaniment is in synchro standby will enter intro standby. Pressing the 9 VARIATION button will enter variation standby. For details about intro and variation patterns, see "Modifying Auto Accompaniment Patterns" (page EN-23).

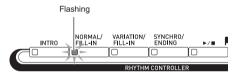

## 8. Play the chord you want on the chord keyboard (left keyboard keys).

Auto Accompaniment will start playing when you play the chord.

Example: To play a C chord

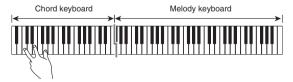

- **9.** Play other chords with your left hand as you play the melody with your right hand.
  - You can use "CASIO Chord" or other simplified chord fingering modes to play chords. For details, see "To select a chord fingering mode" in the following section.
  - You can use the NORMAL and VARIATION buttons to modify accompaniment patterns. For details, see "Modifying Auto Accompaniment Patterns" (page EN-23).

## 

Pressing the To SYNCHRO/ENDING button instead
of the To button will play an ending pattern
before stopping Auto Accompaniment play. For
details about ending patterns, see "Modifying Auto
Accompaniment Patterns" (page EN-23).

## NOTE

- You can adjust the volume level of the Auto Accompaniment, without affecting the volume of Digital Piano output. For details, see "BALANCE Screen" (page EN-50).
- You can change the size of the chord keyboard by using the split feature to move the split point (page EN-15). The keyboard keys to the left of the split point make up the chord keyboard.

## To select a chord fingering mode

You can select from among the following five chord fingering modes.

Fingered 1

Fingered 2

Fingered 3

CASIO Chord

Full Range

- 1. On the MENU screen, touch "RHYTHM".
- 2. Touch "Chord Input Type".
- Touch the chord input method you want to use.

This changes to the selected chord input method.

#### **■** Fingered 1, 2, 3

With these three chord fingering modes, you play chords on the chord keyboard using their normal chord fingerings. Some chord forms are abbreviated, and can be fingered with one or two keys. For information about the types of chords you can finger and their fingerings, see the "Fingering Guide" (page A-12).

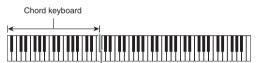

Fingered 1: Play the component notes of the chord on the keyboard.

Fingered 2: Unlike Fingered 1, 6th input is not possible with this mode.

Fingered 3: Unlike Fingered 1, this mode allows input of fraction chords with the lowest keyboard note as the bass note.

#### ■ CASIO CHORD

With "CASIO Chord", you can use simplified fingerings to play the four types of chords described below.

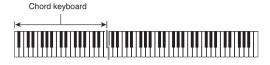

| Chord Type                                                                                                    | Example                |
|----------------------------------------------------------------------------------------------------|------------------------|
| Major Chords Press one key, whose note corresponds to the chord name.  • To play C Major, press any C key in the chord keyboard. The octave of the note does not matter. | C (C Major)  Note name |
| Minor Chords Press the chord keyboard key that corresponds to the major chord, while also pressing one other chord keyboard key to the right.                            | Cm (C minor)           |
| Seventh Chords Press the chord keyboard key that corresponds to the major chord, while also pressing two other chord keyboard keys to the right.                         | C7 (C seventh)         |
| Minor Seventh Chords Press the chord keyboard key that corresponds to the major chord, while also pressing three other chord keyboard keys to the right.                 | Cm7 (C minor seventh)  |

When pressing more than one chord keyboard key, makes no difference whether the additional keys are white or black.

#### **■ FULL RANGE CHORD**

With this chord fingering mode, you can use the full range of the keyboard to play chords and the melody. For information about the types of chords you can finger and their fingerings, see the "Fingering Guide" (page A-12).

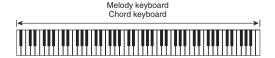

### **Modifying Auto Accompaniment Patterns**

There are six different Auto Accompaniment patterns, shown below. You can switch between patterns during accompaniment play and even modify patterns. Use buttons 7 through 10 to select the pattern you want.

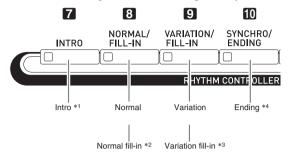

- \*1 Press at the beginning of a song.
  Accompaniment play proceeds with the normal pattern after the intro pattern is complete. Pressing the **9** VARIATION/FILL-IN button before the intro pattern is finished will proceed with the variation pattern after the intro pattern is complete.
- \*2 Press while a normal pattern is playing to insert a fill-in pattern.
- \*3 Press while a variation pattern is playing to insert a fill-in variation pattern.
- \*4 Press at the end of a song.

  This will play an ending pattern and then stop Auto
  Accompaniment.

# Using Recommended Tones and Tempos (One-Touch Presets)

One-Touch Preset gives you one-touch access to tone and tempo settings that go well with the currently selected Auto Accompaniment rhythm pattern.

1. On the MENU screen, touch "RHYTHM".

This displays the RHYTHM screen.

- You can also display the RHYTHM screen by pressing the **20 RHYTHM** button.
- 2. Touch "One Touch".

This configures tone, tempo, and other settings to match the currently selected rhythm pattern.

At this time, Auto Accompaniment play also will go into synchro standby, which means that Auto Accompaniment will start to play automatically when you finger a chord.

**3.** Play a chord on the keyboard.

This will start Auto Accompaniment play.

### NOTE

• One-Touch Presets are not supported for user rhythms (001 through 010 of the user group).

# Adding Harmony to Melody Notes (Auto Harmonize)

Auto Harmonize lets you add harmony to melody notes you play with your right hand for more melodic depth. You can select any one of 12 Auto Harmonize types.

- 1 On the screen, touch 15 MAIN.
  This displays the MAIN screen.
- 2. Touch "Auto Harmonize" to turn it on.

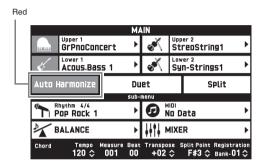

- 3. Touch 14 MENU.
- 4. On the MENU screen, touch "RHYTHM".
- 5. Touch "Auto Harmonize Type".
- 6 Touch the Auto Harmonize type you want to use.

| Type Name   | Description                                                                             |
|-------------|-----------------------------------------------------------------------------------------|
| Duet 1      | Adds close (separated by two to four degrees) 1-note harmony below the melody note.     |
| Duet 2      | Adds open (separated by more than 4 to 6 degrees) 1-note harmony below the melody note. |
| Country     | Adds country style harmony.                                                             |
| Octave      | Adds the note from the next lower octave.                                               |
| 5th         | Adds the fifth degree note.                                                             |
| 3-Way Open  | Adds 2-note open harmony, for a total of three notes.                                   |
| 3-Way Close | Adds 2-note close harmony, for a total of three notes.                                  |
| Strings     | Adds harmony that is optimal for strings.                                               |
| 4-Way Open  | Adds 3-note open harmony, for a total of four notes.                                    |
| 4-Way Close | Adds 3-note close harmony, for a total of four notes.                                   |
| Block       | Adds block chord notes.                                                                 |
| Big Band    | Adds big band style harmony.                                                            |

**7.** Play chords and the melody on the keyboard. Harmony will be added to your melody notes based on the chords you play.

# Creating Your Own Original Rhythm by Editing a Built-in Auto Accompaniment (Rhythm Edit)

You can use the rhythm editor to modify a built-in Auto Accompaniment and create an original "user rhythm" of your own.

You can select a part (Drums, Bass, etc.) of a normal, intro, or other pattern (page EN-23) and turn it on or off, adjust its volume level, and perform other operations.

- 1. Perform steps 1 through 4 under "Playing an Auto Accompaniment" (page EN-20) to select the rhythm you want to edit.
- 2. On the MENU screen, touch "RHYTHM".
- 3. Touch "Edit".
- 4. Touch "Edit".

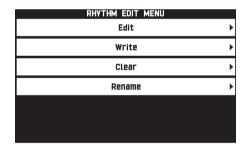

5. Use buttons 7 through 10 to select the accompaniment pattern you want to edit.

The button you press will light, indicating that the pattern is being edited.

 Each press of the 3 toggles between NORMAL and FILL-IN, and each press of 9 toggles between VARIATION and FILL-IN. The applicable button flashes while the fill-in pattern is selected.

Example: When intro is selected

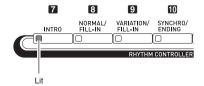

# **6.** Touch the display item for the instrument part you want to edit.

Rhythm, tone: Touch the display item and then select from the list that appears.

To change the settings of items other than those above, use the **12**  $\checkmark$ ,  $\land$  buttons to change the displayed value

- Rhythm patterns are made up of the eight parts below.
  - Drums, Percussion, Bass, Chord 1, Chord 2, Chord 3, Chord 4, Chord 5
- Pressing the b> button during an editing operation will sound the accompaniment pattern with the edits you have made up to that point.
   Touching "Solo" will sound only the instrument part you are editing.
- The table below describes the parameters you can edit.

|                | I                                                                                     |                                         |
|----------------|---------------------------------------------------------------------------------------|-----------------------------------------|
| Item           | Description                                                                           | Setting                                 |
| Rhythm         | Replaces the part accompaniment data with that of the specified rhythm number. *1     | Rhythm<br>number *2                     |
| Part           | Toggles each part on or off.                                                          | White: Part is muted. Red: Part sounds. |
| Tone           | Changes the tone (instrument) for part play.                                          | Tone name *3                            |
| Volume         | Controls the volume level of each part.                                               | 000 to 127                              |
| Pan            | Controls whether the sound of the part can be heard from the left side or right side. | -64 to 0 to 63 *4                       |
| Reverb<br>Send | Specifies how much reverb (page EN-51) is applied to each part.                       | 000 to 127                              |
| Chorus<br>Send | Specifies how much chorus (page EN-51) is applied to each part.                       | 000 to 127                              |
| Delay<br>Send  | Specifies how much delay (page EN-51) is applied to each part.                        | 000 to 127                              |

- \*1 Replacing part accompaniment data clears all edits made up to that point.
- \*2 For an intro, the same rhythm number is applied to all of the eight instrument parts. For example, if you assign rhythm 003 to Chord 1, rhythm 003 is automatically assign to the other seven instrument parts as well. If you later change Chord 2 to rhythm 004, the Chord 1 rhythm also changes to 004.
  - Like the intro, all of the eight parts of an ending also are the same rhythm number.
- \*3 Only drum set tones can be selected for Drums and Percussion parts.
  - Drum set sounds cannot be selected for the Bass and the Chord 1 through Chord 5 parts.
- \*4 A smaller value shifts the pan position to the left while a larger value shifts to the right. A value of zero specifies center.

- 7. After editing is complete, adjust the tempo of the rhythm as desired.
  - The tempo you set here becomes the initial default tempo.
- 8. On the screen, touch 16 EXIT.
- 9. Touch "Write".

This displays a screen for specifying the destination user rhythm number and rhythm name.

- If you want to exit the editing operation without saving, touch **15 EXIT**.
- 10. Touch "Rename".
- 11. Input a name for the rhythm.
- **12.** After inputting the rhythm name, touch "Enter".
- 13. Touch the destination user rhythm number.
  - If the rhythm number already has data assigned to it, there will be an asterisk (\*) next to it.

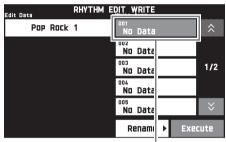

Destination user rhythm number

## 14. Touch "Execute".

If the selected rhythm number does not have any data assigned to it, the message "Sure?" will appear. If it does have data assigned to it, the message "Replace?" will appear.

## **15.** Touch "Yes".

This stores the data.

 To return to the screen in step 4 without saving, touch "No".

# **♦** IMPORTANT!

 Saving user rhythm data to a user rhythm number that already has data will cause the existing data to be replaced by the new data.

# NOTE

 If the size of the accompaniment pattern or instrument part data is too large to be edited, a memory full message (Memory Full) will appear on the display. If that happens, select a different accompaniment pattern or instrument part for editing.

# **Deleting a User Rhythm**

- **1.** On the MENU screen, touch "RHYTHM".
- 2. Touch "Edit".
- 3. Touch "Clear".
- 4. Touch the user rhythm you want to delete and then touch "Execute".
- 5. Touch "Yes".

This deletes the selected user rhythm.

• To cancel the delete operation, touch "No".

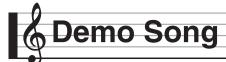

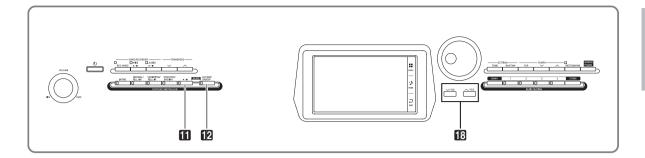

# **Playing the Demo Tunes**

1 ■ While holding down the ACCOMP ON/ OFF button, press the button.

This will start sequential playback of the demo songs, starting from song 1.

 You can use the S, houttons to change to another demo song.

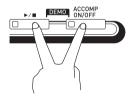

2. Press the **11** ►/■ button.

This stops demo song playback.
Playback of the demo songs will continue in an endless loop until you press the 

↑ button to stop it.

# NOTE

• Only the operations described above can be performed while demo song playback is in progress.

# Music Presets

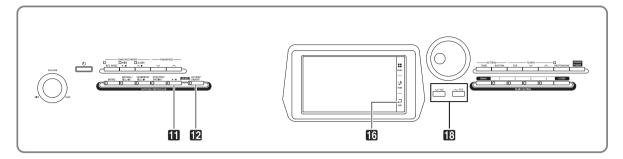

Music Presets provide you with one-touch tone, rhythm, chord, and other settings that are optimized for specific musical genres and songs.

In addition to built-in presets, you can create your own original Music Presets (user presets).

There is a total of 305 built-in music presets, which are divided into nine groups. A tenth group is provided for user presets.

• For more information, see the "Music Preset List" (page A-10).

# **Recalling Preset Data**

1. On the MENU screen, touch "MUSIC PRESET".

This displays the MUSIC PRESET screen and turns on Auto Chord.

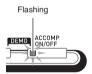

2. Touch the preset name.

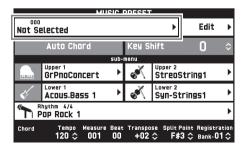

**3.** Touch the group that contains the preset you want to use and then touch the preset name.

This configures the Digital Piano with the settings (tone, rhythm, etc.) of the selected preset.

- 4. Press the button to start Auto Accompaniment with the preset chord progression. Play the melody on the keyboard.

  - Touching "Auto Chord" to turn it off turns off the preset chord progression, which enables play of the normal Auto Accompaniment pattern.
  - To change the key of a preset chord progression, touch "Key Shift" and then use the 🗓 🗸, ^ buttons to make the change.

### NOTE

- To turn off Auto Chord, press the 2 ACCOMP button.
- For details about the settings for a recalled preset, see "Music Preset List" (page A-10).

# **Creating an Original User Preset (User Presets)**

A music preset editor is provided to allow you to create your own original music presets (user presets). Up to 50 user presets can be stored in the user group.

- 1. Perform step 1 through 3 in the procedure under "Recalling Preset Data" (page EN-28) to select the preset you want to use as the basis for your user preset.
- 2. Touch "Edit".

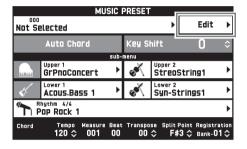

- **3.** Edit the music preset parameters.
  - 3-1. To edit the chord progression

Touch "Chord Edit" to display the chord progression editing screen.

Next, perform the editing operation described under "To edit a chord progression" (page EN-29). After you are finished, touch **16** EXIT to return to the screen above.

3-2. To change how an Auto Accompaniment is played

Touch "Parameter Edit" to display the parameter editing screen.

Next, perform the editing operation described under "To change how an Auto Accompaniment is played" (page EN-31). After you are finished, touch [6] EXIT to return to the screen above.

- **4.** After editing everything you want, touch "Write".
- 5. Touch "Rename".
- 6. Input a name for the preset.
- 7. After inputting the preset name, touch "Enter".
- 8. Touch the destination preset number.
  - If the preset number already has data assigned to it, there will be an asterisk (\*) next to it.

### 9. Touch "Execute".

If the selected preset number does not have any data assigned to it, the message "Sure?" will appear. If it does have data assigned to it, the message "Replace?" will appear.

## 10. Touch "Yes".

This stores the data.

 To return to the screen in step 8 without saving, touch "No".

## To edit a chord progression

 On the editing operation selection screen (page EN-29), touch "Chord Edit" to display the chord progression editing screen shown below.

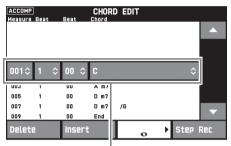

Step (timing and chord)

#### Step (timing and chord)

The timing of a chord progression is expressed as a series of three values (such as 001:1:00) indicating measure\* $^{*1}$  (001), beat (1), and tick (00)\* $^{*2}$ . This series of three values is referred to collectively as a "step".

- \*1 Up to 999 measures
- \*2 There are 12 ticks per beat, as shown below.

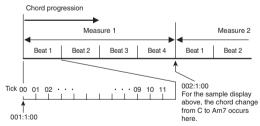

# 2. Edit the step as desired.

**3.** After you are finished, touch **16 EXIT** to return to the editing type selection screen (page EN-29).

## NOTE

• Up to approximately 999 measures can be contained in a single preset.

If your edits cause this limit to be exceeded, the message "Measure Limit" will appear on the screen and further editing will become impossible.

#### ■ To edit preset chord information

- Use the on-screen "▲" and "▼" icons to select the step you want to change.
- 2. Input timing information or a chord.
  - To change the timing, touch the current "Measure", "Beat", or "Tick" value, and then use the U. \, \to buttons to change the timing value.
  - To change a chord, touch it and then play the desired chord on the keyboard.

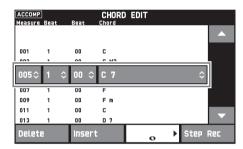

• The timing of the first step (001:1:00) is fixed and cannot be changed. Also, the final step is always one measure, regardless of the resolution.

#### ■ To insert a new chord

- 1 Use the on-screen "A" and "V" icons to select the step that comes immediately before the location where you want to insert a new chord.
- 2. Touch "Insert" and then play the desired chord on the keyboard.

#### ■ To insert a sequential series of steps

- 1 Use the on-screen "A" and "V" icons to select the step that comes immediately before the location where you want to insert the step.
- 2. Touch "Step Rec".
- 3. Touch the note icon.

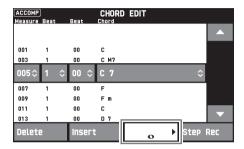

- 4. Touch the note you want to use.
- 5. Play a chord on the keyboard.

This inputs a step of the length you specified in step 4 above, and then advances to input of the next step.

- Touching "Tie" without inputting a chord will specify a tie.
- Touching "Rest" without inputting a chord will result in no chord being played during that step.
- 6. After you are finished inserting steps, touch "Step Rec" again to exit data editing.

#### ■ To delete a step

- Use the on-screen "▲" and "▼" icons to select the step you want to delete.
- 2. Touch "Delete".
  - You cannot delete the first step or the last step.

## To change how an Auto Accompaniment is played

1 On the editing type selection screen (page EN-29), touch "Parameter Edit" to display the auto accompaniment play editing screen shown below.

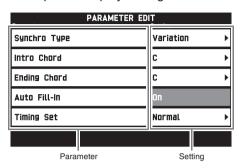

2. Touch the parameter whose setting you want to change, and then use the 13 V, ^ buttons to change the setting value.

| Parameter                                     | Description                                                                                                    | Setting                                                                                                    |
|-----------------------------------------------|----------------------------------------------------------------------------------------------------|----------------------------------------------------------------------------------------------------|
| Synchro Type:<br>Synchro type                 | Selects the synchro standby status and type when the music preset is selected.                                                                                                    | Off (no standby) Normal: From standby to normal pattern Variation: From standby to variation pattern Intro: From standby to intro pattern |
| Intro Chord:<br>Intro chord                   | Selects from among major (12 keys) and minor (12 keys) for the intro chords.                                                                                                    | C to B: Major (C to B)<br>Cm to Bm: Minor (Cm to Bm)                                                                                      |
| Ending Chord:<br>Ending chord                 | Selects from among major (12 keys) and minor (12 keys) for the ending chords.                                                                                                    | C to B: Major (C to B)<br>Cm to Bm: Minor (Cm to Bm)                                                                                      |
| Auto Fill-In:<br>Auto fill-in on/off          | Specifies whether or not a fill-in should be inserted into the final measure of a chord progression.                                                                                                    | Off: Fill-in not inserted On: Fill-in inserted                                                                                            |
| Timing Set:<br>Chord progression<br>variation | This parameter lets you add different variations to the timing of the chord progression being edited. You can use it to match the chord progression to the beat of a specific rhythm.  For information about differences in playback for each setting value, see "Timing Setting and Chord Progression Playback" (page EN-32). | Normal, Half, Double, 3/4, 3/2                                                                                                    |

3. After you are finished, touch 16 EXIT to return to the editing type selection screen (page EN-29).

#### ■ Timing Setting and Chord Progression Playback

This section explains how chord progressions are played in accordance with the "Timing Set" settings in step 2 under "To change how an Auto Accompaniment is played" (page EN-31). Note that this setting affects playback only. It does not change the chord progression data.

#### • Normal

Plays chords at the same timing as the recording.

#### Half

Plays chords measure-by-measure at a timing that is half that of the recording. Example:

| Measure           | 1  |   |    |   | 2  |   |    |   | 3 |   |    |   | 4  |   |           |   |
|-------------------|----|---|----|---|----|---|----|---|---|---|----|---|----|---|-----------|---|
| Beat              | 1  | 2 | 3  | 4 | 1  | 2 | 3  | 4 | 1 | 2 | 3  | 4 | 1  | 2 | 3         | 4 |
| Chord progression | Dm |   | Α7 |   | Dm |   | G7 |   | С |   | Em |   | Am |   | <b>C7</b> |   |

The following shows what happens when the "Half" setting is used to play back a user preset that was created based on a music preset whose rhythm is a 4/4 time.

#### Half Playback when a 4/4 time rhythm is assigned to the user preset

| Measure           | 1  |    |   |   | 2  |    |   |   | 3 |    |   |   | 4  |           |   |   |
|-------------------|----|----|---|---|----|----|---|---|---|----|---|---|----|-----------|---|---|
| Beat              | 1  | 2  | 3 | 4 | 1  | 2  | 3 | 4 | 1 | 2  | 3 | 4 | 1  | 2         | 3 | 4 |
| Chord progression | Dm | Α7 |   |   | Dm | G7 |   |   | С | Em |   |   | Am | <b>C7</b> |   |   |

#### Half Playback when a 2/4 time rhythm is assigned to the user preset

| Measure           | 1  |    | 2  |    | 3 |    | 4  |    |
|-------------------|----|----|----|----|---|----|----|----|
| Beat              | 1  | 2  | 1  | 2  | 1 | 2  | 1  | 2  |
| Chord progression | Dm | Α7 | Dm | G7 | С | Em | Am | C7 |

#### Double

Plays chords measure-by-measure at a timing that is double that of the recording. Playing back a chord progression like that shown for "Half" above while "Double" is specified results in the progression shown below.

#### Double Playback when a 4/4 time rhythm is assigned to the user preset

| Measure           | 1  |   |   |   | 2  |   |   |   | 3 |   |   |   | 4  |   |   |   |
|-------------------|----|---|---|---|----|---|---|---|---|---|---|---|----|---|---|---|
| Beat              | 1  | 2 | 3 | 4 | 1  | 2 | 3 | 4 | 1 | 2 | 3 | 4 | 1  | 2 | 3 | 4 |
| Chord progression | Dm |   |   |   | Dm |   |   |   | С |   |   |   | Am |   |   |   |

#### Double Playback when an 8/4 time rhythm is assigned to the user preset

| Measure           | 1  |   |   |   |    |   |   |   | 2  |   |   |   |    |   |   |   | 3 |   |
|-------------------|----|---|---|---|----|---|---|---|----|---|---|---|----|---|---|---|---|---|
| Beat              | 1  | 2 | 3 | 4 | 5  | 6 | 7 | 8 | 1  | 2 | 3 | 4 | 5  | 6 | 7 | 8 | 1 | 2 |
| Chord progression | Dm |   |   |   | Α7 |   |   |   | Dm |   |   |   | G7 |   |   |   | С |   |

#### • 3/4

Plays chords measure-by-measure at a timing that is 3/4 times that of the recording. This setting is best for use with a 6/8 time rhythm.

Playing back a chord progression like that shown for "Half" above while "3/4" is specified results in the progression shown below.

#### 3/4 Playback when a 4/4 time rhythm is assigned to the user preset

| Measure           | 1     |   |   |   | 2     |   |   |   | 3 |    |   |   | 4     |   |   |   |  |
|-------------------|-------|---|---|---|-------|---|---|---|---|----|---|---|-------|---|---|---|--|
| Beat              | 1     | 2 | 3 | 4 | 1     | 2 | 3 | 4 | 1 | 2  | 3 | 4 | 1     | 2 | 3 | 4 |  |
| Chord progression | Dm A7 |   |   |   | Dm G7 |   |   |   | С | Er | n |   | Am C7 |   |   |   |  |

#### 3/4 Playback when a 6/8 time rhythm is assigned to the user preset

| Measure           | 1  |   |   |    |   |   |       | 2 |   |   |   |   |   |   | 3 |    |   |   |    |   |  |
|-------------------|----|---|---|----|---|---|-------|---|---|---|---|---|---|---|---|----|---|---|----|---|--|
| Beat              | 1  | 2 | 3 | 4  | 5 | 6 | 1     | 2 | 3 | 4 | 5 | 6 | 1 | 2 | 3 | 4  | 5 | 6 | 1  | 2 |  |
| Chord progression | Dm |   |   | A7 |   |   | Dm G7 |   |   |   |   |   | С |   |   | Em |   |   | Am |   |  |

#### • 3/2

Plays chords measure-by-measure at a timing that is 3/2 times that of the recording. This setting is best for use with a 6/4 time rhythm.

Playing back a chord progression like that shown for "Half" above while "3/2" is specified results in the progression shown below.

#### 3/2 Playback when a 4/4 time rhythm is assigned to the user preset

| Measure           | 1  |   |   |    | 2  |   |   |    | 3 |   |   |    | 4  |   |   |    |  |
|-------------------|----|---|---|----|----|---|---|----|---|---|---|----|----|---|---|----|--|
| Beat              | 1  | 2 | 3 | 4  | 1  | 2 | 3 | 4  | 1 | 2 | 3 | 4  | 1  | 2 | 3 | 4  |  |
| Chord progression | Dm |   |   | Α7 | Dm |   |   | G7 | С |   |   | Em | Am |   |   | C7 |  |

#### 3/2 Playback when a 6/4 time rhythm is assigned to the user preset

| Measure           | 1  |   |   |    |    |   |    | 2 |   |    |   |   |   |   | 3 |    |   |   |    |   |  |
|-------------------|----|---|---|----|----|---|----|---|---|----|---|---|---|---|---|----|---|---|----|---|--|
| Beat              | 1  | 2 | 3 | 4  | 5  | 6 | 1  | 2 | 3 | 4  | 5 | 6 | 1 | 2 | 3 | 4  | 5 | 6 | 1  | 2 |  |
| Chord progression | Dm |   |   | Α7 | A7 |   | Dm |   |   | G7 |   |   | С |   |   | Em |   |   | Am |   |  |

# NOTE

When "Double" or "3/2" is selected, chord timing is shifted to a later timing. Any chords that do not fit within a
measure are not played.

# Deleting a User Preset

- 1. On the MENU screen, touch "MUSIC PRESET".
- 2. Touch "Edit".
- 3. Touch "Clear".
- 4. Touch the user preset you want to delete and then touch "Execute".
- 5. Touch "Yes".

This deletes the selected user preset.

• To cancel the delete operation, touch "No".

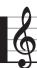

# Registering Tone and Rhythm Setups

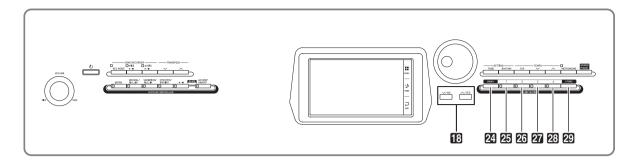

Registration memory lets you store Digital Piano setups (tone, rhythm, etc.) for instant recall whenever you need them. Registration memory simplifies performance of complex pieces that require successive tone and rhythm changes.

You can have up to 96 setups in Registration memory at one time. To select a setup, use the 24 BANK button and REGISTRATION buttons 25 through 23.

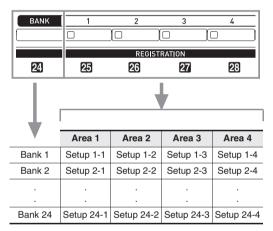

- Press the BANK button and then use the W,
   buttons to change the bank number.
- Pressing a REGISTRATION button (25 through 26) selects the corresponding area in the currently selected bank.

# NOTE

 For details about these settings, see "Parameter List" (page A-14).

## To save registration data

- 1. Configure the Digital Piano with the tone, rhythm, and other settings you want to save.
- 2. While holding down the STORE button, perform the operation below.

Use the **19 \( \simes \)**, **\( \simes \)** buttons to select the bank where you want to store the data, and then press a **REGISTRATION** button (**25** through **23**) to specify an area.

The data will be saved to the bank and area you specify.

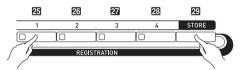

Example: Bank 4, Area 1

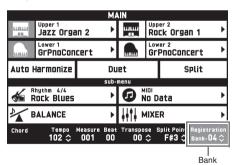

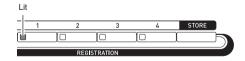

### To recall a registration setup

- 1 Press the 2 BANK button to select the bank that contains the setup you want to recall.
  - The currently selected bank and area numbers are shown on the MAIN screen and button lamps.

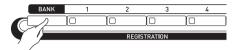

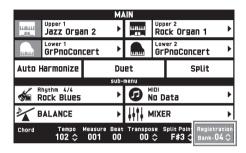

2. Use the **REGISTRATION** buttons (25 through 23) to select the area whose setup you want to recall.

This recalls the registration memory setup and automatically configure the Digital Piano settings accordingly.

 $\begin{tabular}{ll} \textit{Example:} When recalling the registration data in Bank 4, \\ Area 1 \end{tabular}$ 

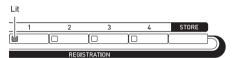

# NOTE

- You can use Accomp Freeze to specify accompaniment settings that should be left unchanged whenever a registration setup is applied. For details, see "SYSTEM SETTING Screen" under "Configuring Digital Piano Settings" (pages EN-48 through EN-55).
- Saving Setup Registration Data to an External Device

See "Connecting to a Computer" (page EN-60).

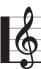

### Recording and Playback

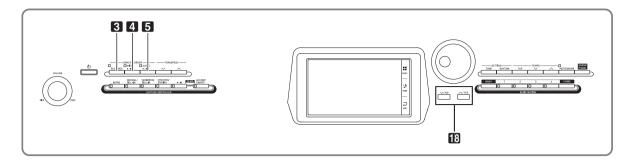

Your Digital Piano can record what you play on the keyboard and play it back when you want. The Digital Piano has two recording functions: a MIDI Recorder and an Audio Recorder. Select the function that suits the needs for the type of recording you want to make.

#### MPORTANT!

• CASIO COMPUTER CO., LTD. takes no responsibility for any damages, lost profits, or claims by third parties arising from the deletion of recorded data due to malfunction, repair, or for any other reason.

#### ■ Recording Features

# Keyboard performance information is recorded as MIDI data\* to a system track or 16 tracks (storage areas for keyboard performance data) in Digital Piano memory.

MIDI Recorder

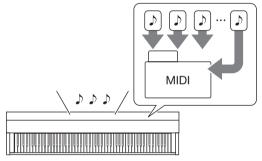

- Keyboard performance information (keyboard keys press/ release, touch pressure, etc.) is recorded as MIDI data.
- The size of MIDI data is much smaller when compared with audio data, making it easier to edit later on a computer, etc.
- Supported recording capacity: 100 songs approximately 50,000 notes per song (total of all tracks)

#### Audio Recorder

Keyboard performance information is recorded to a USB flash drive as audio data.

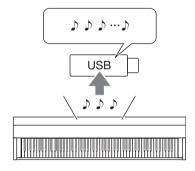

- Like a portable music player or tape recorder, notes are recorded as audio data.
- Audio data files are much larger compared to MIDI data files. The advantage of audio data files is that they can be easily played back on a computer, portable music player, etc.
- Supported recording capacity: Up to 100 files, each file up to a maximum length of 74 minutes

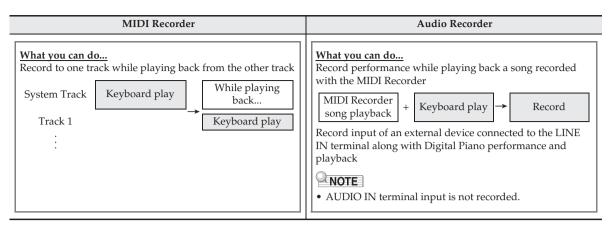

#### ■ Playback Features

| MIDI Recorder                                                                                                    | Audio Recorder                                                                                                    |  |
|----------------------------------------------------------------------------------------------------|----------------------------------------------------------------------------------------------------|--|
| Playback plays the system track and tracks 1 through 16.  • With the MIDI Recorder, the Digital Piano automatically performs playback using its internal sound source in accordance with the performance information recorded as MIDI data. | recorded as audio data.                                                                                                    |  |
| What you can do  Play on the keyboard along with playback of tracks  System Track → While playing back  Track 1 → While playing back  Keyboard play                                                                                         | What you can do You can play along on the keyboard while the audio data is playing.  Playback of a song on a USB flash drive  Heyboard play |  |

#### \* MIDI

MIDI is short for "Musical Instrument Digital Interface". It is a universal standard that makes it possible for musical instruments, computers, and other devices to exchange performance information (keyboard key press/release, touch pressure, etc.) regardless of manufacturer. Performance data in this case is called "MIDI data".

# Recording to Digital Piano Memory (MIDI Recorder)

Perform the steps below to record your keyboard play to Digital Piano Memory.

- Configure the tone, rhythm, and other settings you want to use.
  - The settings you configure here will be included as part of the recorded MIDI data.
  - For details about what is included in the recorded MIDI data, see "System Track" (page EN-39).
- On the MENU screen, touch "MIDI RECORDER".
- **3.** Touch "●".

This turns on the recorder and enters record mode.

 Each touch of "●" cycles through modes as shown below

#### Playback mode

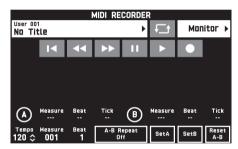

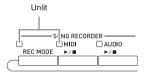

#### Recording mode

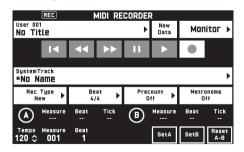

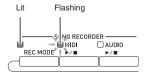

#### 4. Touch "New Data".

This enables recording of new data to the system track.

#### 5. Play something on the keyboard.

Recording starts as soon as you play something.

- You can also start recording by touching "▶".
- You also can configure the piano so Auto Accompaniment is included in the recorded data.
- The 4 MIDI ►/■ button is lit while recording is in progress.

#### **6.** After you finish recording, touch "■".

This causes the **3** REC MODE button and **4** MIDI ►/■ button lamps to become unlit, and enters the playback mode.

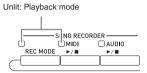

#### NOTE

- You can also enter the recording mode by pressing the REC MODE button and then touching "MIDI RECORDER". This method can be used to enter the recording mode only for making a new recording.
- Recording memory capacity is approximately 50,000 notes per song. When remaining capacity is 100 or fewer notes, the 4 MIDI ►/■ button lamp will flash at high speed. Recording will stop automatically when the allowable limit is reached.

#### **№** IMPORTANT!

- The Digital Piano has memory for 100 songs.
- If power to the Digital Piano is cut off while recording is in progress, everything you recorded up to that point will be lost. Take care so power is not turned off accidentally during recording operations.

#### To record to a specific track (Part)

You can record specific instruments, the left hand and right hand, or other parts of a song individually, and then combine them into a final song.

#### ■ What is a track?

A "track" is a separate recorded part of a song. The MIDI Recorder of this Digital Piano has a total of 17 tracks, one of which is a system track as described below.

#### System Track

In addition to notes you play on the keyboard and other performance operation data, the system track also includes a wide range of setup information for the song, including layer on/off, split on/off, tempo, Auto Accompaniment settings, reverb type, etc. When you record a single-track song to recorder memory, as shown under "Recording to Digital Piano Memory (MIDI Recorder)" (page EN-38) everything is recorded to the system track.

#### • Tracks 01 through 16

These tracks can be used to record notes, as well as pitch bend wheel and pedal operations, and the keyboard tone setting. These tracks can be combined with the system track and each other to create the final song.

#### ■ Supported Track Data

The following describes the data that can be recorded to each type of track.

#### System Track, Tracks 01 through 16

Keyboard performance\*1, the keyboard tone setting\*1, pedal and pitch bend wheel operation, mixer settings (except for part on/off)

#### System Track only

Rhythm, balance setting, effect setting (reverb, chorus, delay), tempo, Auto Accompaniment performance/ setting, one-touch preset, music preset performance\*2, registration\*2,3

- \*1 Upper 1 only for Tracks 1 through 16
- \*2 Recall only
- \*3 The Auto Accompaniment volume level and transpose setting of the recalled data is not included in the recording.
- 1. Record the first part to the system track.
  - Use the procedure under "Recording to Digital Piano Memory (MIDI Recorder)" (page EN-38) to record to the system track.
- Next, select the tone of the part you want to play and record.
- **3.** On the MENU screen, touch "MIDI RECORDER".
- **4.** Touch "●" to enter the recording mode.
- Touch the track name.

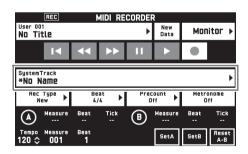

- Touch the track (Solo Track 1 through Solo Track 16) you want to record.
- 7 Start playing something on the keyboard. This starts recording along with playback of what you recorded to the system track, so you can play along with system track.

#### 8 After you are finished playing, touch "■".

This enters the playback mode. Touch " $\blacktriangleright$ " to play back what you recorded up to this point. To stop playback, touch " $\blacktriangleright$ ".

- You can use the following procedure to turn specific tracks on (play enabled) and off (play disabled). This allows you to listen only to the track(s) you want when recording a new track.
  - Touch "Monitor".
     This displays the MIDI Recorder playback properties screen.
  - (2) You can select "Mute" or "Solo" for each of the tracks.

Mute: Track is not played.

Solo: Selected track is played alone.

You can mute specific recorded tracks so they do not play as you record a new track.

9. Repeat steps 2 through 8 above as required to record all of the parts you need to complete your song.

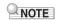

 You can re-record the currently selected track without changing any settings. Simply touch "Rec Type" on the screen that is displayed in the recording mode, and then select "Re-Recording".

# To re-record part of a recorder song (Punch-in Recording)

You can use punch-in recording to re-record a specific part of recorder song that you want to improve or correct.

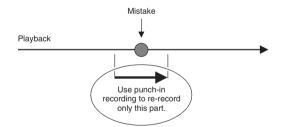

- Enter the MIDI recorder recording mode and then select the track where you want to perform punch-in recording.
  - For information about how to select a track, see steps 4 and 5 under "To record to a specific track (Part)" (page EN-39).
- 2. Touch "Rec Type".
- 3. Touch "Punch In Sync".
  - If you want to delete all of the data in the track following the section you recorded with punch-in recording, touch "Punch Out Erase".

#### **4.** Touch "▶".

This will start playback of the selected track.

#### 5. When playback reaches the point you want to re-record, play the desired note(s) on the keyboard.

This starts punch-in recording, so continue to play.

- Performing a pedal or pitch bend wheel operation also will start punch-in recording.
- Besides keyboard play, you can also start punch-in recording by performing the operation below.
   Touch "Punch In"\*1, change the tone, change the rhythm\*2, change the tempo\*2.
  - \*1 Used when you want to start punch-in recording without modifying play or settings.
  - \*2 System track only
- During punch-in playback, you can touch "◄◄" to skip back or "▶▶" to skip forward. This lets you jump more quickly to the location you want to record. You can also pause playback by touching "■".

# 6. After you are finished punch-in recording, touch "■".

Anything in the track following the point where you touched "■" will be retained as-is.

 If you want to cancel punch-in recording part way through and retain the original track data, touch "Cancel Punch".

# To re-record a specific range (Auto Punch-in Recording)

You can use the following procedure to specify a particular range for punch-in recording.

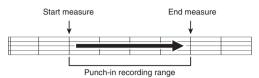

- 1. Enter the MIDI recorder recording mode and then select the song that contains the section you want to re-record.
- 2. Use "◄◄" and "▶▶" to display the first measure of the section you want to record and then touch "Set A".

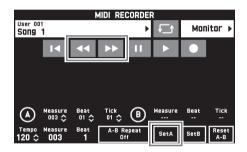

- 3. Use "◄◄" and "▶▶" to display the last measure and then touch "Set B".
- **4** Touch "■◀" to return to the beginning of the song, or use "◀◀" and "▶▶" to adjust the position to start playback.
- **5.** Touch "●". This enters record standby.
- 6. Touch "Rec Type".
- 7. Touch "Punch In A-B".
- **8.** Touch "▶".
  - Punch in recording will start from the start measure and stop with the end measure automatically.

### ■ To re-record an area smaller than one measure

Use the procedure below to specify a punch-in recording area that includes a part of a measure.

Example: To re-record from beat 3 of measure 2 up to beat 1 of measure 4

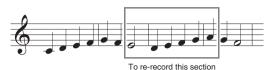

- 1. Use the MIDI Recorder to start playback of the song that contains the section you want to re-record.
- When playback reaches the point where you want to start punch-in recording, touch "Set A".

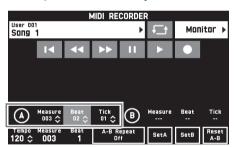

- **3.** When playback reaches the point where you want to end punch-in recording, touch "Set B".

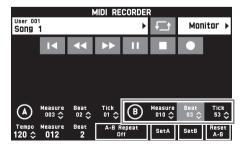

**4** ■ Touch "■" to stop play back.

- 5 Touch "I◄" to return to the beginning of the song, or use "◄" and "▶>" to adjust the position to start playback.
- 6. Touch "●" to enter the recording mode and select the track where you want to perform punch-in recording.
  - For information about how to select a track, see steps 4 and 5 under "To record to a specific track (Part)" (page EN-39).
- 7. Touch "Rec Type".
- 8. Touch "Punch In A-B".
- **9**. Touch "▶".
  - Punch-in recording automatically starts when playback reaches the start point and ends when it reaches the end point you specified in step 3.

#### To play MIDI data

You can use the procedure below to perform auto play of MIDI data (MIDI recording data or SMF files) stored in Digital Piano memory or on a USB flash drive, and practice along on the keyboard.

- For information about loading a USB flash drive on the Digital Piano and importing MIDI data to Digital Piano memory, see "Loading Data from a USB Flash Drive to Digital Piano Memory" (page EN-58).
- 1. On the MENU screen, touch "MIDI RECORDER".

This displays a MIDI RECORDER screen.

2. Touch the file name.

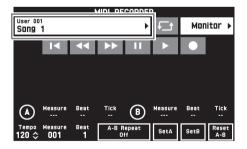

- 3. Touch the "User" tab to play back MIDI data stored in Digital Piano memory or the "Media" tab to play back from a USB flash drive.
- 4. Touch the MIDI data you want to play.

#### **5**. Touch "▶".

This starts playback.

- You can also start playback by pressing the 4 MIDI
   ▶/■ button.
- The operations below are supported while MIDI data is playing back, during playback standby, or while playback is paused.

| This icon:             | Does this:                                                                                              |
|------------------------|----------------------------------------------------------------------------------------------------|
| €±                     | Performs repeat play.                                                                                   |
| H                      | Returns to the beginning of a song.                                                                     |
| 44                     | Rewinds. A single touch rewinds one measure, holding down performs continuous rewind.                   |
| <b>&gt;&gt;</b>        | Fast forwards. A single touch fast forwards one measure, holding down performs continuous fast forward. |
| II                     | Pauses or resumes the currently playing MIDI data. The icon flashes while playback is paused.           |
| <b>&gt;</b> / <b>■</b> | Starts playback MIDI data or stops playback.                                                            |
| •                      | Toggles between the recording mode and playback mode.                                                   |

- 6. To stop playback, touch "■".
  - You can also stop playback by pressing the 4 MIDI
     ▶/■ button.

# To adjust the Balance between Playback and Keyboard Volume (MIDI Volume)

You can change the volume level of the MIDI data auto play only, without affecting the volume of the keyboard. For details, see "BALANCE Screen" under "Configuring Digital Piano Settings" (pages EN-48 through EN-55).

# To repeat playback of a specific section (Repeat)

You can configure the piano to repeat the section of a song you want to practice. You could, for example, specify repeat play from measure 5 to measure 8.

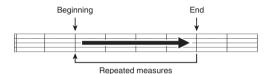

- **1.** Touch "▶". This starts auto play.
- 2. When play reaches the beginning of the section you want to repeat, touch "Set A".

This makes the measure where you touched "Set A" the "start measure".

You can also make fine adjustments to the start point.
 After touching "Measure", "Beat", or "Tick" for Point
 A, you can then use the \( \begin{align\*} \begin{align\*} \limbda \limbda \text{ buttons to adjust.} \end{align\*} \)

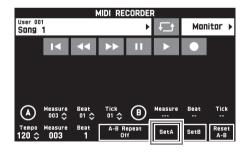

**3.** When play reaches the end of the section you want to repeat, touch "Set B".

This makes the measure where you touched "Set B" the "end measure".

You can also make fine adjustments to the end point.
 After touching "Measure", "Beat", or "Tick" for Point B, you can then use the 

 ✓, ^ buttons to adjust.

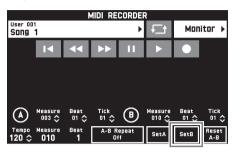

**4.** Touch "A-B Repeat" to enable repeat playback.

This starts repeat playback of the specified section.

**5.** To disable repeat playback, touch "A-B Repeat" again, which will return to normal playback.

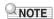

• To clear the start measure and end measure settings, touch "Reset A-B".

#### To rename recorded MIDI data

- On the MENU screen, touch "MIDI RECORDER".
- 2. Touch the data name.
- 3. Touch "User Data Edit".
- 4. Touch "Rename".
- 5. Touch the data you want to rename.
- 6. Input the new name.
- 7. After you are finished inputting the name, touch "Enter".
- 8. Touch "Yes".
  - To cancel the rename operation, touch "No".

#### To copy recorded MIDI data

- On the MENU screen, touch "MIDI RECORDER".
- 2. Touch the data name.
- 3. Touch "User Data Edit".
- 4. Touch "Copy".
- 5. Touch the data you want to copy.
- Touch "Execute".
- 7 Touch "Yes".
  - To cancel the copy operation, touch "No".

#### To delete recorded data

- 1. On the MENU screen, touch "MIDI RECORDER".
- 2. Touch the data name.
- 3. Touch "User Data Edit".
- 4. Touch "Delete".
- 5. Touch the data you want to delete.
- 6. Touch "Execute".
- 7. Touch "Yes".

This deletes the MIDI data you selected.

• To cancel the delete operation, touch "No".

#### To rename a track

- On the MENU screen, touch "MIDI RECORDER".
- 2. Touch "Monitor".
- 3. Touch "Edit".
- 4. Touch "Rename".
- 5. Touch the track you want to rename.
- 6. Input the new name.
- **7.** After you are finished inputting the name, touch "Execute".
- 8. Touch "Yes".
  - To cancel the rename operation, touch "No".

#### To copy one track to another

- On the MENU screen, touch "MIDI RECORDER".
- 2. Touch "Monitor".
- 3. Touch "Edit".
- 4. Touch "Copy".
- **5.** In the "Source" list, touch the track you want to copy.
- **6.** In the "Destination" list, touch the destination track.
- 7. Touch "Execute".
- 8. Touch "Yes".
  - To cancel the copy operation, touch "No".

#### To clear a track

- On the MENU screen, touch "MIDI RECORDER".
- Touch "Monitor".
- 3. Touch "Edit".
- 4. Touch "Clear".
- 5. Touch the track you want to clear.
- 6. Touch "Execute".
- 7. Touch "Yes".
  - To cancel the delete operation, touch "No".

# Recording to a USB Flash Drive (Audio Recorder)

Anything played on the Digital Piano is recorded to the USB flash drive as audio data (WAV files\*). If you play along on the Digital Piano as you play back data stored in Digital Piano memory, the memory playback and your keyboard play are both recorded to USB flash drive.

- \* Linear PCM, 16bit, 44.1 kHz, Stereo
- Each new recording of audio data to a USB flash drive is automatically assigned a new file name, so existing data is not overwritten.
- Never remove the USB flash drive while Audio Recorder recording or playback is in progress. Doing so can corrupt the data on the USB flash drive and damage the USB flash drive port.

## To record keyboard play to a USB flash drive

#### **PREPARATION**

- Be sure to format the USB flash drive on the Digital Piano before using it. See "USB Flash Drive" on page EN-56 for more information.
- 1. Insert the USB flash drive into the Digital Piano's USB flash drive port.
  - When you perform a USB flash drive operation or turn on the Digital Piano while a USB flash drive is plugged in, the Digital Piano initially needs to perform a "mounting" sequence to prepare for data exchange with the USB flash drive. Digital Piano operations may be momentarily disabled while a mounting sequence is being performed. While the mounting process is in progress, the message "Media Mounting" will be displayed on the display. It may take up to 10 or 20 seconds or even longer for a USB flash drive to be mounted. Do not attempt to perform any operation on the Digital Piano while a mounting sequence is in progress. A USB flash drive needs to be mounted each time it is connected to the Digital Piano.
- 2. On the MENU screen, touch "AUDIO RECORDER".

#### **3.** Touch "●".

This turns on the recorder and enters recording mode.

 Each touch of "●" cycles through modes as shown below.

#### Playback mode

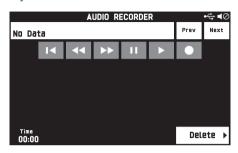

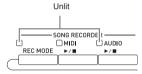

#### Recording mode

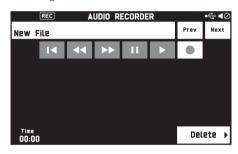

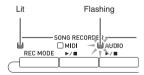

#### 4. Start playing something on the keyboard.

This will cause recording to the USB flash drive to start.

- You can also start recording by touching "▶".
- The 5 AUDIO ►/■ button is lit while recording is in progress.

#### NOTE

- Do not remove the USB flash drive from the USB flash drive port while the 5 AUDIO ►/■ button lamp is lit or flashing. Doing so will interrupt recording and may corrupt data.
- 5 To stop recording, touch "■".

#### NOTE

 You can also enter the recording mode by pressing the 3 REC MODE button and then touching "AUDIO RECORDER".

## To record keyboard play with playback from Digital Piano memory

- 1. On the MENU screen, touch "AUDIO RECORDER".
- 2. Touch "•" to enter the recording mode.

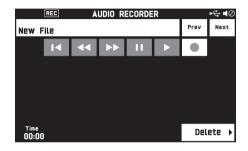

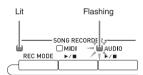

- **3**₌ Touch "▶".
- **4** Press the **4** MIDI ►/■ button.
  - This starts playback of the Digital Piano's memory contents. Play along on the keyboard.
- **5.** To stop recording, touch "■".

### To play along with data recorded on a USB flash drive

- On the MENU screen, touch "AUDIO RECORDER".
  - The above step is not necessary if you are playing back recorded data immediately after recording it (while the AUDIO RECORDER screen is displayed).
- 2. Touch the file name.

This displays the audio file selection screen.

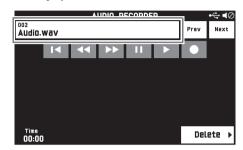

- 3. Touch the song you want to play.
- **4.** Touch "▶".

This starts playback of the selected song.

- You can also start playback by pressing the 5
   AUDIO ►/■ button.
- The **5** AUDIO ▶/■ button is flashing while playback is in progress.
- The operations below are supported while audio data is playing back, during playback standby, or while playback is paused.

Note that rewind (◀◀) and fast forward (▶▶) operations are supported only during playback.

| _                      |                                                                                                    |
|------------------------|----------------------------------------------------------------------------------------------------|
| This icon:             | Does this:                                                                                             |
| Prev                   | Plays the previous audio data.                                                                         |
| Next                   | Plays the next audio data.                                                                             |
| H                      | Returns to the beginning of a song.                                                                    |
| 44                     | Rewinds. A single touch rewinds one second, holding down performs continuous rewind.                   |
| <b>&gt;&gt;</b>        | Fast forwards. A single touch fast forwards one second, holding down performs continuous fast forward. |
| II .                   | Pauses or resumes the currently playing audio data. The icon flashes while playback is paused.         |
| <b>&gt;</b> / <b>=</b> | Starts playback from the beginning of audio data or stops playback.                                    |
| •                      | Toggles between the recording mode and playback mode.                                                  |

- 5 To stop the song, touch "■".
  - You can also stop playback by pressing the 5
     AUDIO ►/■ button.

## To delete an audio file from a USB flash drive

Files can be deleted one at time.

#### MPORTANT!

- The procedure below deletes all of the data of the selected song. Note that the delete operation cannot be undone. Check to make sure you really do not need the data in Digital Piano memory before you perform the following steps.
- 1. On the MENU screen, touch "AUDIO RECORDER".
- 2. Touch the file name.
- 3. Touch "Delete".
- **4.** Touch the data you want to delete.
- Touch "Execute".
- 6. Touch "Yes".

This deletes the audio data you selected.

• To cancel the delete operation, touch "No".

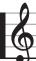

# **Configuring Digital Piano Settings**

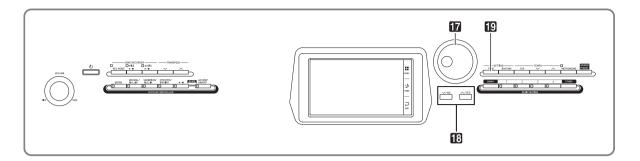

On the MENU screen, you can change the selected tone and rhythm, and also change the keyboard key and touch settings, pedal and MIDI settings, and more. This means you can tailor Digital Piano operation to suit your particular needs.

# Configuring Digital Piano Settings

1. On the MENU screen, touch the menu for the settings you want to configure.

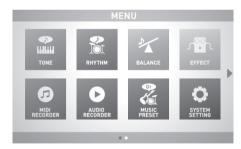

- 2. Touch the item whose setting you want to change.
- 3. Use the **17** Dial or the **13 ∨**, **∧** buttons to change the setting.

#### **■ TONE Screen**

Use this screen to configure tone and other keyboard settings.

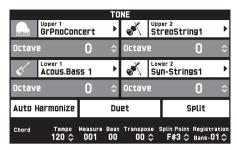

#### NOTE

• You can also display the TONE screen by pressing the **19 TONE** button.

| Item                                  | Description                                        | Setting      |
|---------------------------------------|----------------------------------------------------|--------------|
| Upper 1, Upper 2,<br>Lower 1, Lower 2 | Turns each part on or off, and specifies its tone. | Off, On      |
| Octave                                | Change the range of each part in octave units.     | -2 to 0 to 2 |
| Auto Harmonize                        | See page EN-24.                                    | Off, On      |
| Duet                                  | See page EN-16.                                    | Off, On      |
| Split                                 | See page EN-15.                                    | Off, On      |

#### ■ RHYTHM Screen

Use this screen to configure Auto Accompaniment settings. See "Using Auto Accompaniment" (page EN-20) for more information.

#### **■ BALANCE Screen**

Use this screen to adjust volume settings for the keyboard, Auto Accompaniment, etc.

| BALANCE<br>Parameter Setting Parameter Setting |      |                  |      |  |
|------------------------------------------------|------|------------------|------|--|
| Upper 1 Volume                                 | 127≎ | Upper 2 Volume   | 127≎ |  |
| Lower 1 Volume                                 | 127≎ | Lower 2 Volume   | 127≎ |  |
| Keyboard Volume                                | 127≎ | Accomp Volume    | 127≎ |  |
| MIDI Volume                                    | 127≎ | Metronome Volume | 100≎ |  |
| Audio Volume                                   | 127≎ |                  |      |  |
| Line In Volume                                 | 127≎ |                  |      |  |

| Item             | Description                                                                                         | Setting  |
|------------------|----------------------------------------------------------------------------------------------------|----------|
| Upper 1 Volume   | See page EN-17.                                                                                     | 0 to 127 |
| Upper 2 Volume   | See page EN-17.                                                                                     | 0 to 127 |
| Lower 1 Volume   | See page EN-17.                                                                                     | 0 to 127 |
| Lower 2 Volume   | See page EN-17.                                                                                     | 0 to 127 |
| Keyboard Volume  | Adjusts the volume levels of all parts that are controlled by the keyboard.                         | 0 to 127 |
| Accomp Volume    | Adjusts the volume level of the Auto Accompaniment without changing the keyboard tone volume level. | 0 to 127 |
| MIDI Volume      | Adjusts the volume level of the MIDI data without changing the keyboard tone volume level.          | 0 to 127 |
| Audio Volume     | Adjusts the volume level of audio data stored on a USB flash drive.                                 | 0 to 127 |
| Line In Volume   | Adjusts the volume of LINE IN terminal input.                                                       | 0 to 127 |
| Metronome Volume | See page EN-18.                                                                                     | 0 to 127 |

#### **■ EFFECT Screen**

Use this screen to apply variety of acoustic effects to notes.

| EFFECT Parameter | Setting  |           |
|------------------|----------|-----------|
| Brilliance       | 0        | <b>\$</b> |
| Reverb Type      | Hall 3   | Þ         |
| Chorus Type      | Chorus 3 | Þ         |
| Delay Type       | Short 1  | •         |
| Hammer Response  | 1        | \$        |
| String Resonance | 1        | <b>\$</b> |

| Item             | Description                                                                             | Setting                                                                                                    |
|------------------|-----------------------------------------------------------------------------------------|----------------------------------------------------------------------------------------------------|
| Brilliance       | Controls the brilliance of the tone.                                                    | -3 to 0 to +3                                                                                                    |
| Reverb Type      | Specifies the type of reverb to be applied.                                             | Room1, Room2, Room3, Hall1, Hall2, Hall3, Plate1, Plate2, Plate3, Delay, Pan Delay, Large Room1, Large Room2, Stadium1, Stadium2, Long Delay1, Long Delay2                             |
| Chorus Type      | Specifies the type of chorus to be applied.                                             | Chorus1, Chorus2, Chorus3, Chorus4, FB Chorus, Flanger1, Flanger2, Flanger3, Flanger4, Short Delay1, Short Delay2, Short Delay3, Short Delay4, Soft Chorus, Bright Chorus, Deep Chorus |
| Delay Type       | Selects the delay type.                                                                 | Short 1, Short 2, Echo, Short Tempo, Mid Tempo, Long Tempo                                                                                                    |
| Hammer Response  | Controls the time deviation between when a key is pressed and the note actually sounds. | 1 to 4: A greater value produces slower timing.                                                                                                    |
| String Resonance | Adjusts the string resonance that is characteristic of an acoustic piano.               | 1 to 4: A larger value increases the resonance level.                                                                                                    |

#### **■ MIDI RECORDER Screen**

Use this screen to record a performance to Digital Piano memory and to play back recordings. For more information, see "Recording to Digital Piano Memory (MIDI Recorder)" (page EN-38).

#### ■ AUDIO RECORDER Screen

Use this screen to record a performance on a commercially available USB flash drive, and to play back recorded audio data on the Digital Piano. For more information, see "Recording to a USB Flash Drive (Audio Recorder)" (page EN-45).

#### **■ MUSIC PRESET Screen**

Music presets provide you with one-touch tone, rhythm, chord, and other settings that are optimized for specific musical genres and songs. In addition to built-in presets, you can create your own original music presets (user presets). For more information, see "Music Presets" (page EN-28).

#### ■ SYSTEM SETTING Screen

Use this screen to configure global Digital Piano settings.

| SYSTEM SETTING Parameter Setting |        |    | <b>4</b> ∅ |
|----------------------------------|--------|----|------------|
| Speaker                          | Off    |    | ٨          |
| Touch Response                   | Normal | •  |            |
| Touch Off Velocity               | 100    | \$ | 1/3        |
| Metronome Count                  | 4      | \$ | 1/3        |
| Accomp Freeze                    | Off    |    |            |
| Tuning                           | 440.0  | \$ | ¥          |

| Item                  | Description                                                                                                    | Setting                                                                                                    |
|-----------------------|----------------------------------------------------------------------------------------------------|----------------------------------------------------------------------------------------------------|
| Speaker               | Specifies whether sound should be output from the Digital Piano speakers (On) or muted (Off).                                                                                                    | Off, On                                                                                                    |
| Touch Response        | Adjusts keyboard touch                                                                                                    | Off: Disabled<br>Light: Strong sound even<br>with light pressure<br>Normal: Normal key<br>touch<br>Heavy: Normal sound<br>even with strong pressure                            |
| Touch Off Velocity    | Specifies the velocity value when the Touch Response setting is Off.                                                                                                    | 0 to 127                                                                                                    |
| Metronome Beat        | Specifies the number of metronome beats per measure.                                                                                                    | 0 to 9                                                                                                    |
| Accomp Freeze         | You can use Accomp Freeze to specify accompaniment settings that should be left unchanged whenever a registration setup is applied. For details, see "Parameter List" (page A-14).                                                                                               | Off, On                                                                                                    |
| Tuning                | Raises or lowers the overall pitch of the Digital Piano from the standard pitch of $A4 = 440 \text{ Hz}$ in $0.1 \text{Hz}$ units.                                                                                                    | 415.5Hz to 440.0Hz to<br>465.9Hz                                                                                                    |
| Temperament           | Changes the temperament of the keyboard and Auto Accompaniment from the standard equal temperament to another tuning more suitable for playing classics, Arabian music, etc.                                                                                                    | Equal, Pure Major, Pure Minor, Pythagorean, Kirnberger 3, Werckmeister, Mean-Tone, Rast, Bayati, Hijaz, Saba, Dashti, Chahargah, Segah, Gurjari Todi, Chandrakauns, Charukeshi |
| Temperament Base Note | Pressing a keyboard key makes the pressed key the root of the temperament.                                                                                                    | C to B (12 types)                                                                                                    |
| Acmp Temperament      | Turn this setting off to play Auto Accompaniment using standard equal temperament, regardless of the current scale setting selected with the Temperament Base Note parameter above.                                                                                              | Off, On                                                                                                    |
| Stretch Tuning        | Sharpens high notes and flattens low notes to achieve stretch tuning. This type of tuning is called "stretch tuning".  Turn off this setting to play with normal (non-stretch) tuning.                                                                                           | Off, On                                                                                                    |
| Brightness            | Use this item to adjust display brightness.                                                                                                    | 1 to 13                                                                                                    |
| N. Gate Thresh        | Cuts LINE IN terminal input sound that is below a preset level, which reduces noise. A larger setting value raises the sound cutoff level.                                                                                                    | 1, 2, 3                                                                                                    |
| Operation Lock        | When this setting is turned on, the Digital Piano's buttons (except for the 1 0 button and buttons required for unlock) are locked, so no operation can be performed. Turn on operation lock when you want to protect against unintentional button and control panel operations. | Off, On                                                                                                    |

| Item           | Description                                                                                                    | Setting |
|----------------|----------------------------------------------------------------------------------------------------|---------|
| Auto Resume    | When "On" is selected for this setting, the Digital Piano will remember its settings whenever it is turned off, and restore them when it is turned on again.  When "Off" is selected, settings are reset to their initial defaults whenever the Digital Piano is turned on. | Off, On |
| Auto Power Off | Specifies if Auto Power Off (page EN-7) is enabled (On) or disabled (Off).                                                                                                    | Off, On |
| Factory Reset  | Use this screen to return the piano's stored data and settings to their initial factory defaults.                                                                                                    | _       |

#### **■ CONTROLLER Screen**

Use this to configure pedal and pitch bend wheel settings.

| CONTROLLER Parameter | Setting |    |
|----------------------|---------|----|
| Pedal Assign         | Soft    | •  |
| Upper 1 Pedal        | On      |    |
| Upper 2 Pedal        | On      |    |
| Lower 1 Pedal        | On      |    |
| Lower 2 Pedal        | On      |    |
| Bend Range           | 02      | \$ |

| Item         | Description                                                                                                    | Setting         |
|--------------|----------------------------------------------------------------------------------------------------|-----------------|
| Pedal Assign | Specifies whether the pedal connected to the <b>ASSIGNABLE PEDAL</b> jack is a soft pedal or a sostenuto pedal.  • See page EN-8 for details about the two pedal types.                      | Sostenuto, Soft |
| Upper1 Pedal | Turn on to apply the pedal effect to the main tone when the pedal is depressed.                                                                                                    | Off, On         |
| Upper2 Pedal | Turn on to apply the pedal effect to the layered tone when the pedal is depressed.                                                                                                    | Off, On         |
| Lower1 Pedal | Turn on to apply the pedal effect to the split (main) tone when the pedal is depressed.                                                                                                    | Off, On         |
| Lower2 Pedal | Turn on to apply the pedal effect to the split (layered) tone when the pedal is depressed.                                                                                                   | Off, On         |
| Bend Range   | Specifies (in semitone units) how much the pitch of the keyboard performance parts (Port A parts 1 through 5) changes when the pitch bend wheel is rotated all the way upwards or downwards. | 00 to 24        |

#### **■ MIXER Screen**

Use this screen to change the tone of each part, and to adjust its volume and reverb.

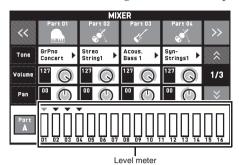

| Item        | Meaning                                                                                                    | Setting                   |
|-------------|----------------------------------------------------------------------------------------------------|---------------------------|
| Part        | A part that is turned on is sounded. Turn off parts you do not want to sound.                                                                                                    | Off, On                   |
| Tone        | Changes the tone.                                                                                                    | 550                       |
| Volume      | Adjusts the volume. The volume level of each part is shown by an on-screen level meter.                                                                                               | 0 to 127                  |
| Pan         | Specifies the stereo pan position of the sound output by the Digital Piano. 0 indicates the center, while a smaller values shifts to the left and a larger value shifts to the right. | -64 to 0 to +63           |
| Coarse Tune | Specifies, in semitone steps, the pitch of the notes of each part.                                                                                                    | -24 to 0 to +24           |
| Fine Tune   | Specifies, in cent steps, the pitch of the notes of each part.                                                                                                    | -99 to 0 to +99           |
| Bend Range  | Adjusts, in semitone steps, the bend range of each part.                                                                                                    | 0 to 24                   |
| Reverb Send | Specifies how much reverb is applied to each part.  No reverb is applied at all when this setting is 0, while maximum reverb is applied when it is 127.                               | 0 to 127                  |
| Chorus Send | Specifies how much chorus is applied to each part. No chorus is applied at all when this setting is 0, while maximum chorus is applied when it is 127.                                | 0 to 127                  |
| Delay Send  | Specifies how much delay is applied to each part.  No delay is applied at all when this setting is 0, while maximum delay is applied when it is 127.                                  | 0 to 127                  |
| Port        | Specifies the port. For information about MIDI channels assigned to each port, see "Part and MIDI Channel Assignments" (page A-17).                                                   | Port A, Port B,<br>Port C |

#### **■ MIDI Screen**

Use this screen to configure MIDI settings.

For information about MIDI channels assigned to each port, see "Part and MIDI Channel Assignments" (page A-17).

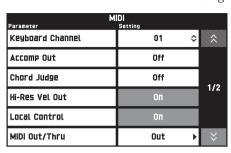

| Item             | Description                                                                                                    | Setting   |
|------------------|----------------------------------------------------------------------------------------------------|-----------|
| Keyboard Channel | Selects the channel for sending keyboard play MIDI data to an external device (keyboard channel).                                                | 01 to 16  |
| Accomp Out       | Turn on this setting to send MIDI data corresponding to Auto Accompaniment to an external device.                                                | Off, On   |
| Chord Judge      | Select whether Chord input should be performed when a MIDI note on message to the Auto Accompaniment chord keyboard is received.                 | Off, On   |
| Hi-Res Vel Out   | Turns high-resolution velocity MIDI out on or off.                                                                                               | Off, On   |
| Local Control    | Selecting "Off" for Local Control cuts off the Digital Piano's sound source, so no sound is produced by the Digital Piano when keys are pressed. | Off, On   |
| MIDI Out/Thru    | Specifies either Out or Thru as the MIDI OUT terminal function.                                                                                  | Out, Thru |
| MIDI In Port     | Select the port to be used for input from the MIDI In.                                                                                           | A, B, C   |

#### **■ MEDIA Screen**

Use this screen to save data to a USB flash drive inserted in the Digital Piano and to import data from a USB flash drive to Digital Piano memory. For more information, see "USB Flash Drive" (page EN-56).

# USB Flash Drive

Your Digital Piano supports the following USB flash drive operations.

- USB flash drive formatting
- Data storage to a USB flash drive
  - Song data recorded with the Digital Piano's MIDI recorder is stored on a USB flash drive as-is or stored as a MIDI file (SMF format 0).
  - Standard audio data from a computer (WAV files) can also be stored on a USB flash drive and played back on the Digital Piano.
  - Digital Piano play can be recorded directly to a USB flash drive.
    - For details, see "Recording to a USB Flash Drive (Audio Recorder)" (page EN-45).
  - Storage of edited Auto Accompaniment data on a USB flash drive
- USB flash drive data loading to Digital Piano memory
  - MIDI files and CASIO format files stored on a USB flash drive can be loaded into the Digital Piano memory (page EN-42).
- Delete data from a USB flash drive
- Easy play back of song data from a USB flash drive

#### ■ Types of Data

|                                              |                                                                                                    |                                  | orted<br>ations                    |
|----------------------------------------------|----------------------------------------------------------------------------------------------------|----------------------------------|------------------------------------|
| Data Type                                    | Description<br>(File Name Extension)                                                                                                    | Save to<br>USB<br>Flash<br>Drive | Load<br>from USB<br>Flash<br>Drive |
| User<br>rhythms*<br>(page EN-24)             | Auto Accompaniment<br>data edited with this<br>Digital Piano (AC7)                                                                                                    | 0                                | 0                                  |
| User MIDI<br>data (pages<br>EN-42,<br>EN-36) | One of the following<br>two types of music data<br>1. Standard MIDI files<br>(MID)<br>SMF Format 0 or<br>Format 1<br>2. MIDI data recorded<br>on this Digital Piano<br>(ZMF) | 0                                | 0                                  |
| User Music<br>Presets (page<br>EN-29)        | Music Preset data edited<br>on this Digital Piano<br>(ZMP)                                                                                                    | 0                                | 0                                  |
| Registration (page EN-34)                    | Tone and rhythm setup settings (ZRM)                                                                                                    | 0                                | 0                                  |

<sup>\*</sup> Your Digital Piano also supports import of rhythm data created on another device. Supported file name extensions are: ac7, z00, and ckf.

## USB Flash Drive and USB Flash Drive Port Handling Precautions

#### MPORTANT!

- Be sure to observe the precautions provided in the documentation that comes with the USB flash drive.
- Avoid using a USB flash drive under the following conditions. Such conditions can corrupt data stored on the USB flash drive.
  - Areas subjected to high temperature, high humidity, or corrosive gas
  - Areas subjected to strong electrostatic charge and digital noise
- Never remove the USB flash drive while data is being written to or loaded from it. Doing so can corrupt the data on the USB flash drive and damage the USB flash drive port.
- Never insert anything besides a USB flash drive into the USB flash drive port. Doing so creates the risk of malfunction.
- A USB flash drive can become warm after very long use. This is normal and does not indicate malfunction.
- Static electricity conducted to the USB flash drive port from your hand or from a USB flash drive can cause malfunction of the Digital Piano. If this happens, turn the Digital Piano off and then back on again.

#### Copyrights

You are allowed to use recordings for your own personal use. Any reproduction of an audio or music format file, without the permission of its copyright holder, is strictly prohibited under copyright laws and international treaties. Also, making such files available on the Internet or distributing them to third parties, regardless of whether such activities are conducted with or without compensation, is strictly prohibited under copyright laws and international treaties. CASIO COMPUTER CO., LTD. shall not be held in any way liable for any use of this Digital Piano that is illegal under copyright laws.

# Connecting a USB Flash Drive to and Detaching It from the Digital Piano

#### **♦** IMPORTANT!

- Never plug any other device besides a USB flash drive into the USB flash drive port.
- When you perform a USB flash drive operation or turn on the Digital Piano while a USB flash drive is plugged in, the Digital Piano initially needs to perform a "mounting" sequence to prepare for data exchange with the USB flash drive. Digital Piano operations may be momentarily disabled while a mounting sequence is being performed. While the mounting process is in progress, the message "Media Mounting" will be displayed. It may take up to 10 or 20 seconds or even longer for a USB flash drive to be mounted. Do not attempt to perform any operation on the Digital Piano while a mounting sequence is in progress. A USB flash drive needs to be mounted each time it is connected to the Digital Piano.

#### ■ To insert a USB flash drive

- 1. As shown in the illustration below, insert the USB flash drive into the Digital Piano's USB flash drive port.
  - Carefully push the USB flash drive in as far as it will go. Do not use undue force when inserting the USB flash drive.

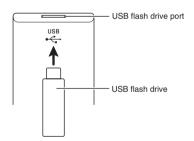

#### ■ To remove a USB flash drive

1. Check to confirm that there is no data exchange operation being performed, and then pull the USB flash drive straight out.

#### Formatting a USB Flash Drive

#### N IMPORTANT!

- Be sure to format a USB flash drive on the Digital Piano before using it for the first time.
- Before formatting a USB flash drive, make sure it does not have any valuable data stored on it.
- The format operation performed by this Digital Piano is a "quick format". If you want to completely delete all of the data in USB flash drive, format it on your computer or some other device.

#### Supported USB Flash Drives

This Digital Piano supports USB flash drives formatted to FAT32. If your USB flash drive is formatted to a different file system, use the Windows format function to reformat it to FAT32. Do not use quick format.

- 1 Insert the USB flash drive to be formatted into the Digital Piano's USB flash drive port.
- 2. On the MENU screen, touch "MEDIA".
- **3.** Touch "FORMAT".

  This displays a confirmation message ("Sure?").
- 4. Touch "Yes".
  - The message "Please Wait" remains on the display while the operation is being performed. Do not perform any operation while this message is on the display. "Complete" appears on the display after formatting is complete.
  - To cancel the format operation, touch "No".

# Saving Standard Song Data to a USB Flash Drive

Even when the file format is WAV (general audio data) or SMF (standard MIDI file), the procedure below can be used to save data to USB flash drive and play it back on the Digital Piano.

- Connect the USB flash drive to your computer.
- Move the song data file you want to play back to the MUSICDAT folder on the USB flash drive.
  - For information about playback see "To play along with data recorded on a USB flash drive" (page EN-47).

# Saving Digital Piano Data to a USB Flash Drive

Digital Piano memory data (MIDI recorder songs) can be saved to a USB flash drive.

- MIDI Recorder songs can be converted to standard MIDI (SMF) files and stored on the USB flash drive.
- During recording of an Audio Recorder song, the data is stored directly to the USB flash drive, so the operation below is not required.
- Insert the USB flash drive into the Digital Piano's USB flash drive port.
- 2. On the MENU screen, touch "MEDIA".
- 3. Touch "Save".
- **4.** Touch the data type you want to save.
- 5. Touch the data you want to save.
- 6. Rename the file as required.
- 7. After renaming the file, touch "Enter".

  This displays a confirmation message ("Sure?"). If there already a file with the same name on the USB flash drive, a confirmation message ("Replace?") will appear asking if you want to overwrite it with the new data.
- 8. Touch "Yes".
  - The message "Please Wait" remains on the display while the operation is being performed. Do not perform any operation while this message is on the display. "Complete" appears on the display after data save is complete.
  - To cancel the save operation, touch "No".

# Loading Data from a USB Flash Drive to Digital Piano Memory

You can use the procedure below to load data from a USB flash drive into Digital Piano memory.

#### MPORTANT!

- Place the data (file) you want to load into the MUSICDAT folder on the USB flash drive.
- 1. Insert the USB flash drive into the Digital Piano's USB flash drive port.
- 2. On the MENU screen, touch "MEDIA".
- 3. Touch "Load".
- 4. Touch the data type of the data you want to import.
- On the "USB" list, touch the data you want to import.
- **6.** On the "User Area" list, touch the import destination you want.
  - If you are importing MIDI data, you will not be able to specify an import destination.
- 7. Touch "Execute".

This displays an import confirmation message ("Sure?"). If there is already data in the import destination in Digital Piano memory, a message ("Replace?") will appear asking if you want to replace it with the new data.

- 8. Touch "Yes".
  - The message "Please Wait" remains on the display while the operation is being performed. Do not perform any operation while this message is on the display. "Complete" appears on the display after data import is complete.
  - To cancel the import operation, touch "No".

# **Deleting Data from a USB Flash Drive**

Use the following procedure to delete USB flash drive data (files).

- 1 Insert the USB flash drive into the Digital Piano's USB flash drive port.
- 2. On the MENU screen, touch "MEDIA".
- 3. Touch "Delete".
- **4.** Touch the data type of the data you want to delete.
- 5. Touch the data you want to delete.
- **6.** Touch "Execute".

  This displays a delete confirmation message ("Sure?").
- 7. Touch "Yes".
  - The message "Please Wait" remains on the display while the operation is being performed. Do not perform any operation while this message is on the display. "Complete" appears on the display after data delete is complete.
  - To cancel the delete operation, touch "No".

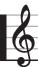

# **Connecting to a Computer**

You can connect the Digital Piano to a computer and exchange MIDI data between them. You can send play data from the Digital Piano to commercially available music software running on your computer, or you can send MIDI data from your computer to the Digital Piano for playback.

# Minimum Computer System Requirements

The following shows the minimum computer system requirements for sending and receiving MIDI data. Check to make sure that your computer complies with these requirements before connecting the Digital Piano to it.

#### Operating System

Windows Vista® \*1

Windows® 7 \*2

Windows® 8 \*3

Windows® 8.1 \*4

Mac OS® X (10.3.9, 10.4.11, 10.5.X, 10.6.X, 10.7.X, 10.8.X, 10.9.X)

- \*1: Windows Vista (32-bit)
- \*2: Windows 7 (32-bit, 64-bit)
- \*3: Windows 8 (32-bit, 64-bit)
- \*4: Windows 8.1 (32-bit, 64-bit)
- USB port

#### **♦** IMPORTANT!

 Never connect to a computer that does not conform to the above requirements. Doing so can cause problems with your computer.

#### NOTE

 For the latest news about supported operating systems, visit the website at the URL below. http://world.casio.com/

## To connect the Digital Piano to your computer

#### N IMPORTANT!

- Make sure you follow the steps of the procedure below exactly. Connecting incorrectly can make data send and receive impossible.
- **1** Turn off the Digital Piano and then start up your computer.
  - Do not start up the music software on your computer yet!
- 2. After starting up your computer, use a commercially available USB cable to connect it to the Digital Piano.

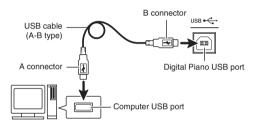

- 3. Turn on the Digital Piano.
  - If this is the first time you are connecting the Digital Piano to your computer, the driver software required to send and receive data will be installed on your computer automatically.
- **4.** Start up commercially available music software on your computer.
- Configure the music software settings to select "CASIO USB-MIDI" as the MIDI device.
  - For information about how to select the MIDI device, see the user documentation that comes with the music software you are using.

#### **♦** IMPORTANT!

• Be sure to turn on the Digital Piano first before starting up your computer's music software.

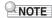

- Once you are able to connect successfully, there is no problem with leaving the USB cable connected when you turn off your computer and/or Digital Piano.
- This Digital Piano conforms to General MIDI Level 1 (GM).
- For detailed specifications and connections that apply to MIDI data send and receive by this Digital Piano, see the latest support information provided by the website at the following URL. http://world.casio.com/

#### **Using MIDI**

#### What is MIDI?

The letters MIDI stand for Musical Instrument Digital Interface, which is the name of a worldwide standard for digital signals and connectors that makes it possible to exchange musical data between musical instruments and computers (machines) produced by different manufacturers.

For details about the MIDI specifications of this Digital Piano, see the "MIDI Implementation" document at the website located at the URL below.

http://world.casio.com/

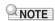

- You can alter the Digital Piano's MIDI setup by changing the MIDI data send channel or other settings. For details, see "MIDI Screen" (page EN-55).
- Use a separately available or commercially available MIDI cable to connect the MIDI terminals of your Digital Piano and another electronic musical instrument for exchange of MIDI data.
- MIDI terminals are disabled while the Digital Piano is connected to a computer via the USB port.

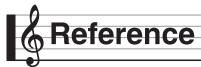

### **Error Messages**

One of the error messages below appears on the display when a problem occurs.

• To clear an error message and return to the normal display, touch **16 EXIT** on the display.

| Display Message | Cause                                                                                                    | Action                                                                                                    |
|-----------------|----------------------------------------------------------------------------------------------------|----------------------------------------------------------------------------------------------------|
| No Media        | The USB flash drive is not connected to the<br>Digital Piano's USB flash drive port.                                                      | 1. Correctly plug the USB flash drive into the USB flash drive port.                                                                                                    |
|                 | 2. The USB flash drive was removed while some                                                                                             | 2. Do not remove the USB flash drive while any                                                                                                    |
|                 | operation was in progress.                                                                                                    | operation is in progress.                                                                                                    |
|                 | 3. The USB flash drive is write-protected.                                                                                                | 3. Unprotect the USB flash drive.                                                                                                    |
|                 | 4. The USB flash drive has anti-virus software.                                                                                           | 4. Use a USB flash drive that does not have antivirus software.                                                                                                    |
| No File         | There is no loadable file or no playable file in the "MUSICDAT" folder.                                                                   | Move the file you want to load or play into the appropriate location (pages EN-57, EN-58) in the                                                                                               |
|                 |                                                                                                    | "MUSICDAT" folder.                                                                                                    |
| No Data         | You are attempting to save user data (user preset, user rhythm, MIDI data, etc.) when there is no data to save.                           | Select a user data item for which there is data to save.                                                                                                    |
| Read Only       | A read-only file with the same name you are trying to use is already stored on USB flash drive.                                           | Change the name and then save the new data.     Remove the read-only attribute from the existing USB flash drive file and overwrite it with the new data.     Use a different USB flash drive. |
| Media Full      | There is not enough space available on the USB flash                                                                                      | Delete some of the files on the USB flash drive to                                                                                                    |
|                 | drive.                                                                                                    | make room for new data (page EN-59) or use a different USB flash drive.                                                                                                    |
| Too Many Files  | 1. There are too many files on the USB flash drive.                                                                                       | Delete some of the files on the USB flash drive to<br>make room for new data.                                                                                                    |
|                 | 2. There is a file named TAKE99.WAV in the "MUSICDAT" folder.                                                                             | 2. Delete the WAV file in the "MUSICDAT" folder.                                                                                                    |
| Not SMF01       | You are attempting to play back SMF Format 2 song                                                                                         | This Digital Piano supports playback of SMF Format                                                                                                    |
| Simo Orver      | data.                                                                                                    | or Format 1 only.     The Digital Piano supports playback of MIDI                                                                                                    |
| Size Over       | 1. The MIDI recording data on the USB flash drive cannot be played because it is too big.                                                 | 1. The Digital Piano supports playback of MIDI recording data up to approximately 700KB.                                                                                                    |
|                 | The SMF file on the USB flash drive cannot be played because it is too big.                                                               | The Digital Piano supports playback of SMF files up to 320 KB.                                                                                                    |
|                 | The data you are trying to import cannot be imported because it is too big.                                                               | 3. The Digital Piano supports import of data (per item) up to the maximum sizes shown below. User Rhythms: Approximately 32 KB User Presets: Approximately 6 KB                                |
| Wrong Data      | 1. The USB flash drive data is corrupted.                                                                                                 | _                                                                                                    |
|                 | 2. USB flash drive contains data that is not supported by this Digital Piano.                                                             |                                                                                                    |
| Memory Full     | There is not enough Digital Piano memory<br>available to convert a MIDI recorder song to SMF<br>data and store it on the USB flash drive. | Reduce the size of the song data.     Example:     Delete any tracks that are not required.                                                                                                    |
|                 | 2. There is not enough memory remaining for rhythm editing operations.                                                                    | 2. Select a different accompaniment pattern.                                                                                                    |
|                 | Remaining memory became too low during music preset editing.                                                                              | 3. The Digital Piano supports input of approximately 1,000 chords.                                                                                                    |
| Format Error    | The USB flash drive format is not compatible with this Digital Piano.                                                                     | 1. Format the USB flash drive on the Digital Piano.                                                                                                    |
|                 | 2. The USB flash drive is corrupted.                                                                                                    | 2. Use a different USB flash drive.                                                                                                    |
| Media Error     | The USB flash drive is corrupted.                                                                                                    | Use a different USB flash drive.                                                                                                    |
| Measure Limit   | Attempting to input MIDI recording data or music preset that has more than 999 measures.                                                  | The Digital Piano supports input of up to 999 measures.                                                                                                    |
| Data Full       | Attempting to store data that exceeds the maximum allowable number of data items.                                                         | Delete unneeded data.                                                                                                    |

### Troubleshooting

| Problem                                                                                                    | Cause                                                                                                    | Action                                                                                                    | See<br>Page                               |
|----------------------------------------------------------------------------------------------------|----------------------------------------------------------------------------------------------------|----------------------------------------------------------------------------------------------------|-------------------------------------------|
| No sound is produced when I press a keyboard key.                                                            | The <b>VOLUME</b> controller is set to "MIN".                                                                                                   | Rotate the <b>VOLUME</b> controller more towards "MAX".                                                                                                    | ☞ EN-7                                    |
|                                                                                                    | Headphones or an adaptor plug is plugged into one of the <b>PHONES</b> jacks.                                                                   | Disconnect whatever is connected to the PHONES jack.                                                                                                    | ℱ EN-8                                    |
|                                                                                                    | Upper 1 icon is off.      The "Speaker" SYSTEM     SETTING is off.                                                                              | Touch the Upper 1 icon to turn it on.     Turn on the "Speaker" SYSTEM SETTING.                                                                                                    | <ul><li>F EN-14</li><li>F EN-52</li></ul> |
| The pitch of the Digital Piano is off.                                                                       | Digital Piano tuning is incorrect.                                                                                                    | Adjust Digital Piano tuning, or turn the     Digital Piano off and then back on again.                                                                                                    | ℱ EN-19                                   |
|                                                                                                    | The Digital Piano's key setting is<br>something other than "440.0 Hz".                                                                          | Change the key setting to "440.0 Hz", or<br>turn Digital Piano power off and then<br>back on again.                                                                                                    | ☞ EN-52                                   |
|                                                                                                    | A non-standard temperament setting is being used.                                                                                               | Change the temperament setting to<br>"Equal", which is the standard modern tuning.                                                                                                    | ☞ EN-52                                   |
|                                                                                                    | 4. Octave shift is enabled.                                                                                                    | 4. Change the octave shift setting to 0.                                                                                                    | ☞ EN-49                                   |
| Tones and/or effects sound strange. Turning power off and then back on again does not eliminate the problem. | The "Auto Resume" feature is turned on.                                                                                                    | Turn off "Auto Resume". Next, turn power off and then back on again.                                                                                                    | ☞ EN-53                                   |
| Example: Note intensity does not change even though I alter key pressure.                                    |                                                                                                    |                                                                                                    |                                           |
| I cannot transfer data after connecting the Digital Piano to a computer.                                     |                                                                                                    | <ol> <li>Check to make sure that the USB cable is connected to the Digital Piano and computer, and that the correct device is selected with your computer's music software.</li> <li>Turn off the Digital Piano and then exit the music software on your computer. Next, turn the Digital Piano back on and then restart the music software on your computer.</li> </ol> | ☞ EN-60                                   |
| I cannot record chord accompaniment data on my computer.                                                     | "Accomp Out" is turned off.                                                                                                    | Turn on "Accomp Out".                                                                                                    | ☞ EN-55                                   |
| I cannot store data to a USB flash drive or load data from a USB flash drive.                                | _                                                                                                    | See "Error Messages".                                                                                                    | ☞ EN-62                                   |
| Playback stops part way through while transferring song data from my computer.                               | Digital noise from the USB cable or<br>power cord caused data<br>communication between your<br>computer and Digital Piano to be<br>interrupted. | Stop song playback, disconnect the USB cable from the Digital Piano, and then reconnect it. Next, try playing back the song again.  If this does not solve the problem, quit the MIDI software you are using, disconnect the USB cable from the Digital Piano, and then reconnect it. Next, restart the MIDI software and then try playing back the song again.          | ☞ EN-60                                   |
| A tone's quality and volume sounds slightly different depending where it is played on the keyboard.          | malfunction.  * Multiple digital samples are taken for                                                                                          | gital sampling process,* and does not indicate or the low range, middle range, and high rangue of this, there may be a very slight difference or ranges.                                                                                                    | e of the                                  |

| Problem                                                                                                    | Cause                                                                                                    | Action                                                                                                    | See<br>Page |
|----------------------------------------------------------------------------------------------------|----------------------------------------------------------------------------------------------------|----------------------------------------------------------------------------------------------------|-------------|
| When I press a button, the note that is sounding cuts out momentarily or there is a slight change in how effects are applied. |                                                                                                    | laying with the Duet Mode, Auto Accompanine such phenomena when the Digital Piano swate malfunction.                                                                                                    |             |
| Even though I play on different ranges of the keyboard, the notes do not change octaves.                                      | certain low note or high note. With surepeated to the left of the lowest possright of the highest possible note. This | d, which means that octaves change normally<br>ch a tone, the notes of the lowest octave will lible note, and the highest octave will be repea<br>is due do limitations in the range of the origina<br>of indicate malfunction of the Digital Piano. | ted to the  |

### **Product Specifications**

| Model              | PX-360MBK                                                                                                    |
|--------------------|----------------------------------------------------------------------------------------------------|
| Keyboard           | Ebony/ivory feel piano keyboard, 88-key piano keyboard  Velocity resolution: 16,256 maximum  Layer, Split  Duet: 4 octaves (–2 to 0 to +2)                                                                                                    |
|                    | <ul> <li>Transpose: 2 octaves (-12 to 0 to +12)</li> <li>Octave shift: 4 octaves (-2 to 0 to +2)</li> </ul>                                                                                                    |
| Sound Source       | Number of Tones: 550 Maximum polyphony: 128 tones Touch Response (3 sensitivity levels, Off) Tuning: 415.5 Hz to 440.0 Hz to 465.9 Hz (0.1 Hz units) Temperament: Equal temperaments plus 16 other types Stretch Tuning: On, Off                                                                                                    |
| Display            | 5.3-inch touch panel (5.0-inch 528 × 320-dot TFT color LCD)                                                                                                    |
| Acoustic Simulator | Linear Morphing, Damper Resonance, Hammer response, String resonance                                                                                                    |
| Effects            | Reverb (17 types), Chorus (16 types), Delay (6 types), DSP                                                                                                    |
| Auto Accompaniment | Data items: 200 preset, 10 user                                                                                                    |
| Music Preset       | Data items: 305 preset, 50 user                                                                                                    |
| Demo Song          | 6                                                                                                    |
| MIDI Recorder      | Functions: Real-time recording, playback Number of Song: 100 Number of Tracks: 17 Capacity: Up to approximately 50,000 notes per song Recorded Data Protection: Built-in flash memory MIDI Recorder Volume Level: Adjustable                                                                                                    |
| Audio Recorder     | Real-time recording and playback to USB flash drive*  Linear PCM, 16bit, 44.1 kHz, stereo .WAV format  Songs: 100 files  Approximately 74 minutes maximum recording per file.  Audio Recorder Volume Level: Adjustable                                                                                                    |
| Registration       | 96 (4 setups × 24 banks)                                                                                                    |
| Metronome          | Beats: 0 to 9     Tempo Range: 20 to 255     Metronome Volume Level: Adjustable                                                                                                    |
| Pedals             | Damper (with half-pedal operation), Soft, Sostenuto                                                                                                    |
| Other Functions    | Dedicated piano tone buttons     Balance adjustment     Setting backup     Operation Lock                                                                                                    |
| MIDI               | 16-channel multi-timbre receive                                                                                                    |
| Pitch Bend Wheel   | Pitch Bend Range: 00 to 24 semitones                                                                                                    |
| USB Flash Drive    | Capacity: 32GB or less recommended SMF direct playback, data storage, data loading, USB flash drive format, audio data playback and storage                                                                                                    |
| Inputs/Outputs     | PHONES jacks: Stereo mini jacks × 2 Pedal Jacks: Standard jacks × 2 Power: 12V DC MIDI OUT/IN terminals LINE IN R, L/MONO jacks: Standard jacks × 2 Input impedance: 9.0KΩ Input voltage: 200mV  LINE OUT R, L/MONO jacks: Standard jacks × 2 Output impedance: 2.3KΩ Output voltage: 1.8V (RMS) MAX  Audio In: Stereo mini jack Input voltage: 9.0KΩ Input voltage: 200mV  USB port: Type B USB flash drive port: Type A Pedal connector (for optional SP-33 only) |

#### Reference

| Speakers           | $\phi$ 12cm × 2 + $\phi$ 5cm × 2 (Output 8W + 8W)                                                                      |
|--------------------|----------------------------------------------------------------------------------------------------|
| Power Requirements | AC Adaptor: AD-A12150LW  • Auto Power Off: Approximately 4 hours after last operation. Auto Power Off can be disabled. |
| Power Consumption  | 12V 10W                                                                                                    |
| Dimensions         | 132.2 (W) $\times$ 29.3 (D) $\times$ 13.9 (H) cm (52 $^{1}/_{16} \times$ 11 $^{9}/_{16} \times$ 5 $^{1}/_{2}$ inch)    |
| Weight             | approximately 11.9kg (26.2 lbs)                                                                                        |

<sup>•</sup> Specifications and designs are subject to change without notice.

#### **Operating Precautions**

Be sure to read and observe the following operating precautions.

 With a model that has a recording function or other data storage function, be sure to back up any data you want to maintain to another medium before submitting this product for servicing or repair.
 Stored data may be accessed or even deleted as part of servicing or repair procedures.

#### ■ Location

Avoid the following locations for this product.

- Areas exposed to direct sunlight and high humidity
- Areas subjected to temperature extremes
- Near a radio, TV, video deck, or tuner
- The above devices will not cause malfunction of the product, but the product can cause interference in the audio or video of a nearby device.

#### ■ User Maintenance

- Never use benzine, alcohol, thinner, or other chemical agents to clean the product.
- To clean the product or its keyboard, wipe with a soft cloth moistened in a weak solution of water and a mild neutral detergent. Wring all excess moisture from the cloth before wiping.

#### ■ Included and Optional Accessories

Use only accessories that are specified for use with this product. Use of unauthorized accessories creates the risk of fire, electric shock, and personal injury.

#### ■ Weld Lines

Lines may be visible on the exterior of the product. These are "weld lines" that result from the plastic molding process. They are not cracks or scratches.

#### ■ Musical Instrument Etiquette

Always be aware of others around you whenever using this product. Be especially careful when playing late at night to keep the volume at levels that do not disturb others. Other steps you can take when playing late at night are closing windows and using headphones.

- Any reproduction of the contents of this manual, either in part or its entirety, is prohibited. Except for your own, personal use, any other use of the contents of this manual without the consent of CASIO is prohibited under copyright laws.
- IN NO EVENT SHALL CASIO BE LIABLE FOR ANY DAMAGES WHATSOEVER (INCLUDING, WITHOUT LIMITATION, DAMAGES FOR LOSS OF PROFITS, BUSINESS INTERRUPTION, LOSS OF INFORMATION) ARISING OUT OF THE USE OF OR INABILITY TO USE THIS MANUAL OR PRODUCT, EVEN IF CASIO HAS BEEN ADVISED OF THE POSSIBILITY OF SUCH DAMAGES.
- The contents of this manual are subject to change without notice.

#### ■ AC Adaptor Handling Precautions

- Use a power outlet that is easily accessible so you can unplug the AC adaptor when a malfunction occurs or whenever else you need to do so.
- The AC adaptor is intended for indoor use only. Do not use it where it might be exposed to splashing or moisture. Do not place any container, such as a flower vase, that contains liquid on the AC adaptor.
- Store the AC adaptor in a dry place.
- Use the AC adaptor in an open, well-ventilated area.
- Never cover the AC adaptor with newspaper, a table cloth, a curtain, or any other similar item.
- Unplug the AC adaptor from the power outlet if you do not plan to use the Digital Piano for a long time.
- Never try to repair the AC adaptor or modify it in any way.
- AC adaptor operating environment Temperature: 0 to 40°C Humidity: 10% to 90% RH

#### **AC Adaptor Handling Precautions**

#### Model: AD-A12150LW

- 1. Read these instructions.
- 2. Keep these instructions on hand.
- 3. Heed all warnings.
- 4. Follow all instructions.
- 5. Do not use this product near water.
- 6. Clean only with a dry cloth.
- 7. Do not install near radiators, heat registers, stoves, or any other source of heat (including amplifiers).
- 8. Use only attachments and accessories specified by the manufacturer.
- 9. Refer all servicing to qualified service personnel. Servicing is required after any of the following occurs: when the product is damaged, when the power supply cord or plug is damaged, when liquid is spilled into the product, when a foreign object falls into the product, when the product is exposed to rain or moisture, when the product does not operate normally, when the product is dropped.
- 10. Do not allow the product to be exposed to dripping or splashing liquid. Do not place any object containing liquid on the product.
- 11. Do not allow the electrical load output to exceed the label rating.
- 12. Make sure the surrounding area is dry before plugging into a power source.
- 13. Make sure the product is oriented correctly.
- 14. Unplug the product during lightning storms or when you do not plan to use it for a long time.
- 15. Do not allow product ventilation openings to become blocked. Install the product in accordance with the manufacturer's instructions.
- 16. Take care the power cord is located where it will not be stepped upon or bent severely, particularly in locations close to plugs and convenience receptacles, and in locations where it exits from the product.
- 17. The AC adaptor should be plugged into a power outlet as close to the product as possible to allow immediate disconnection of the plug in case of emergency.

The symbol below is an alert indicating un-insulated hazardous voltage inside the product's enclosure, which may be sufficient to constitute the risk of electric shock to users.

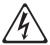

The symbol below is an alert indicating the presence of important operating and maintenance (servicing) instructions in the documentation that accompanies the product.

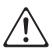

STLport

Copyright 1994 Hewlett-Packard Company

Copyright 1996,97 Silicon Graphics Computer Systems, Inc.

Copyright 1997 Moscow Center for SPARC Technology.

Permission to use, copy, modify, distribute and sell this software and its documentation for any purpose is hereby granted without fee, provided that the above copyright notice appear in all copies and that both that copyright notice and this permission notice appear in supporting documentation. Hewlett-Packard Company makes no representations about the suitability of this software for any purpose. It is provided "as is" without express or implied warranty.

Permission to use, copy, modify, distribute and sell this software and its documentation for any purpose is hereby granted without fee, provided that the above copyright notice appear in all copies and that both that copyright notice and this permission notice appear in supporting documentation. Silicon Graphics makes no representations about the suitability of this software for any purpose. It is provided "as is" without express or implied warranty.

Permission to use, copy, modify, distribute and sell this software and its documentation for any purpose is hereby granted without fee, provided that the above copyright notice appear in all copies and that both that copyright notice and this permission notice appear in supporting documentation. Moscow Center for SPARC Technology makes no representations about the suitability of this software for any purpose. It is provided "as is" without express or implied warranty.

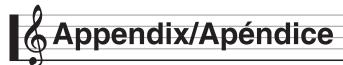

### Tone List/Lista de tonos

| Group<br>Number/<br>Número<br>de grupo | Tone Name/<br>Nombre del tono          | Program<br>Change/<br>Cambio<br>de<br>programa | Bank<br>Select<br>MSB/<br>MSB de<br>selección<br>de banco | DSP |
|----------------------------------------|----------------------------------------|------------------------------------------------|-----------------------------------------------------------|-----|
| 001                                    | GRAND PIANO CONCERT                    | 0                                              | 2                                                         |     |
| 002                                    | GRAND PIANO BRIGHT                     | 1                                              | 2                                                         |     |
| 003                                    | GRAND PIANO STUDIO                     | 0                                              | 3                                                         | 0   |
| 004                                    | GRAND PIANO MODERN                     | 0                                              | 4                                                         | 0   |
| 005                                    | ROCK PIANO                             | 1                                              | 3                                                         | 0   |
| 006                                    | LA PIANO                               | 1                                              | 4                                                         | 0   |
| 007                                    | DANCE PIANO 1                          | 1                                              | 5                                                         |     |
| 800                                    | DANCE PIANO 2                          | 1                                              | 6                                                         | 0   |
| 009                                    | GRAND PIANO MELLOW                     | 0                                              | 5                                                         | 0   |
| 010                                    | MONO PIANO 1                           | 0                                              | 6                                                         |     |
| 011                                    | MONO PIANO 2                           | 0                                              | 7                                                         | 0   |
| 012                                    | TACK PIANO GRAND PIANO CLASSIC         | 0                                              | 9                                                         | 0   |
| 013                                    | GRAND PIANO DOLCE                      | 0                                              | 10                                                        | 0   |
| 014                                    | HONKY-TONK                             | 3                                              | 2                                                         |     |
| 016                                    | OCTAVE PIANO                           | 3                                              | 3                                                         |     |
| 017                                    | STRINGS PIANO                          | 0                                              | 11                                                        | 0   |
| 018                                    | SYNTH-STR.PIANO                        | 0                                              | 12                                                        |     |
| 019                                    | PIANO PAD                              | 0                                              | 13                                                        |     |
| 020                                    | CHOIR PIANO                            | 0                                              | 14                                                        |     |
| 021                                    | PIANO CHIME                            | 0                                              | 15                                                        |     |
| 022                                    | ELEC.GRAND PIANO                       | 2                                              | 2                                                         |     |
| 023                                    | MODERN E.G.PIANO                       | 2                                              | 3                                                         |     |
| 024                                    | CHORUS E.G.PIANO                       | 2                                              | 4                                                         | 0   |
| 025                                    | OFF VELO.HARPSICHORD                   | 6                                              | 2                                                         | 0   |
| 026                                    | HARPSICHORD                            | 6                                              | 3                                                         |     |
| 027                                    | COUPLED HARPSICHORD                    | 6                                              | 4                                                         | 0   |
| 028                                    | HARPSICHORD & STRINGS                  | 6                                              | 5                                                         |     |
| Elec.Piano<br>001                      | AiR ELEC.PIANO 1                       | 4                                              | 2                                                         |     |
| 001                                    | AIR ELEC.PIANO 1                       | 4                                              | 3                                                         |     |
| 002                                    | AIR ELEC.PIANO 3                       | 4                                              | 4                                                         |     |
| 004                                    | AIR ELEC.PIANO 4                       | 4                                              | 5                                                         | 0   |
| 005                                    | AIR ELEC.PIANO 5                       | 4                                              | 6                                                         | 0   |
| 006                                    | AiR 60'S E.PIANO 1                     | 4                                              | 7                                                         |     |
| 007                                    | AiR 60'S E.PIANO 2                     | 4                                              | 8                                                         |     |
| 008                                    | AiR 60'S E.PIANO 3                     | 4                                              | 9                                                         | 0   |
| 009                                    | AiR 60'S E.PIANO 4                     | 4                                              | 10                                                        | 0   |
| 010                                    | ELEC.PIANO 1                           | 4                                              | 11                                                        |     |
| 011                                    | ELEC.PIANO 2                           | 4                                              | 12                                                        |     |
| 012                                    | ELEC.PIANO 3                           | 4                                              | 13                                                        |     |
| 013                                    | ELEC.PIANO 4                           | 4                                              | 14                                                        |     |
| 014                                    | ELEC.PIANO 5                           | 4                                              | 15                                                        |     |
| 015                                    | DIGITAL E PIANO 1                      | 5                                              | 2                                                         |     |
| 016                                    | DIGITAL E.PIANO 2<br>DIGITAL E.PIANO 3 | 5                                              | 3                                                         |     |
| 017                                    | DIGITAL E.PIANO 4                      | 5                                              | 5                                                         |     |
| 019                                    | DIGITAL E.PIANO 5                      | 5                                              | 6                                                         |     |
| 020                                    | DIGITAL E.PIANO 6                      | 5                                              | 7                                                         |     |
| 021                                    | DIGITAL E.PIANO 7                      | 5                                              | 8                                                         |     |
| 022                                    | DIGITAL E.PIANO 8                      | 5                                              | 9                                                         |     |
| 023                                    | DIGITAL E.PIANO 9                      | 5                                              | 10                                                        |     |
| 024                                    | DYNO ELEC.PIANO 1                      | 4                                              | 16                                                        |     |
| 025                                    | DYNO ELEC.PIANO 2                      | 4                                              | 17                                                        | 0   |
| 026                                    | 60'S ELEC.PIANO 1                      | 4                                              | 18                                                        | 0   |
| 027                                    | 60'S ELEC.PIANO 2                      | 4                                              | 19                                                        | 0   |
| 028                                    | CHORUS E.PIANO 1                       | 4                                              | 20                                                        |     |
| 029                                    | CHORUS E.PIANO 2                       | 4                                              | 21                                                        |     |
| 030                                    | PHASER E.PIANO 1                       | 4                                              | 22                                                        | 0   |
| 031                                    | PHASER E.PIANO 2  AMP E.PIANO 1        | 4                                              | 23                                                        | 0   |
| 032                                    | AMP E.PIANO 1                          | 4                                              | 25                                                        | 0   |
| 033                                    | CRUNCH E.PIANO                         | 4                                              | 26                                                        | 0   |
| 035                                    | DIZZY E.PIANO                          | 4                                              | 27                                                        | 0   |
| 036                                    | ANALOG E.PIANO 1                       | 5                                              | 11                                                        | 0   |
|                                        |                                        |                                                |                                                           |     |

| Nombre del tono   Cambio de Brupo   Sir                                                                                                    | Group | Town Nove /                   | Program<br>Change/ | Bank<br>Select |        |
|----------------------------------------------------------------------------------------------------|-------|-------------------------------|--------------------|----------------|--------|
| 037 ANALOG E.PIANO 2 5 12 ○ 038 OFF VELO.CLAVI 1 7 2 2 039 OFF VELO.CLAVI 2 7 3 040 CLAVI 1 7 4 4 041 CLAVI 2 7 5 5 042 CLAVI 3 7 6 6 042 CLAVI 4 7 7 7 6 043 CLAVI 4 7 7 7 6 044 WAH CLAVI 2 7 7 5 9 045 CLAVI 1 7 7 8 ○ 046 CRUNCH CLAVI 2 7 7 9 ○ 047 CRUNCH CLAVI 2 7 7 9 ○ 048 VBRAPHONE 1 11 2 ○ 049 MARIMBA 12 2 2 049 MARIMBA 12 2 2 050 CELESTA 8 2 1 11 3 ○ 050 CELESTA 8 2 2 051 BRIGHT CELESTA 8 2 2 051 BRIGHT CELESTA 8 3 ○ 052 GLOCKENSPIEL 9 2 2 053 MUSIC BOX 2 10 3 ○ 054 MUSIC BOX 2 10 3 ○ 055 XYLOPHONE 113 2 2 056 TUBULAR BELL 14 2 2 057 DULCIMER 15 2 2 067 DULCIMER 15 2 2 079 DRAWBAR ORGAN 1 16 2 2 070 DRAWBAR ORGAN 1 17 2 2 070 DRAWBAR ORGAN 1 17 2 2 070 JRAZZ ORGAN 1 17 2 2 071 JRAZZ ORGAN 1 17 2 2 072 JRAZZ ORGAN 1 17 2 1 1 1 1 1 1 1 1 1 1 1 1 1 1 1 1                                                                                                    |       | Tone Name/<br>Nombre del tono | Cambio<br>de       | selección      | DSP    |
| 038                                                                                                    | 037   | ANALOG E.PIANO 2              |                    |                | 0      |
| 040 CLAVI 1 7 4 0 041 CLAVI 2 7 5 5 042 CLAVI 3 7 6 6 043 CLAVI 4 7 7 7 7 044 WAH CLAVI 1 7 7 8 0 045 WAH CLAVI 1 7 7 8 0 046 CRUNCH CLAVI 1 7 10 0 047 VIBRAPHONE 1 11 2 0 048 VIBRAPHONE 2 11 3 0 049 MARIMBA 12 2 2 050 CELESTA 8 2 2 051 BRIGHT CELESTA 8 2 2 051 BRIGHT CELESTA 8 3 0 052 GLOCKENSPIEL 9 2 2 053 MUSIC BOX 1 10 2 0 055 XYLOPHONE 13 2 10 3 0 056 TUBULAR BELL 14 2 2 057 DULCIMER 15 2 0 057 DULCIMER 15 2 0 058 DAWBAR ORGAN 1 16 2 0 059 DRAWBAR ORGAN 1 16 5 0 000 DRAWBAR ORGAN 1 16 5 0 001 DRAWBAR ORGAN 1 17 2 0 002 DRAWBAR ORGAN 1 17 2 0 003 DRAWBAR ORGAN 1 17 2 0 004 DRAWBAR ORGAN 1 17 3 0 005 JAZZ ORGAN 1 17 4 0 006 JAZZ ORGAN 2 17 6 0 007 JAZZ ORGAN 1 17 6 0 009 PERC.ORGAN 3 17 6 0 009 PERC.ORGAN 3 17 6 0 009 PERC.ORGAN 1 18 2 0 009 PERC.ORGAN 1 18 2 0 009 PERC.ORGAN 1 18 0 0 009 PERC.ORGAN 1 18 0 0 009 PERC.ORGAN 1 18 0 0 009 PERC.ORGAN 1 18 0 0 009 PERC.ORGAN 1 17 6 0 009 PERC.ORGAN 1 17 6 0 009 PERC.ORGAN 1 17 6 0 009 PERC.ORGAN 1 16 0 0 009 PERC.ORGAN 1 17 6 0 009 PERC.ORGAN 1 17 6 0 009 PERC.ORGAN 1 17 6 0 001 PERC.ORGAN 1 18 0 0 001 PERC.ORGAN 1 18 0 0 002 DRAWBAR ORGAN 1 18 0 0 003 DRAWBAR ORGAN 1 17 6 0 004 DRAWBAR ORGAN 1 17 6 0 005 DRAWBAR ORGAN 1 17 7 0 0 006 JAZZ ORGAN 1 17 6 0 007 JAZZ ORGAN 1 17 6 0 009 PERC.ORGAN 1 17 6 0 009 PERC.ORGAN 1 17 6 0 009 PERC.ORGAN 1 17 6 0 009 PERC.ORGAN 1 17 6 0 009 PERC.ORGAN 1 17 6 0 009 PERC.ORGAN 1 17 6 0 009 PERC.ORGAN 1 18 0 0 009 PERC.ORGAN 1 17 6 0 009 PERC.ORGAN 1 17 6 0 009 PERC.ORGAN 1 17 6 0 009 PERC.ORGAN 1 17 6 0 009 PERC.ORGAN 1 17 9 0 0000 PERC.ORGAN 1 17 10 0 0000 PERC.ORGAN 1 17 10 0 0000 PERC.ORGAN 1 17 11 0 0000 PERC.ORGAN 1 17 11 0 001 0 002 DRAWBAR ORGAN 1 17 11 0 0 003 DRAWBAR ORGAN 1 17 11 0 0 004 DRAWBAR ORGAN 1 19 4 0 0 0 0 0 0 0 0 0 0 0 0 0 0 0 0 0 0                                                                                                    | 038   | OFF VELO.CLAVI 1              | 7                  | 2              |        |
| 041 CLAVI 2 7 5 6 042 CLAVI 3 7 6 042 CLAVI 3 7 7 6 044 WAH CLAVI 1 7 7 7 7 044 WAH CLAVI 1 7 7 7 9 0 045 WAH CLAVI 2 7 9 0 0 046 CRUNCH CLAVI 2 7 9 0 0 047 VIBRAPHONE 1 111 2 0 0 048 VIBRAPHONE 1 111 2 0 0 049 MARIMBA 12 2 2 0 050 CELESTA 8 2 2 0 051 BRIGHT CELESTA 8 2 2 0 051 BRIGHT CELESTA 8 2 0 051 BRIGHT CELESTA 8 2 0 053 MUSIC BOX 1 10 2 0 0 0 0 0 0 0 0 0 0 0 0 0 0 0 0                                                                                                    |       |                               |                    |                |        |
| 042 CLAVI 3 7 6 6 043 CLAVI 4 7 7 7 7 7 7 7 7 7 7 7 7 7 7 7 7 7 7                                                                                                    |       |                               |                    |                |        |
| 043 CLAVI 4 7 7 7 0 044 WAH CLAVI 1 7 8 0 045 WAH CLAVI 2 7 9 0 046 CRUNCH CLAVI 7 10 0 047 VIBRAPHONE 1 11 2 0 048 VIBRAPHONE 2 11 3 0 049 MARIMBA 112 2 11 3 0 050 CELESTA 8 2 0 050 CELESTA 8 2 2 0 051 BRIGHT CELESTA 8 3 0 0 052 GLOCKENSPIEL 9 2 2 053 MUSIC BOX 1 10 2 0 054 MUSIC BOX 1 10 2 0 055 XYLOPHONE 13 2 10 3 0 056 TUBLUAR BELL 14 2 10 3 0 057 DULCIMER 15 2 0 067 DULCIMER 15 2 0 079 DULCIMER 15 2 0 079 DULCIMER 15 5 2 0 079 DULCIMER 15 5 2 0 079 DULCIMER 15 5 0 079 DULCIMER 17 2 0 070 JAZZ ORGAN 1 17 2 0 070 JAZZ ORGAN 1 17 2 0 071 DRAWBAR ORGAN 1 16 5 5 0 070 JAZZ ORGAN 1 17 4 0 071 DRAWBAR ORGAN 1 17 4 0 072 DRAWBAR ORGAN 1 17 4 0 073 JAZZ ORGAN 1 17 5 0 0 074 DRAWBAR ORGAN 1 17 5 0 0 075 JAZZ ORGAN 1 17 5 0 0 076 JAZZ ORGAN 1 17 5 0 0 077 JAZZ ORGAN 1 17 5 0 0 078 PERC.ORGAN 2 17 6 0 0 079 PERC.ORGAN 3 17 4 0 080 PERC.ORGAN 1 17 5 0 0 091 PERC.ORGAN 1 18 2 0 0 011 ROCK ORGAN 1 18 2 0 0 012 ROCK ORGAN 1 18 2 0 0 013 ROCK ORGAN 1 18 2 0 0 014 ELEC.ORGAN 1 16 6 0 0 015 ELEC.ORGAN 1 16 6 0 0 016 ELEC.ORGAN 1 16 6 0 0 017 SO ORGAN 1 16 6 0 0 018 OVERDRIVE ORGAN 2 16 17 0 0 019 OVERDRIVE ORGAN 1 16 16 0 0 020 TREMOLO ORGAN 1 16 6 0 0 030 TREMOLO ORGAN 1 16 16 0 0 0 040 TREMOLO ORGAN 1 16 16 0 0 0 050 TREMOLO ORGAN 1 17 10 0 0 060 SELEC.ORGAN 1 17 10 0 0 070 JAZZ ORGAN 1 17 10 0 0 071 JAZZ ORGAN 1 17 10 0 0 072 ORGAN 1 19 19 2 0 073 CLICK ORGAN 1 19 19 3 0 074 DEPERC.ORGAN 1 17 11 0 0 0 075 ORGAN 1 19 4 0 0 0 0 0 0 0 0 0 0 0 0 0 0 0 0 0 0                                                                                                    |       |                               |                    |                |        |
| 045 WAH CLAVI 2 7 9 0 046 CRUNCH CLAVI 7 10 0 047 VIBRAPHONE 1 11 2 0 048 VIBRAPHONE 2 111 3 049 MARIMBA 12 2 2 050 CELESTA 8 2 0 051 BRIGHT CELESTA 8 3 0 052 GLOCKENSPIEL 9 2 2 053 MUSIC BOX 1 10 2 055 XYLOPHONE 13 2 0 055 XYLOPHONE 13 2 0 056 TUBULAR BELL 14 2 0 057 DULCIMER 15 2 07gan 001 DRAWBAR ORGAN 1 16 2 0 002 DRAWBAR ORGAN 2 16 3 0 003 DRAWBAR ORGAN 2 16 3 0 004 DRAWBAR ORGAN 4 16 5 0 005 JAZZ ORGAN 1 17 2 0 007 JAZZ ORGAN 1 17 2 0 007 JAZZ ORGAN 1 17 3 0 008 PERC.ORGAN 2 17 6 0 009 PERC.ORGAN 1 17 7 0 009 PERC.ORGAN 1 17 7 0 009 PERC.ORGAN 1 18 2 0 011 ROCK ORGAN 2 18 3 0 012 ROCK ORGAN 3 16 4 0 014 DRAWBAR ORGAN 1 17 4 0 009 PERC.ORGAN 1 17 7 0 009 PERC.ORGAN 1 17 7 0 009 PERC.ORGAN 1 18 2 0 010 DRAWBAR ORGAN 1 18 2 0 011 ROCK ORGAN 2 18 3 0 013 ROCK ORGAN 2 16 0 0 014 DRAWBAR ORGAN 1 17 7 0 015 PERC.ORGAN 1 17 7 0 0 016 PERC.ORGAN 1 18 4 0 017 TOS ORGAN 1 16 6 0 0 018 DROCK ORGAN 2 16 7 0 0 019 PERC.ORGAN 1 17 7 0 0 010 PERC.ORGAN 1 17 7 0 0 011 ROCK ORGAN 2 16 7 0 0 012 ROCK ORGAN 2 16 7 0 0 013 ROCK ORGAN 3 16 8 0 0 014 ELEC.ORGAN 1 16 6 0 0 015 ELEC.ORGAN 1 17 8 0 0 016 ELEC.ORGAN 1 17 8 0 0 017 TOS ORGAN 1 17 8 0 0 020 TREMOLO ORGAN 1 17 9 0 021 FULL DRAWBAR 1 16 12 0 0 022 ROTAPORGAN 1 17 10 0 0 024 SEQUENCE ORGAN 1 17 10 0 0 025 GOSPEL ORGAN 1 17 11 0 0 0 026 TIEMOLO ORGAN 1 17 11 0 0 0 027 TIEMOLO ORGAN 1 17 11 0 0 0 028 CHAPEL ORGAN 1 17 11 0 0 0 029 THEMOLO ORGAN 1 17 11 0 0 0 020 THEMOLO ORGAN 1 17 11 0 0 0 021 TEMOLO ORGAN 1 17 11 0 0 0 022 ROTAPO ORGAN 1 17 11 0 0 0 023 CLICK ORGAN 1 17 11 0 0 0 024 SEQUENCE ORGAN 1 17 11 0 0 0 025 GOSPEL ORGAN 1 17 12 0 0 036 BANDONEON 2 21 3 3 0 037 HARMONICA 2 22 2 0 038 HARMONICA 2 22 2 0                                                                                                    |       |                               |                    |                |        |
| 046                                                                                                    | 044   | WAH CLAVI 1                   | 7                  | 8              | 0      |
| 047 VIBRAPHONE 1 11 2 ○ 048 VIBRAPHONE 2 11 3 3 049 MARIMBA 12 2 5 050 CELESTA 8 2 2 6 051 BRIGHT CELESTA 8 3 3 ○ 052 GLOCKENSPIEL 9 2 2 6 053 MUSIC BOX 1 10 2 7 054 MUSIC BOX 2 10 3 ○ 055 XYLOPHONE 13 2 7 056 TUBULAR BELL 14 2 7 057 DULCIMER 15 2 7 070 DULCIMER 15 2 7 070 DAWBAR ORGAN 1 16 2 ○ 070 DRAWBAR ORGAN 1 16 2 ○ 070 DRAWBAR ORGAN 2 16 3 ○ 002 DRAWBAR ORGAN 3 16 4 16 5 ○ 004 DRAWBAR ORGAN 4 16 5 ○ 005 JAZZ ORGAN 1 17 2 ○ 006 JAZZ ORGAN 1 17 2 ○ 007 JAZZ ORGAN 1 17 4 ○ 008 PERC.ORGAN 3 17 4 ○ 009 PERC.ORGAN 3 17 4 ○ 009 PERC.ORGAN 3 17 7 7 ○ 010 PERC.ORGAN 3 17 7 7 ○ 011 ROCK ORGAN 3 18 4 ○ 012 ROCK ORGAN 3 18 4 ○ 014 ELEC.ORGAN 3 18 4 ○ 015 ELEC.ORGAN 3 16 6 0 ○ 016 ELEC.ORGAN 3 16 6 0 ○ 017 TOS ORGAN 1 16 6 0 ○ 018 OVERDRIVE ORGAN 1 16 6 0 ○ 019 OVERDRIVE ORGAN 1 16 6 0 ○ 010 PERC.ORGAN 3 17 7 7 ○ 011 ROCK ORGAN 3 18 4 ○ 012 ROCK ORGAN 3 18 4 ○ 014 ELEC.ORGAN 1 16 6 0 ○ 015 ELEC.ORGAN 1 16 6 0 ○ 016 ELEC.ORGAN 3 17 7 7 ○ 017 TOS ORGAN 1 16 8 ○ 017 TOS ORGAN 1 16 8 ○ 017 TOS ORGAN 1 16 9 ○ 020 TREMOLO ORGAN 1 16 11 ○ 021 FULL DRAWBAR 1 16 12 ○ 022 ROTARY ORGAN 1 17 19 ○ 023 CLICK ORGAN 1 17 10 ○ 024 SEQUENCE ORGAN 1 17 11 ○ 025 GOSPEL ORGAN 1 17 11 ○ 026 PIPE ORGAN 1 19 2 ○ 027 PIPE ORGAN 1 19 4 ○ 029 THEATER ORGAN 1 19 4 ○ 020 THEATER ORGAN 1 19 4 ○ 021 THEATER ORGAN 1 19 4 ○ 022 THEATER ORGAN 1 19 4 ○ 023 ACCORDION 1 21 2 0 ○ 034 BANDONEON 2 21 3 0 0 0 0 0 0 0 0 0 0 0 0 0 0 0 0 0 0                                                                                                    |       |                               |                    |                |        |
| 048 VIBRAPHONE 2 11 3 3 049 MARIMBA 12 2 2 050 CELESTA 8 12 2 050 CELESTA 8 2 051 BRIGHT CELESTA 8 3 3 ○ 052 GLOCKENSPIEL 9 2 1 053 MUSIC BOX 1 10 2 055 XYLOPHONE 13 2 056 TUBULAR BELL 14 2 056 TUBULAR BELL 14 2 057 DULCIMER 15 2 070 DULCIMER 15 2 070 DULCIMER 15 |       |                               |                    |                |        |
| 049 MARIMBA 12 2 2 0 0 0 0 0 CELESTA 8 2 0 0 0 0 0 0 0 0 0 0 0 0 0 0 0 0 0 0                                                                                                    |       |                               |                    |                |        |
| 051 BRIGHT CELESTA 8 3 ○ 052 GLOCKENSPIEL 9 2 2 053 MUSIC BOX 1 10 2 054 MUSIC BOX 2 10 3 ○ 055 XYLOPHONE 13 2 2 056 TUBULAR BELL 14 2 2 057 DULCIMER 15 2 057 DULCIMER 15 2 058 DULCIMER 15 2 059 DULCIMER 15 2 079 DULCIMER 16 3 3 0 0 0 0 0 0 0 0 0 0 0 0 0 0 0 0 0                                                                                                    | 049   | MARIMBA                       | 12                 | 2              |        |
| 052 GLOCKENSPIEL 9 2 2                                                                                                    |       |                               |                    |                |        |
| 053 MUSIC BOX 1 10 2  054 MUSIC BOX 2 10 3  055 XYLOPHONE 13 2  056 TUBULAR BELL 14 2  057 DULCIMER 15 2  Organ  001 DRAWBAR ORGAN 1 16 2  002 DRAWBAR ORGAN 2 16 3  003 DRAWBAR ORGAN 3 16 4  004 DRAWBAR ORGAN 4 16 5  005 JAZZ ORGAN 1 17 2  006 JAZZ ORGAN 1 17 2  007 JAZZ ORGAN 1 17 4  008 PERC.ORGAN 2 17 6 ○  010 PERC.ORGAN 2 17 6 ○  010 PERC.ORGAN 3 17 7  ○  011 ROCK ORGAN 1 18 2 ○  012 ROCK ORGAN 1 18 2 ○  014 ELEC.ORGAN 1 18 2 ○  015 ELEC.ORGAN 1 16 6 ○  016 ELEC.ORGAN 1 16 6 ○  017 70'S ORGAN 1 16 6 ○  018 OVERDRIVE ORGAN 1 16 6 ○  019 OVERDRIVE ORGAN 1 16 6 ○  010 TREMOLO ORGAN 1 16 6 ○  011 ROCK ORGAN 1 17 7 ○  012 ROCK ORGAN 3 18 4 0 ○  013 ROCK ORGAN 3 18 4 0 ○  014 ELEC.ORGAN 1 16 6 0 ○  015 ELEC.ORGAN 1 16 6 0 ○  016 ELEC.ORGAN 1 16 8 0 ○  017 TO'S ORGAN 1 16 8 0 ○  019 OVERDRIVE ORGAN 1 16 17 0 ○  020 TREMOLO ORGAN 1 16 11 ○  020 TREMOLO ORGAN 1 17 19 0 ○  021 FULL DRAWBAR 16 11 ○  022 ROTARY ORGAN 17 10 ○  024 SEQUENCE ORGAN 17 11 1 ○  025 GOSPEL ORGAN 1 19 4 0 ○  026 PIPE ORGAN 1 19 4 0 ○  027 PIPE ORGAN 1 19 4 0 ○  028 CHAPEL ORGAN 1 19 4 0 ○  029 THEATER ORGAN 1 19 4 0 ○  029 THEATER ORGAN 1 19 4 0 ○  020 THEATER ORGAN 1 19 4 0 ○  021 THEATER ORGAN 1 19 4 0 ○  022 THEATER ORGAN 1 19 3 0 ○  023 CLICK ORGAN 1 19 4 0 ○  024 SEQUENCE ORGAN 19 19 3 0 ○  025 GOSPEL ORGAN 19 19 4 0 ○  026 PIPE ORGAN 1 19 4 0 ○  027 PIPE ORGAN 1 19 4 0 ○  028 CHAPEL ORGAN 19 19 4 0 ○  029 THEATER ORGAN 19 19 4 0 ○  031 ACCORDION 1 21 2 0 ○  032 ACCORDION 2 21 3 3 0 ○  033 ACCORDION 2 21 3 3 0 0 ○  034 BANDONEON 2 23 3 3 0 0 0 0 0 0 0 0 0 0 0 0 0 0 0                                                                                                    |       |                               |                    |                | 0      |
| 054 MUSIC BOX 2 10 3 ○ 055 XYLOPHONE 13 2 2 056 TUBULAR BELL 14 2 2 057 DULCIMER 15 2  Organ  001 DRAWBAR ORGAN 1 16 2 ○ 002 DRAWBAR ORGAN 2 16 3 003 DRAWBAR ORGAN 3 16 4 004 DRAWBAR ORGAN 4 16 5 005 JAZZ ORGAN 1 17 2 0 006 JAZZ ORGAN 1 17 4 0 007 JAZZ ORGAN 3 17 4 0 008 PERC.ORGAN 1 17 5 ○ 009 PERC.ORGAN 1 17 5 ○ 010 PERC.ORGAN 1 17 7 ○ 011 ROCK ORGAN 2 18 3 0 012 ROCK ORGAN 3 18 4 4 0 014 ELEC.ORGAN 1 18 2 ○ 015 ELEC.ORGAN 2 16 7 ○ 016 ELEC.ORGAN 3 17 7 ○ 017 ROCK ORGAN 3 18 4 0 018 PERC.ORGAN 1 18 3 0 019 PORT ORGAN 3 18 4 0 010 PORT ORGAN 3 18 4 0 011 ROCK ORGAN 1 16 6 0 ○ 012 ROCK ORGAN 3 18 4 0 014 ELEC.ORGAN 1 16 6 0 ○ 015 ELEC.ORGAN 3 16 8 0 ○ 017 TO'S ORGAN 1 17 8 0 ○ 018 OVERDRIVE ORGAN 1 16 9 0 ○ 019 OVERDRIVE ORGAN 1 16 10 0 ○ 020 TREMOLO ORGAN 1 17 9 0 ○ 021 FULL DRAWBAR 16 12 0 ○ 022 ROTARY ORGAN 17 9 0 ○ 023 CLICK ORGAN 1 17 10 0 ○ 024 SEQUENCE ORGAN 1 17 10 0 ○ 025 GOSPEL ORGAN 1 19 2 0 ○ 026 PIPE ORGAN 1 19 2 0 ○ 027 PIPE ORGAN 1 19 2 0 ○ 028 CHAPEL ORGAN 1 19 3 10 0 0 0 0 0 0 0 0 0 0 0 0 0 0 0 0 0                                                                                                     |       |                               |                    |                |        |
| 056         TUBULAR BELL         14         2           057         DULCIMER         15         2           Organ         001         DRAWBAR ORGAN 1         16         2           002         DRAWBAR ORGAN 2         16         3           003         DRAWBAR ORGAN 3         16         4           004         DRAWBAR ORGAN 4         16         5           005         JAZZ ORGAN 1         17         2           006         JAZZ ORGAN 2         17         3         ○           007         JAZZ ORGAN 3         17         4           008         PERC.ORGAN 1         17         5         ○           009         PERC.ORGAN 2         17         6         ○           010         PERC.ORGAN 3         17         7         ○           010         PERC.ORGAN 1         18         2         ○           011         ROCK ORGAN 2         18         3           011         ROCK ORGAN 3         18         4           012         ROCK ORGAN 3         18         4           014         ELEC.ORGAN 1         16         7         ○           015         ELE                                                                                                    |       |                               |                    |                | 0      |
| OF7         DULCIMER         15         2           Organ         001         DRAWBAR ORGAN 1         16         2         ○           002         DRAWBAR ORGAN 2         16         3         0         0         0         0         0         16         3         0         0         0         0         0         0         16         4         0         0         0         0         0         0         0         0         0         0         0         0         0         0         0         0         0         0         0         0         0         0         0         0         0         0         0         0         0         0         0         0         0         0         0         0         0         0         0         0         0         0         0         0         0         0         0         0         0         0         0         0         0         0         0         0         0         0         0         0         0         0         0         0         0         0         0         0         0         0         0         0         0                                                                                                    | 055   | XYLOPHONE                     | 13                 | 2              |        |
| Organ         O01         DRAWBAR ORGAN 1         16         2         ○           002         DRAWBAR ORGAN 2         16         3           003         DRAWBAR ORGAN 3         16         4           004         DRAWBAR ORGAN 4         16         5           005         JAZZ ORGAN 1         17         2           006         JAZZ ORGAN 2         17         3         ○           007         JAZZ ORGAN 3         17         4         ○           009         PERC.ORGAN 1         17         5         ○           009         PERC.ORGAN 2         17         6         ○           010         PERC.ORGAN 3         17         7         ○           011         ROCK ORGAN 1         18         2         ○           012         ROCK ORGAN 3         17         7         ○           012         ROCK ORGAN 1         18         2         ○           012         ROCK ORGAN 2         18         3         3           013         ROCK ORGAN 3         18         4            014         ELEC.ORGAN 1         16         6         ○           015                                                                                                    |       |                               |                    |                |        |
| 001         DRAWBAR ORGAN 1         16         2         ○           002         DRAWBAR ORGAN 2         16         3           003         DRAWBAR ORGAN 3         16         4           004         DRAWBAR ORGAN 4         16         5           005         JAZZ ORGAN 1         17         2           006         JAZZ ORGAN 2         17         3         ○           007         JAZZ ORGAN 3         17         4         ○           008         PERC.ORGAN 1         17         5         ○           009         PERC.ORGAN 2         17         6         ○           010         PERC.ORGAN 1         18         2         ○           011         ROCK ORGAN 2         18         3         ○         ○         ○         ○         ○         ○         ○         ○         ○         ○         ○         ○         ○         ○         ○         ○         ○         ○         ○         ○         ○         ○         ○         ○         ○         ○         ○         ○         ○         ○         ○         ○         ○         ○         ○         ○         ○         ○                                                                                                    |       | DULCIMER                      | 15                 | 2              |        |
| 002         DRAWBAR ORGAN 2         16         3           003         DRAWBAR ORGAN 3         16         4           004         DRAWBAR ORGAN 4         16         5           005         JAZZ ORGAN 1         17         2           006         JAZZ ORGAN 2         17         3         ○           007         JAZZ ORGAN 3         17         4         ○           008         PERC.ORGAN 1         17         5         ○           009         PERC.ORGAN 2         17         6         ○           010         PERC.ORGAN 2         17         6         ○           010         PERC.ORGAN 3         17         7         ○           011         ROCK ORGAN 1         18         2         ○           012         ROCK ORGAN 2         18         3         ○           013         ROCK ORGAN 3         18         4         ○           014         ELEC.ORGAN 1         16         6         ○           015         ELEC.ORGAN 2         16         7         ○           016         ELEC.ORGAN 3         16         8         ○           017         70'S ORGAN                                                                                                    |       | DRAWBAR ORGAN 1               | 16                 | 2              | 0      |
| 004 DRAWBAR ORGAN 4 16 5 5                                                                                                    |       | DRAWBAR ORGAN 2               |                    | 3              |        |
| 005 JAZZ ORGAN 1 17 2                                                                                                    | 003   | DRAWBAR ORGAN 3               | 16                 | 4              |        |
| 006 JAZZ ORGAN 2 17 3 ○ 007 JAZZ ORGAN 3 17 4  008 PERC.ORGAN 1 17 5 ○ 009 PERC.ORGAN 1 17 5 ○ 010 PERC.ORGAN 3 17 7 ○ 011 ROCK ORGAN 1 18 2 ○ 012 ROCK ORGAN 2 18 3 013 ROCK ORGAN 2 18 3 013 ROCK ORGAN 2 18 3 014 ELEC.ORGAN 3 18 4 ○ 015 ELEC.ORGAN 1 16 6 ○ 016 ELEC.ORGAN 3 16 7 ○ 016 ELEC.ORGAN 3 16 8 ○ 017 70'S ORGAN 1 17 8 ○ 018 OVERDRIVE ORGAN 1 16 9 ○ 019 OVERDRIVE ORGAN 1 16 9 ○ 020 TREMOLO ORGAN 16 11 ○ 021 FULL DRAWBAR 16 12 ○ 022 ROTARY ORGAN 17 19 9 ○ 023 CLICK ORGAN 17 10 ○ 024 SEQUENCE ORGAN 17 11 ○ 025 GOSPEL ORGAN 1 17 10 ○ 026 PIPE ORGAN 1 19 2 ○ 027 PIPE ORGAN 1 19 2 ○ 028 CHAPEL ORGAN 1 19 2 ○ 029 THEATER ORGAN 1 19 2 ○ 020 TREMOLO ORGAN 17 11 ○ 021 GOSPEL ORGAN 19 19 2 ○ 022 ROTARY ORGAN 17 19 2 ○ 023 CLICK ORGAN 19 4 ○ 024 SEQUENCE ORGAN 19 4 ○ 025 GOSPEL ORGAN 19 4 ○ 026 PIPE ORGAN 19 4 ○ 027 PIPE ORGAN 19 4 ○ 028 CHAPEL ORGAN 19 4 ○ 029 THEATER ORGAN 19 4 ○ 029 THEATER ORGAN 19 4 ○ 020 TREMOLON 10 21 21 2 0 0 0 0 0 0 0 0 0 0 0 0 0 0                                                                                                    |       |                               |                    |                |        |
| 007 JAZZ ORGAN 3 17 4  008 PERC.ORGAN 1 17 5 ○  009 PERC.ORGAN 2 17 6 ○  010 PERC.ORGAN 3 17 7                                                                                                    |       |                               |                    |                | $\cap$ |
| 008         PERC.ORGAN 1         17         5         ○           009         PERC.ORGAN 2         17         6         ○           010         PERC.ORGAN 3         17         7         ○           011         ROCK ORGAN 3         17         7         ○           011         ROCK ORGAN 2         18         3           013         ROCK ORGAN 2         18         3           013         ROCK ORGAN 3         18         4           014         ELEC.ORGAN 1         16         6         ○           015         ELEC.ORGAN 2         16         7         ○           016         ELEC.ORGAN 3         16         8         ○           017         70'S ORGAN         17         8         ○           018         OVERDRIVE ORGAN         17         8         ○           019         OVERDRIVE ORGAN 2         16         10         ○           020         TREMOLO ORGAN         16         11         ○           021         FULL DRAWBAR         16         11         ○           022         ROTARY ORGAN         17         9         ○           023                                                                                                    |       |                               |                    |                | 0      |
| 010         PERC.ORGAN 3         17         7         ○           011         ROCK ORGAN 1         18         2         ○           012         ROCK ORGAN 2         18         3           013         ROCK ORGAN 3         18         4           014         ELEC.ORGAN 1         16         6         ○           015         ELEC.ORGAN 2         16         7         ○           016         ELEC.ORGAN 3         16         8           017         70'S ORGAN         17         8         ○           018         OVERDRIVE ORGAN 1         16         9         ○           019         OVERDRIVE ORGAN 2         16         10         ○           019         OVERDRIVE ORGAN 2         16         10         ○           020         TREMOLO ORGAN         16         11         ○           021         FULL DRAWBAR         16         12         ○           022         ROTARY ORGAN         17         19         ○           023         CLICK ORGAN         17         10         ○           024         SEQUENCE ORGAN         17         11         ○           025                                                                                                    | 800   |                               | 17                 | 5              | 0      |
| 011         ROCK ORGAN 1         18         2         ○           012         ROCK ORGAN 2         18         3           013         ROCK ORGAN 3         18         4           014         ELEC.ORGAN 1         16         6           015         ELEC.ORGAN 2         16         7           016         ELEC.ORGAN 3         16         8           017         70'S ORGAN         17         8           018         OVERDRIVE ORGAN 1         16         9           019         OVERDRIVE ORGAN 2         16         10           020         TREMOLO ORGAN         16         11           021         FULL DRAWBAR         16         12           022         ROTARY ORGAN         17         9           023         CLICK ORGAN         17         10         ○           024         SEQUENCE ORGAN         17         11         ○           025         GOSPEL ORGAN         17         11         ○           025         GOSPEL ORGAN         17         12         ○           026         PIPE ORGAN 1         19         2         ○           027         PIPE ORGAN 2                                                                                                    |       |                               |                    |                |        |
| 012         ROCK ORGAN 2         18         3           013         ROCK ORGAN 3         18         4           014         ELEC.ORGAN 1         16         6         ○           015         ELEC.ORGAN 2         16         7         ○           016         ELEC.ORGAN 3         16         8           017         70'S ORGAN         17         8         ○           018         OVERDRIVE ORGAN 1         16         9         ○           019         OVERDRIVE ORGAN 2         16         10         ○           020         TREMOLO ORGAN 2         16         10         ○           020         TREMOLO ORGAN 2         16         10         ○           021         FULL DRAWBAR 16         11         ○         ○           021         FULL DRAWBAR 16         12         ○         ○           022         ROTARY ORGAN 17         17         9         ○           023         CLICK ORGAN 17         17         10         ○           024         SEQUENCE ORGAN 17         17         11         ○           025         GOSPEL ORGAN 17         19         3         ○                                                                                                    |       |                               |                    |                |        |
| 013 ROCK ORGAN 3 18 4  014 ELEC.ORGAN 1 16 6 ○  015 ELEC.ORGAN 2 16 7 ○  016 ELEC.ORGAN 2 16 7 ○  017 70'S ORGAN 17 8 ○  018 OVERDRIVE ORGAN 1 17 8 ○  019 OVERDRIVE ORGAN 2 16 10 ○  020 TREMOLO ORGAN 16 11 ○  021 FULL DRAWBAR 16 11 ○  022 ROTARY ORGAN 17 9 ○  023 CLICK ORGAN 17 10 ○  024 SEQUENCE ORGAN 17 11 ○  025 GOSPEL ORGAN 17 11 ○  026 PIPE ORGAN 17 12 ○  027 PIPE ORGAN 1 19 2 ○  028 CHAPEL ORGAN 19 3 ○  029 THEATER ORGAN 19 4 ○  020 TREMOLO ORGAN 17 11 ○  021 FULL DRAWBAR 16 12 ○  022 ROTARY ORGAN 17 10 ○  024 SEQUENCE ORGAN 17 11 ○  025 GOSPEL ORGAN 17 11 ○  026 PIPE ORGAN 1 19 2 ○  027 PIPE ORGAN 1 19 4 ○  028 CHAPEL ORGAN 19 4 ○  029 THEATER ORGAN 16 13 ○  030 REED ORGAN 2 19 3 ○  031 ACCORDION 1 21 2 ○  032 ACCORDION 2 21 3 ○  033 ACCORDION 3 21 4 ○  034 BANDONEON SOLO 23 4 ○  035 BANDONEON 1 23 2 2 ○  036 BANDONEON 1 22 2 2 3 3 ○  037 HARMONICA 1 22 2 2 ○                                                                                                    |       |                               |                    |                |        |
| 015 ELEC.ORGAN 2 16 7 ○ 016 ELEC.ORGAN 3 16 8 017 70'S ORGAN 17 8 ○ 018 OVERDRIVE ORGAN 1 17 8 ○ 019 OVERDRIVE ORGAN 2 16 10 ○ 020 TREMOLO ORGAN 16 11 ○ 021 FULL DRAWBAR 16 12 022 ROTARY ORGAN 17 19 9 023 CLICK ORGAN 17 10 ○ 024 SEQUENCE ORGAN 17 10 ○ 025 GOSPEL ORGAN 17 11 ○ 026 PIPE ORGAN 17 11 ○ 027 PIPE ORGAN 17 12 ○ 028 CHAPEL ORGAN 19 2 ○ 029 THEATER ORGAN 19 4 ○ 029 THEATER ORGAN 19 4 ○ 029 THEATER ORGAN 19 4 ○ 029 THEATER ORGAN 10 19 4 ○ 029 THEATER ORGAN 10 19 19 3 ○ 028 CHAPEL ORGAN 10 19 19 3 ○ 028 CHAPEL ORGAN 10 19 19 3 ○ 029 THEATER ORGAN 10 10 10 10 10 10 10 10 10 10 10 10 10                                                                                                    |       |                               |                    |                |        |
| 016         ELEC.ORGAN 3         16         8           017         70'S ORGAN         17         8         ○           018         OVERDRIVE ORGAN 1         16         9         ○           019         OVERDRIVE ORGAN 2         16         10         ○           020         TREMOLO ORGAN         16         11         ○           021         FULL DRAWBAR         16         12           022         ROTARY ORGAN         17         9           023         CLICK ORGAN         17         10         ○           024         SEQUENCE ORGAN         17         11         ○         ○           024         SEQUENCE ORGAN         17         11         ○         ○         ○         ○         ○         ○         ○         ○         ○         ○         ○         ○         ○         ○         ○         ○         ○         ○         ○         ○         ○         ○         ○         ○         ○         ○         ○         ○         ○         ○         ○         ○         ○         ○         ○         ○         ○         ○         ○         ○         ○         ○         ○<                                                                                                    | 014   | ELEC.ORGAN 1                  | 16                 | 6              | 0      |
| 017         70'S ORGAN         17         8         ○           018         OVERDRIVE ORGAN 1         16         9         ○           019         OVERDRIVE ORGAN 2         16         10         ○           020         TREMOLO ORGAN         16         11         ○           021         FULL DRAWBAR         16         12           022         ROTARY ORGAN         17         9           023         CLICK ORGAN         17         10         ○           024         SEQUENCE ORGAN         17         11         ○           025         GOSPEL ORGAN         17         12         ○           026         PIPE ORGAN 1         19         2         ○           027         PIPE ORGAN 2         19         3         ○         ○         ○         ○         ○         ○         ○         ○         ○         ○         ○         ○         ○         ○         ○         ○         ○         ○         ○         ○         ○         ○         ○         ○         ○         ○         ○         ○         ○         ○         ○         ○         ○         ○         ○         ○                                                                                                    |       |                               |                    |                | 0      |
| 018         OVERDRIVE ORGAN 1         16         9         ○           019         OVERDRIVE ORGAN 2         16         10         ○           020         TREMOLO ORGAN         16         11         ○           021         FULL DRAWBAR         16         12         12           022         ROTARY ORGAN         17         9         0           023         CLICK ORGAN         17         10         ○           024         SEQUENCE ORGAN         17         11         ○           025         GOSPEL ORGAN         17         12         ○           026         PIPE ORGAN 1         19         2         2           027         PIPE ORGAN 2         19         3         3           028         CHAPEL ORGAN         19         4         4           029         THEATER ORGAN         16         13         13           030         REED ORGAN         20         2         2           031         ACCORDION 1         21         2         2           032         ACCORDION 2         21         3         3           033         ACCORDION 3         21         4                                                                                                    |       |                               |                    |                |        |
| 019         OVERDRIVE ORGAN 2         16         10         ○           020         TREMOLO ORGAN         16         11         ○           021         FULL DRAWBAR         16         12           022         ROTARY ORGAN         17         9           023         CLICK ORGAN         17         10         ○           024         SEQUENCE ORGAN         17         11         11         12         ○           025         GOSPEL ORGAN         17         12         ○         12         ○         02         02         02         02         02         02         02         02         02         02         02         02         03         03         03         03         03         03         03         03         03         03         03         03         03         03         03         03         03         03         03         03         03         03         03         03         03         03         03         03         03         03         03         03         03         03         03         03         03         03         03         03         03         03         03                                                                                                    |       |                               |                    |                |        |
| 021 FULL DRAWBAR 16 12  022 ROTARY ORGAN 17 9  023 CLICK ORGAN 17 10 ○  024 SEQUENCE ORGAN 17 11 10 ○  025 GOSPEL ORGAN 17 11 10 ○  026 PIPE ORGAN 1 17 12 ○  027 PIPE ORGAN 1 19 2 19 3 10 10 10 10 10 10 10 10 10 10 10 10 10                                                                                                    |       |                               |                    |                | _      |
| 022     ROTARY ORGAN     17     9       023     CLICK ORGAN     17     10     ○       024     SEQUENCE ORGAN     17     11       025     GOSPEL ORGAN     17     12     ○       026     PIPE ORGAN 1     19     2       027     PIPE ORGAN 2     19     3       028     CHAPEL ORGAN     19     4       029     THEATER ORGAN     16     13       030     REED ORGAN     20     2       031     ACCORDION 1     21     2       032     ACCORDION 2     21     3       033     ACCORDION 3     21     4       034     BANDONEON SOLO     23     4       035     BANDONEON 1     23     2       036     BANDONEON 2     23     3       037     HARMONICA 1     22     2       038     HARMONICA 2     22     3                                                                                                    | 020   |                               | 16                 | 11             | 0      |
| 023         CLICK ORGAN         17         10         O           024         SEQUENCE ORGAN         17         11         O           025         GOSPEL ORGAN         17         12         O           026         PIPE ORGAN         19         2         O           027         PIPE ORGAN         19         3         O           028         CHAPEL ORGAN         19         4         O         O         2         O         O         2         O         O                                                                                                    |       |                               |                    |                |        |
| 024         SEQUENCE ORGAN         17         11           025         GOSPEL ORGAN         17         12         O           026         PIPE ORGAN 1         19         2         D           027         PIPE ORGAN 2         19         3         D         D                                                                                                    |       |                               |                    |                |        |
| 025         GOSPEL ORGAN         17         12         O           026         PIPE ORGAN 1         19         2           027         PIPE ORGAN 2         19         3           028         CHAPEL ORGAN         19         4           029         THEATER ORGAN         16         13           030         REED ORGAN         20         2           031         ACCORDION 1         21         2           032         ACCORDION 2         21         3           033         ACCORDION 3         21         4           034         BANDONEON SOLO         23         4           035         BANDONEON 1         23         2           036         BANDONEON 2         23         3           037         HARMONICA 1         22         2           038         HARMONICA 2         22         3                                                                                                    |       |                               |                    |                |        |
| 027         PIPE ORGAN 2         19         3           028         CHAPEL ORGAN         19         4           029         THEATER ORGAN         16         13           030         REED ORGAN         20         2           031         ACCORDION 1         21         2           032         ACCORDION 2         21         3           033         ACCORDION 3         21         4           034         BANDONEON SOLO         23         4           035         BANDONEON 1         23         2           036         BANDONEON 2         23         3           037         HARMONICA 1         22         2           038         HARMONICA 2         22         3                                                                                                    |       |                               |                    |                | 0      |
| 028         CHAPEL ORGAN         19         4           029         THEATER ORGAN         16         13           030         REED ORGAN         20         2           031         ACCORDION 1         21         2           032         ACCORDION 2         21         3           033         ACCORDION 3         21         4           034         BANDONEON SOLO         23         4           035         BANDONEON 1         23         2           036         BANDONEON 2         23         3           037         HARMONICA 1         22         2           038         HARMONICA 2         22         3                                                                                                    |       |                               |                    | 2              |        |
| 029         THEATER ORGAN         16         13           030         REED ORGAN         20         2           031         ACCORDION 1         21         2           032         ACCORDION 2         21         3           033         ACCORDION 3         21         4           034         BANDONEON SOLO         23         4           035         BANDONEON 1         23         2           036         BANDONEON 2         23         3           037         HARMONICA 1         22         2           038         HARMONICA 2         22         3                                                                                                    |       |                               |                    |                |        |
| 030         REED ORGAN         20         2           031         ACCORDION 1         21         2           032         ACCORDION 2         21         3           033         ACCORDION 3         21         4           034         BANDONEON SOLO         23         4           035         BANDONEON 1         23         2           036         BANDONEON 2         23         3           037         HARMONICA 1         22         2           038         HARMONICA 2         22         3                                                                                                    |       |                               |                    |                |        |
| 031         ACCORDION 1         21         2           032         ACCORDION 2         21         3           033         ACCORDION 3         21         4           034         BANDONEON SOLO         23         4           035         BANDONEON 1         23         2           036         BANDONEON 2         23         3           037         HARMONICA 1         22         2           038         HARMONICA 2         22         3                                                                                                    |       |                               |                    |                |        |
| 033     ACCORDION 3     21     4       034     BANDONEON SOLO     23     4       035     BANDONEON 1     23     2       036     BANDONEON 2     23     3       037     HARIMONICA 1     22     2       038     HARMONICA 2     22     3                                                                                                    | 031   | ACCORDION 1                   | 21                 | 2              |        |
| 034         BANDONEON SOLO         23         4           035         BANDONEON 1         23         2           036         BANDONEON 2         23         3           037         HARMONICA 1         22         2           038         HARMONICA 2         22         3                                                                                                    |       |                               |                    |                |        |
| 035         BANDONEON 1         23         2           036         BANDONEON 2         23         3           037         HARMONICA 1         22         2           038         HARMONICA 2         22         3                                                                                                    |       |                               |                    |                |        |
| 036         BANDONEON 2         23         3           037         HARMONICA 1         22         2           038         HARMONICA 2         22         3                                                                                                    |       |                               |                    |                |        |
| 038 HARMONICA 2 22 3                                                                                                    |       |                               |                    |                |        |
|                                                                                                    | 037   | HARMONICA 1                   |                    | 2              |        |
| 0.1                                                                                                    |       | HARMONICA 2                   | 22                 | 3              |        |
| Guitar                                                                                                    |       | NVI ON STR CHITAR 1           | 24                 | 2              |        |
| 001 NYLON STR.GUITAR 1 24 2<br>002 NYLON STR.GUITAR 2 24 3                                                                                                    |       |                               |                    |                |        |
| 003 NYLON STR.GUITAR 3 24 4 0                                                                                                    |       |                               |                    |                | 0      |
| 004 STEEL STR.GUITAR 1 25 2                                                                                                    |       |                               |                    |                |        |
| 005 STEEL STR.GUITAR 2 25 3                                                                                                    | 005   | STEEL STR.GUITAR 2            | 25                 | 3              |        |

| Group<br>Number/<br>Número<br>de grupo                                                                                                    | Tone Name/<br>Nombre del tono                                                                                                    | Program<br>Change/<br>Cambio<br>de<br>programa                                                                                                    | Bank<br>Select<br>MSB/<br>MSB de<br>selección<br>de banco                                                                                                    | DSP |
|----------------------------------------------------------------------------------------------------|----------------------------------------------------------------------------------------------------|----------------------------------------------------------------------------------------------------|----------------------------------------------------------------------------------------------------|-----|
| 006                                                                                                    | STEEL STR.GUITAR 3                                                                                                    | 25                                                                                                    | 4                                                                                                    |     |
| 007                                                                                                    | 12 STR.GUITAR                                                                                                    | 25                                                                                                    | 5                                                                                                    |     |
| 800                                                                                                    | STEEL GT HARMONICS                                                                                                    | 31                                                                                                    | 2                                                                                                    |     |
| 009                                                                                                    | JAZZ GUITAR                                                                                                    | 26                                                                                                    | 2                                                                                                    | 0   |
| 010                                                                                                    | OCT JAZZ GUITAR CLEAN GUITAR 1                                                                                                    | 26<br>27                                                                                                    | 3                                                                                                    |     |
| 011                                                                                                    | CLEAN GUITAR 2                                                                                                    | 27                                                                                                    | 3                                                                                                    | 0   |
| 013                                                                                                    | CLEAN GUITAR 3                                                                                                    | 27                                                                                                    | 4                                                                                                    | 0   |
| 014                                                                                                    | CLEAN GUITAR 4                                                                                                    | 27                                                                                                    | 5                                                                                                    |     |
| 015                                                                                                    | CHORUS CLEAN GUITAR 1                                                                                                    | 27                                                                                                    | 6                                                                                                    | 0   |
| 016                                                                                                    | CHORUS CLEAN GUITAR 2 CRUNCH ELEC.GUITAR 1                                                                                                    | 27                                                                                                    | 7                                                                                                    | 0   |
| 017                                                                                                    | CRUNCH ELEC.GUITAR 1                                                                                                    | 27                                                                                                    | 9                                                                                                    | 0   |
| 019                                                                                                    | CRUNCH ELEC.GUITAR 3                                                                                                    | 27                                                                                                    | 10                                                                                                    | 0   |
| 020                                                                                                    | CHORUS CRUNCH GUITAR                                                                                                    | 27                                                                                                    | 11                                                                                                    | 0   |
| 021                                                                                                    | MUTE GUITAR 1                                                                                                    | 28                                                                                                    | 2                                                                                                    |     |
| 022                                                                                                    | MUTE GUITAR 2                                                                                                    | 28                                                                                                    | 3                                                                                                    |     |
| 023                                                                                                    | MUTE DIST.GUITAR OVERDRIVE GUITAR 1                                                                                                    | 28                                                                                                    | 2                                                                                                    | 0   |
| 025                                                                                                    | OVERDRIVE GUITAR 2                                                                                                    | 29                                                                                                    | 3                                                                                                    | 0   |
| 026                                                                                                    | DISTORTION GT 1                                                                                                    | 30                                                                                                    | 2                                                                                                    | 0   |
| 027                                                                                                    | DISTORTION GT 2                                                                                                    | 30                                                                                                    | 3                                                                                                    | 0   |
| 028                                                                                                    | DISTORTION GT 3                                                                                                    | 30                                                                                                    | 4                                                                                                    | 0   |
| 029                                                                                                    | DISTORTION GT 4                                                                                                    | 30                                                                                                    | 5                                                                                                    | 0   |
| 030                                                                                                    | STEEL GT + STRUM.NOISE M 1 STEEL GT + STRUM.NOISE M 2                                                                                                    | 25<br>25                                                                                                    | 32                                                                                                    |     |
| 031                                                                                                    | STEEL GT + STRUM.NOISE M 2                                                                                                    | 25                                                                                                    | 34                                                                                                    |     |
| 033                                                                                                    | CLEAN GUITAR M                                                                                                    | 27                                                                                                    | 32                                                                                                    |     |
| 034                                                                                                    | CRUNCH E.GUITAR M 1                                                                                                    | 27                                                                                                    | 33                                                                                                    |     |
| 035                                                                                                    | CRUNCH E.GUITAR M 2                                                                                                    | 27                                                                                                    | 34                                                                                                    |     |
| 036                                                                                                    | DISTORTION GT M                                                                                                    | 30                                                                                                    | 32                                                                                                    |     |
| 037                                                                                                    | OVERDRIVE GT M 1 OVERDRIVE GT M 2                                                                                                    | 29                                                                                                    | 32<br>33                                                                                                    |     |
| 039                                                                                                    | MUTE OVERDRIVE GT M 1                                                                                                    | 28                                                                                                    | 32                                                                                                    |     |
| 040                                                                                                    | MUTE OVERDRIVE GT M 2                                                                                                    | 28                                                                                                    | 33                                                                                                    |     |
| 0.0                                                                                                    |                                                                                                    | 20                                                                                                    |                                                                                                    |     |
| Bass                                                                                                    | INOTE OVERBING OF ME                                                                                                    | 20                                                                                                    |                                                                                                    |     |
| Bass<br>001                                                                                                    | ACOUSTIC BASS 1                                                                                                    | 32                                                                                                    | 2                                                                                                    | _   |
| 001<br>002                                                                                                    | ACOUSTIC BASS 1 ACOUSTIC BASS 2                                                                                                    | 32<br>32                                                                                                    | 2 3                                                                                                    | 0   |
| 001<br>002<br>003                                                                                                    | ACOUSTIC BASS 1 ACOUSTIC BASS 2 RIDE BASS                                                                                                    | 32<br>32<br>32                                                                                                    | 2<br>3<br>4                                                                                                    | 0   |
| 001<br>002                                                                                                    | ACOUSTIC BASS 1 ACOUSTIC BASS 2                                                                                                    | 32<br>32                                                                                                    | 2 3                                                                                                    | 0   |
| 001<br>002<br>003<br>004                                                                                                    | ACOUSTIC BASS 1 ACOUSTIC BASS 2 RIDE BASS FINGERED BASS 1                                                                                                    | 32<br>32<br>32<br>32<br>33                                                                                                    | 2<br>3<br>4<br>2                                                                                                    |     |
| Bass 001 002 003 004 005 006 007                                                                                                    | ACOUSTIC BASS 1 ACOUSTIC BASS 2 RIDE BASS FINGERED BASS 1 FINGERED BASS 2 FINGERED BASS 3 FINGERED BASS 4                                                                                                    | 32<br>32<br>32<br>33<br>33<br>33<br>33                                                                                                    | 2<br>3<br>4<br>2<br>3<br>4<br>5                                                                                                    |     |
| 001<br>002<br>003<br>004<br>005<br>006<br>007                                                                                                    | ACOUSTIC BASS 1 ACOUSTIC BASS 2 RIDE BASS FINGERED BASS 1 FINGERED BASS 2 FINGERED BASS 2 FINGERED BASS 3 FINGERED BASS 4 PICKED BASS 1                                                                                                    | 32<br>32<br>32<br>33<br>33<br>33<br>33<br>34                                                                                                    | 2<br>3<br>4<br>2<br>3<br>4<br>5                                                                                                    |     |
| Bass 001 002 003 004 005 006 007 008 009                                                                                                    | ACOUSTIC BASS 1 ACOUSTIC BASS 2 RIDE BASS FINGERED BASS 1 FINGERED BASS 2 FINGERED BASS 2 FINGERED BASS 3 FINGERED BASS 4 PICKED BASS 1 PICKED BASS 1                                                                                                    | 32<br>32<br>32<br>33<br>33<br>33<br>33<br>34<br>34                                                                                                    | 2<br>3<br>4<br>2<br>3<br>4<br>5<br>2<br>3                                                                                                    |     |
| Bass 001 002 003 004 005 006 007 008 009 010                                                                                                    | ACOUSTIC BASS 1 ACOUSTIC BASS 2 RIDE BASS 2 FINGERED BASS 1 FINGERED BASS 2 FINGERED BASS 3 FINGERED BASS 3 FINGERED BASS 4 PICKED BASS 1 PICKED BASS 2 SYNTH-BASS 1                                                                                                    | 32<br>32<br>32<br>33<br>33<br>33<br>33<br>34<br>34<br>34                                                                                                    | 2<br>3<br>4<br>2<br>3<br>4<br>5<br>2<br>3<br>2                                                                                                    | 0   |
| Bass 001 002 003 004 005 006 007 008 009                                                                                                    | ACOUSTIC BASS 1 ACOUSTIC BASS 2 RIDE BASS FINGERED BASS 1 FINGERED BASS 2 FINGERED BASS 2 FINGERED BASS 3 FINGERED BASS 4 PICKED BASS 1 PICKED BASS 1                                                                                                    | 32<br>32<br>32<br>33<br>33<br>33<br>33<br>34<br>34                                                                                                    | 2<br>3<br>4<br>2<br>3<br>4<br>5<br>2<br>3                                                                                                    |     |
| Bass 001 002 003 004 005 006 007 008 009 010 011                                                                                                    | ACOUSTIC BASS 1 ACOUSTIC BASS 2 RIDE BASS 2 RIDE BASS 1 FINGERED BASS 1 FINGERED BASS 2 FINGERED BASS 3 FINGERED BASS 4 PICKED BASS 1 PICKED BASS 1 PICKED BASS 2 SYNTH-BASS 1 SYNTH-BASS 1                                                                                                    | 32<br>32<br>32<br>33<br>33<br>33<br>33<br>34<br>34<br>34<br>38                                                                                                    | 2<br>3<br>4<br>2<br>3<br>4<br>5<br>2<br>3<br>2<br>3                                                                                                    | 0   |
| Bass 001 002 003 004 005 006 007 008 009 010 011 012 013 014                                                                                         | ACOUSTIC BASS 1 ACOUSTIC BASS 2 RIDE BASS 2 FINGERED BASS 1 FINGERED BASS 2 FINGERED BASS 3 FINGERED BASS 3 FINGERED BASS 4 PICKED BASS 1 PICKED BASS 1 PICKED BASS 2 SYNTH-BASS 1 SYNTH-BASS 2 SYNTH-BASS 3 SYNTH-BASS 4 SYNTH-BASS 5                                                                                                    | 32<br>32<br>33<br>33<br>33<br>33<br>33<br>34<br>34<br>34<br>38<br>38<br>38<br>39                                                                                                    | 2<br>3<br>4<br>2<br>3<br>4<br>5<br>2<br>3<br>2<br>3<br>4<br>4<br>5<br>2<br>3<br>4<br>4<br>2<br>3<br>3<br>4<br>4<br>2<br>3<br>3<br>4<br>4<br>4<br>4<br>4<br>5<br>4<br>3<br>4<br>4<br>4<br>4<br>4<br>4<br>4<br>4<br>4<br>4                                                                                                    | 0   |
| Bass 001 002 003 004 005 006 007 008 009 010 011 012 013 014 015                                                                                     | ACOUSTIC BASS 1 ACOUSTIC BASS 2 RIDE BASS 2 FINGERED BASS 1 FINGERED BASS 2 FINGERED BASS 3 FINGERED BASS 3 FINGERED BASS 4 PICKED BASS 1 PICKED BASS 2 SYNTH-BASS 1 SYNTH-BASS 1 SYNTH-BASS 2 SYNTH-BASS 3 SYNTH-BASS 4 SYNTH-BASS 5 SYNTH-BASS 5                                                                                                    | 32<br>32<br>32<br>33<br>33<br>33<br>33<br>34<br>34<br>34<br>38<br>38<br>38<br>39                                                                                                    | 2<br>3<br>4<br>2<br>3<br>4<br>5<br>2<br>3<br>2<br>3<br>4<br>5<br>2<br>3<br>4<br>5<br>2<br>3<br>4<br>4<br>5<br>2<br>3<br>4<br>4<br>4<br>4<br>4<br>4<br>4<br>4<br>4<br>4<br>4<br>4<br>4<br>4<br>4<br>4<br>4<br>4                                                                                                    | 0   |
| Bass 001 002 003 004 005 006 007 008 009 010 011 012 013 014 015 016                                                                                 | ACOUSTIC BASS 1 ACOUSTIC BASS 2 RIDE BASS 2 RIDE BASS 1 FINGERED BASS 1 FINGERED BASS 2 FINGERED BASS 3 FINGERED BASS 4 PICKED BASS 1 PICKED BASS 1 PICKED BASS 2 SYNTH-BASS 1 SYNTH-BASS 2 SYNTH-BASS 3 SYNTH-BASS 4 SYNTH-BASS 4 SYNTH-BASS 5 SYNTH-BASS 6 TRANCE BASS                                                                                                    | 32<br>32<br>32<br>33<br>33<br>33<br>33<br>34<br>34<br>38<br>38<br>38<br>39<br>39                                                                                                    | 2<br>3<br>4<br>2<br>2<br>3<br>4<br>5<br>2<br>3<br>2<br>3<br>4<br>4<br>5<br>2<br>3<br>4<br>5<br>2<br>3<br>4<br>5<br>3<br>4<br>5<br>4<br>5<br>3<br>4<br>5<br>4<br>5<br>5<br>7<br>8<br>7<br>8<br>7<br>8<br>7<br>8<br>7<br>8<br>7<br>8<br>7<br>8<br>7<br>8<br>7<br>8                                                                                                | 0   |
| Bass 001 002 003 004 005 006 007 008 009 010 011 012 013 014 015                                                                                     | ACOUSTIC BASS 1 ACOUSTIC BASS 2 RIDE BASS 2 FINGERED BASS 1 FINGERED BASS 2 FINGERED BASS 3 FINGERED BASS 3 FINGERED BASS 4 PICKED BASS 1 PICKED BASS 2 SYNTH-BASS 1 SYNTH-BASS 1 SYNTH-BASS 2 SYNTH-BASS 3 SYNTH-BASS 4 SYNTH-BASS 5 SYNTH-BASS 5                                                                                                    | 32<br>32<br>32<br>33<br>33<br>33<br>33<br>34<br>34<br>34<br>38<br>38<br>38<br>39                                                                                                    | 2<br>3<br>4<br>2<br>3<br>4<br>5<br>2<br>3<br>2<br>3<br>4<br>5<br>2<br>3<br>4<br>5<br>2<br>3<br>4<br>4<br>5<br>2<br>3<br>4<br>4<br>4<br>4<br>4<br>4<br>4<br>4<br>4<br>4<br>4<br>4<br>4<br>4<br>4<br>4<br>4<br>4                                                                                                    | 0   |
| Bass 001 002 003 004 005 006 007 008 009 010 011 012 013 014 015 016 017                                                                             | ACOUSTIC BASS 1 ACOUSTIC BASS 2 RIDE BASS 2 RIDE BASS 1 FINGERED BASS 1 FINGERED BASS 2 FINGERED BASS 3 FINGERED BASS 4 PICKED BASS 1 PICKED BASS 1 PICKED BASS 1 SYNTH-BASS 1 SYNTH-BASS 1 SYNTH-BASS 2 SYNTH-BASS 3 SYNTH-BASS 3 SYNTH-BASS 4 SYNTH-BASS 6 TRANCE BASS ORGAN BASS                                                                                                    | 32<br>32<br>32<br>33<br>33<br>33<br>33<br>34<br>34<br>38<br>38<br>38<br>39<br>39                                                                                                    | 2<br>3<br>4<br>2<br>3<br>4<br>5<br>2<br>3<br>2<br>2<br>3<br>4<br>2<br>3<br>4<br>5<br>5<br>2<br>3<br>4<br>5<br>5<br>5<br>5<br>5<br>5<br>5<br>5<br>5<br>5<br>5<br>5<br>5<br>5<br>5<br>5<br>5<br>5                                                                                                    | 0   |
| Bass 001 002 003 004 005 006 007 008 009 010 011 015 016 017 018 019 020                                                                             | ACOUSTIC BASS 1 ACOUSTIC BASS 2 RIDE BASS 2 RIDE BASS 1 FINGERED BASS 1 FINGERED BASS 2 FINGERED BASS 3 FINGERED BASS 4 PICKED BASS 4 PICKED BASS 2 SYNTH-BASS 1 SYNTH-BASS 2 SYNTH-BASS 2 SYNTH-BASS 3 SYNTH-BASS 4 SYNTH-BASS 5 SYNTH-BASS 6 TRANCE BASS ORGAN BASS FINGERED BASS M 1 FINGERED BASS M 2 SAW SYNTH-BASS M                                                                                                    | 32<br>32<br>32<br>33<br>33<br>33<br>33<br>34<br>34<br>34<br>38<br>38<br>38<br>39<br>39<br>39<br>39<br>39<br>39<br>39                                                                                           | 2<br>3<br>4<br>2<br>3<br>4<br>5<br>2<br>3<br>2<br>3<br>4<br>4<br>2<br>3<br>4<br>5<br>5<br>3<br>4<br>5<br>5<br>3<br>4<br>5<br>5<br>5<br>5<br>5<br>5<br>5<br>5<br>5<br>5                                                                                                    | 0   |
| Bass 001 002 003 004 005 006 007 008 009 010 011 015 016 017 018 019 020 021                                                                         | ACOUSTIC BASS 1 ACOUSTIC BASS 2 RIDE BASS 2 RIDE BASS 1 FINGERED BASS 1 FINGERED BASS 3 FINGERED BASS 3 FINGERED BASS 4 PICKED BASS 1 PICKED BASS 1 PICKED BASS 2 SYNTH-BASS 1 SYNTH-BASS 2 SYNTH-BASS 3 SYNTH-BASS 3 SYNTH-BASS 4 SYNTH-BASS 5 SYNTH-BASS 6 TRANCE BASS ORGAN BASS FINGERED BASS M 1 FINGERED BASS M 1 FINGERED BASS M 2 SAW SYNTH-BASS M SYNTH-BASS M 5                                                                                                    | 32<br>32<br>32<br>33<br>33<br>33<br>33<br>34<br>34<br>38<br>38<br>38<br>39<br>39<br>39<br>39<br>39<br>33<br>33<br>33<br>33                                                                                     | 2<br>3<br>4<br>2<br>2<br>3<br>4<br>5<br>2<br>3<br>4<br>2<br>3<br>4<br>4<br>2<br>3<br>3<br>4<br>5<br>5<br>5<br>3<br>3<br>4<br>5<br>5<br>5<br>5<br>5<br>5<br>5<br>5<br>5<br>5<br>5                                                                                                    | 0   |
| Bass 001 002 003 004 005 006 007 008 009 010 011 015 016 017 018 019 022 022                                                                         | ACOUSTIC BASS 1 ACOUSTIC BASS 2 RIDE BASS 2 RIDE BASS 1 FINGERED BASS 1 FINGERED BASS 2 FINGERED BASS 3 FINGERED BASS 4 PICKED BASS 4 PICKED BASS 2 SYNTH-BASS 1 SYNTH-BASS 2 SYNTH-BASS 2 SYNTH-BASS 3 SYNTH-BASS 4 SYNTH-BASS 5 SYNTH-BASS 6 TRANCE BASS ORGAN BASS FINGERED BASS M 1 FINGERED BASS M 2 SAW SYNTH-BASS M                                                                                                    | 32<br>32<br>32<br>33<br>33<br>33<br>33<br>34<br>34<br>34<br>38<br>38<br>38<br>39<br>39<br>39<br>39<br>39<br>39<br>39                                                                                           | 2<br>3<br>4<br>2<br>3<br>4<br>5<br>2<br>3<br>2<br>3<br>4<br>4<br>2<br>3<br>4<br>5<br>5<br>3<br>4<br>5<br>5<br>3<br>4<br>5<br>5<br>5<br>5<br>5<br>5<br>5<br>5<br>5<br>5                                                                                                    | 0   |
| Bass 001 002 003 004 005 006 007 008 009 010 011 012 013 014 015 016 017 018 019 020 021 022 Strings                                                 | ACOUSTIC BASS 1 ACOUSTIC BASS 2 RIDE BASS 2 RIDE BASS 1 FINGERED BASS 1 FINGERED BASS 3 FINGERED BASS 3 FINGERED BASS 4 PICKED BASS 1 PICKED BASS 1 PICKED BASS 2 SYNTH-BASS 1 SYNTH-BASS 2 SYNTH-BASS 3 SYNTH-BASS 3 SYNTH-BASS 4 SYNTH-BASS 5 SYNTH-BASS 6 TRANCE BASS ORGAN BASS FINGERED BASS M 1 FINGERED BASS M 1 FINGERED BASS M 2 SAW SYNTH-BASS M SYNTH-BASS M 5                                                                                                    | 32<br>32<br>32<br>33<br>33<br>33<br>33<br>34<br>34<br>38<br>38<br>38<br>39<br>39<br>39<br>39<br>39<br>33<br>33<br>33<br>33                                                                                     | 2<br>3<br>4<br>2<br>2<br>3<br>4<br>5<br>2<br>3<br>4<br>2<br>3<br>4<br>4<br>2<br>3<br>3<br>4<br>5<br>5<br>5<br>3<br>3<br>4<br>5<br>5<br>5<br>5<br>5<br>5<br>5<br>5<br>5<br>5<br>5                                                                                                    | 0   |
| Bass 001 002 003 004 005 006 007 008 009 010 011 015 016 017 018 019 022 022                                                                         | ACOUSTIC BASS 1 ACOUSTIC BASS 2 RIDE BASS 2 FINGERED BASS 1 FINGERED BASS 2 FINGERED BASS 3 FINGERED BASS 4 PICKED BASS 4 PICKED BASS 4 PICKED BASS 5 PICKED BASS 1 PICKED BASS 2 SYNTH-BASS 1 SYNTH-BASS 2 SYNTH-BASS 3 SYNTH-BASS 4 SYNTH-BASS 5 SYNTH-BASS 6 TRANCE BASS OPGAN BASS FINGERED BASS M 1 FINGERED BASS M 2 SAW SYNTH-BASS M SYNTH-BASS M SYNTH-BASS M SYNTH-BASS M SYNTH-BASS M SYNTH-BASS M SYNTH-BASS M SYNTH-BASS M SYNTH-BASS M SYNTH-BASS M SYNTH-BASS M SYNTH-BASS M SYNTH-BASS M SYNTH-BASS M SYNTH-BASS M SYNTH-BASS M 1                                                                                                    | 32<br>32<br>32<br>33<br>33<br>33<br>33<br>34<br>34<br>34<br>38<br>38<br>38<br>39<br>39<br>39<br>39<br>39<br>39<br>39<br>39<br>38<br>39<br>39<br>39<br>39<br>39<br>39<br>39<br>39<br>39<br>39<br>39<br>39<br>39 | 2<br>3<br>4<br>2<br>3<br>4<br>5<br>2<br>3<br>2<br>3<br>4<br>4<br>5<br>5<br>2<br>3<br>4<br>4<br>5<br>5<br>3<br>4<br>4<br>5<br>5<br>5<br>5<br>5<br>5<br>5<br>5<br>5<br>5<br>5<br>5                                                                                                    | 0   |
| Bass 001 002 003 004 005 006 007 008 009 010 011 012 013 014 015 016 017 018 019 020 021 022 Strings                                                 | ACOUSTIC BASS 1 ACOUSTIC BASS 2 RIDE BASS 2 RIDE BASS 1 FINGERED BASS 1 FINGERED BASS 2 FINGERED BASS 3 FINGERED BASS 3 FINGERED BASS 4 PICKED BASS 4 PICKED BASS 1 PICKED BASS 2 SYNTH-BASS 1 SYNTH-BASS 2 SYNTH-BASS 2 SYNTH-BASS 3 SYNTH-BASS 4 SYNTH-BASS 6 TRANCE BASS ORGAN BASS FINGERED BASS M 1 FINGERED BASS M 1 FINGERED BASS M 2 SAW SYNTH-BASS M SYNTH-BASS M 5 SYNTH-BASS M 1 FINGERED BASS M 1 FINGERED BASS M 1 FINGERED BASS M 2 SAW SYNTH-BASS M 5 SYNTH-BASS M 2 STEREO STRINGS 1                                                                                                    | 32<br>32<br>32<br>33<br>33<br>33<br>33<br>34<br>34<br>34<br>38<br>38<br>38<br>39<br>39<br>39<br>39<br>39<br>39<br>39<br>39<br>39<br>39<br>39<br>39<br>39                                                       | 2<br>3<br>4<br>2<br>3<br>4<br>5<br>2<br>3<br>2<br>3<br>4<br>4<br>5<br>5<br>2<br>3<br>4<br>4<br>5<br>5<br>3<br>4<br>5<br>5<br>5<br>5<br>5<br>5<br>5<br>5<br>5<br>5<br>5<br>5<br>5                                                                                                    | 0   |
| Bass 001 002 003 004 005 006 007 008 009 010 011 015 016 017 018 019 022 021 022 Strings 001 002 003 004                                             | ACOUSTIC BASS 1 ACOUSTIC BASS 2 RIDE BASS 2 RIDE BASS 1 FINGERED BASS 1 FINGERED BASS 3 FINGERED BASS 3 FINGERED BASS 4 PICKED BASS 1 PICKED BASS 1 PICKED BASS 1 SYNTH-BASS 1 SYNTH-BASS 2 SYNTH-BASS 3 SYNTH-BASS 3 SYNTH-BASS 4 SYNTH-BASS 6 TRANCE BASS ORGAN BASS FINGERED BASS M 1 FINGERED BASS M 2 SAW SYNTH-BASS M 2 SAW SYNTH-BASS M 2 SAW SYNTH-BASS M 2 STEREO STRINGS 1 STEREO STRINGS 3 WIDE STRINGS 3                                                                                                    | 32<br>32<br>32<br>33<br>33<br>33<br>33<br>34<br>38<br>38<br>38<br>39<br>39<br>39<br>39<br>39<br>38<br>39<br>39<br>39<br>39<br>38<br>38<br>39<br>48<br>48                                                       | 2<br>3<br>4<br>2<br>3<br>4<br>5<br>2<br>3<br>3<br>4<br>2<br>2<br>3<br>4<br>2<br>3<br>3<br>4<br>5<br>5<br>5<br>5<br>5<br>5<br>5<br>5<br>5<br>5<br>5<br>5<br>5<br>5<br>5<br>5<br>5                                                                                                    | 0   |
| Bass 001 002 003 004 005 006 007 008 009 010 011 012 013 014 015 016 017 018 019 020 021 022 Strings 001 002 003 004 005                             | ACOUSTIC BASS 1 ACOUSTIC BASS 2 RIDE BASS 2 FINGERED BASS 1 FINGERED BASS 3 FINGERED BASS 3 FINGERED BASS 4 PICKED BASS 4 PICKED BASS 4 PICKED BASS 1 PICKED BASS 5 FINGERED BASS 4 PICKED BASS 6 FINGERED BASS 6 FINGERED BASS 1 FINGERED BASS 1 SYNTH-BASS 6 FINGERED BASS 6 FINGERED BASS 6 FINGERED BASS M 1 FINGERED BASS M 1 FINGERED BASS M 2 SAW SYNTH-BASS M 5 SYNTH-BASS M 5 FINGERED BASS M 1 FINGERED BASS M 1 FINGERED BASS M 1 FINGERED BASS M 1 FINGERED BASS M 1 SYNTH-BASS M 5 SYNTH-BASS M 5 SYNTH-BASS M 1 SYNTH-BASS M 2 STEREO STRINGS 1 STEREO STRINGS 3 WIDE STRINGS STRINGS                                                                                                    | 32<br>32<br>33<br>33<br>33<br>33<br>33<br>34<br>34<br>34<br>38<br>38<br>39<br>39<br>39<br>39<br>39<br>39<br>38<br>38<br>38<br>38<br>38<br>44<br>48<br>48                                                       | 2<br>3<br>4<br>2<br>3<br>4<br>5<br>5<br>2<br>3<br>4<br>4<br>5<br>5<br>5<br>3<br>4<br>4<br>5<br>5<br>3<br>3<br>4<br>5<br>5<br>3<br>3<br>4<br>2<br>3<br>3<br>3<br>3<br>3<br>3<br>3<br>3<br>3<br>3<br>3<br>3<br>3<br>3<br>3<br>3                                                                                                    | 0   |
| Bass 001 002 003 004 005 006 007 008 009 010 011 012 013 014 015 016 017 018 019 020 021 022 Strings 001 002 003 004 005 006                         | ACOUSTIC BASS 1 ACOUSTIC BASS 2 RIDE BASS 2 RIDE BASS 1 FINGERED BASS 1 FINGERED BASS 2 FINGERED BASS 3 FINGERED BASS 3 FINGERED BASS 4 PICKED BASS 4 PICKED BASS 2 SYNTH-BASS 1 SYNTH-BASS 2 SYNTH-BASS 2 SYNTH-BASS 3 SYNTH-BASS 5 SYNTH-BASS 6 TRANCE BASS ORGAN BASS FINGERED BASS M 1 FINGERED BASS M 1 FINGERED BASS M 2 SAW SYNTH-BASS M SYNTH-BASS M 2 STEREO STRINGS 1 STEREO STRINGS 3 WIDE STRINGS 3 STRINGS STRINGS STRINGS STRINGS STRINGS STRINGS STRINGS STRINGS STRINGS STRINGS STRINGS STRINGS STRINGE BASS BASS STRINGS STRINGS STRINGS STRINGE BASS BASS STRINGS STRINGS ST | 32<br>32<br>32<br>33<br>33<br>33<br>33<br>33<br>34<br>34<br>34<br>38<br>38<br>38<br>39<br>39<br>39<br>39<br>39<br>39<br>39<br>38<br>39<br>39<br>39<br>39<br>39<br>39<br>39<br>39<br>39<br>39<br>39<br>39<br>39 | 2<br>3<br>4<br>2<br>3<br>4<br>5<br>2<br>3<br>2<br>3<br>4<br>4<br>5<br>5<br>5<br>5<br>3<br>4<br>4<br>5<br>5<br>3<br>3<br>4<br>5<br>5<br>3<br>3<br>3<br>4<br>5<br>5<br>3<br>3<br>3<br>3                                                                                                    | 0   |
| Bass 001 002 003 004 005 006 007 008 009 010 011 012 013 014 015 016 017 018 019 020 021 022 Strings 001 002 003 004 005                             | ACOUSTIC BASS 1 ACOUSTIC BASS 2 RIDE BASS 2 FINGERED BASS 1 FINGERED BASS 3 FINGERED BASS 3 FINGERED BASS 4 PICKED BASS 4 PICKED BASS 4 PICKED BASS 1 PICKED BASS 5 FINGERED BASS 4 PICKED BASS 6 FINGERED BASS 6 FINGERED BASS 1 FINGERED BASS 1 SYNTH-BASS 6 FINGERED BASS 6 FINGERED BASS 6 FINGERED BASS M 1 FINGERED BASS M 1 FINGERED BASS M 2 SAW SYNTH-BASS M 5 SYNTH-BASS M 5 FINGERED BASS M 1 FINGERED BASS M 1 FINGERED BASS M 1 FINGERED BASS M 1 FINGERED BASS M 1 SYNTH-BASS M 5 SYNTH-BASS M 5 SYNTH-BASS M 1 SYNTH-BASS M 2 STEREO STRINGS 1 STEREO STRINGS 3 WIDE STRINGS STRINGS                                                                                                    | 32<br>32<br>33<br>33<br>33<br>33<br>33<br>34<br>34<br>34<br>38<br>38<br>39<br>39<br>39<br>39<br>39<br>39<br>38<br>38<br>38<br>38<br>38<br>44<br>48<br>48                                                       | 2<br>3<br>4<br>2<br>3<br>4<br>5<br>5<br>2<br>3<br>4<br>4<br>5<br>5<br>5<br>3<br>4<br>4<br>5<br>5<br>3<br>3<br>4<br>5<br>5<br>3<br>3<br>4<br>2<br>3<br>3<br>3<br>3<br>3<br>3<br>3<br>3<br>3<br>3<br>3<br>3<br>3<br>3<br>3<br>3                                                                                                    | 0   |
| Bass 001 002 003 004 005 006 007 010 011 012 013 014 015 016 017 017 018 019 020 021 022 Strings 001 002 003 004 005 006                             | ACOUSTIC BASS 1 ACOUSTIC BASS 2 RIDE BASS 2 RIDE BASS 1 FINGERED BASS 1 FINGERED BASS 3 FINGERED BASS 3 FINGERED BASS 4 PICKED BASS 4 PICKED BASS 1 PICKED BASS 2 SYNTH-BASS 1 SYNTH-BASS 2 SYNTH-BASS 3 SYNTH-BASS 3 SYNTH-BASS 5 SYNTH-BASS 6 TRANCE BASS ORGAN BASS PINGERED BASS M 1 FINGERED BASS M 1 FINGERED BASS M 2 SAW SYNTH-BASS M SYNTH-BASS M 2 STEREO STRINGS 1 STEREO STRINGS 1 STEREO STRINGS 3 WIDE STRINGS STRING SNEMBLE 1 STRING ENSEMBLE 1                                                                                                    | 32<br>32<br>32<br>33<br>33<br>33<br>33<br>34<br>34<br>34<br>38<br>38<br>38<br>39<br>39<br>39<br>39<br>39<br>39<br>39<br>48<br>48<br>48<br>48<br>48                                                             | 2<br>3<br>4<br>2<br>2<br>3<br>4<br>5<br>2<br>3<br>2<br>3<br>4<br>4<br>5<br>5<br>5<br>3<br>2<br>3<br>3<br>4<br>5<br>5<br>5<br>3<br>3<br>4<br>5<br>5<br>5<br>5<br>3<br>3<br>3<br>3<br>3<br>3<br>3                                                                                                    | 0   |
| Bass 001 002 003 004 005 006 007 008 009 010 011 012 013 014 015 016 017 018 019 020 021 022 Strings 001 002 003 004 005 006 007 008                 | ACOUSTIC BASS 1 ACOUSTIC BASS 2 RIDE BASS FINGERED BASS 1 FINGERED BASS 2 FINGERED BASS 3 FINGERED BASS 3 FINGERED BASS 4 PICKED BASS 1 PICKED BASS 1 PICKED BASS 2 SYNTH-BASS 1 SYNTH-BASS 2 SYNTH-BASS 2 SYNTH-BASS 3 SYNTH-BASS 6 TRANCE BASS ORGAN BASS FINGERED BASS M 1 FINGERED BASS M 1 FINGERED BASS M 2 SAW SYNTH-BASS M SYNTH-BASS M SYNTH-BASS M SYNTH-BASS S FINGERED BASS M 1 FINGERED BASS M 2 SAW SYNTH-BASS M 5 SYNTH-BASS M 5 SYNTH-BASS M 5 SYNTH-BASS M 5 SYNTH-BASS M 5 SYNTH-BASS M 5 SYNTH-BASS M 5 SYNTH-BASS M 5 STRINGE STRINGS 1 STEREO STRINGS 3 WIDE STRINGS STRING ENSEMBLE 1 STRING ENSEMBLE 2 SLOW STRINGS BRIGHT STRINGS                                                                                                    | 32<br>32<br>32<br>33<br>33<br>33<br>33<br>34<br>34<br>38<br>38<br>38<br>39<br>39<br>39<br>39<br>39<br>39<br>38<br>39<br>49<br>48<br>48<br>48<br>48<br>48                                                       | 2<br>3<br>4<br>2<br>3<br>4<br>5<br>2<br>3<br>2<br>3<br>4<br>4<br>5<br>5<br>5<br>5<br>3<br>2<br>3<br>3<br>4<br>5<br>5<br>5<br>5<br>5<br>5<br>5<br>7<br>3<br>3<br>3<br>2<br>3<br>3<br>3<br>3<br>2<br>3<br>3<br>3<br>3<br>3<br>2<br>3<br>3<br>3<br>3                                                                                                    | 0   |
| Bass 001 002 003 004 005 006 007 008 009 010 011 012 013 014 015 016 017 018 019 020 021 022 Strings 001 002 003 004 005 006 007 008 009 010 011     | ACOUSTIC BASS 1 ACOUSTIC BASS 2 RIDE BASS 2 RIDE BASS 1 FINGERED BASS 1 FINGERED BASS 2 FINGERED BASS 3 FINGERED BASS 3 FINGERED BASS 4 PICKED BASS 4 PICKED BASS 2 SYNTH-BASS 1 SYNTH-BASS 2 SYNTH-BASS 2 SYNTH-BASS 3 SYNTH-BASS 6 TRANCE BASS ORGAN BASS FINGERED BASS M 1 FINGERED BASS M 1 FINGERED BASS M 2 SAW SYNTH-BASS M 5 SYNTH-BASS M 5 SYNTH-BASS 6 TRANCE BASS OFFINGERED BASS M 1 FINGERED BASS M 1 FINGERED BASS M 2 STEREO STRINGS 1 STEREO STRINGS 1 STEREO STRINGS 3 WIDE STRINGS STRING ENSEMBLE 1 STRING ENSEMBLE 1 STRING ENSEMBLE 2 SLOW STRINGS PIZZICATO STRINGS                                                                                                    | 32<br>32<br>32<br>33<br>33<br>33<br>33<br>33<br>34<br>34<br>34<br>38<br>38<br>38<br>39<br>39<br>39<br>39<br>39<br>39<br>39<br>39<br>39<br>39                                                                   | 2<br>3<br>4<br>2<br>3<br>4<br>5<br>2<br>3<br>2<br>3<br>4<br>4<br>5<br>5<br>5<br>5<br>3<br>2<br>3<br>3<br>4<br>5<br>5<br>3<br>3<br>2<br>3<br>3<br>2<br>3<br>3<br>3<br>2<br>2<br>3<br>3<br>2<br>3<br>3<br>2<br>3<br>3<br>2<br>3<br>3<br>2<br>3<br>3<br>3<br>2<br>3<br>3<br>3<br>3<br>3<br>3<br>3<br>3<br>3<br>3<br>3<br>3<br>3<br>3<br>3<br>3<br>3<br>3<br>3<br>3 | 0   |
| Bass 001 002 003 004 005 006 007 008 009 010 011 012 013 014 015 016 017 018 019 020 021 022 Strings 001 002 003 004 005 006 007 008 009 010 011 011 | ACOUSTIC BASS 1 ACOUSTIC BASS 2 RIDE BASS 2 RIDE BASS 1 FINGERED BASS 1 FINGERED BASS 3 FINGERED BASS 3 FINGERED BASS 4 PICKED BASS 1 PICKED BASS 2 SYNTH-BASS 1 SYNTH-BASS 2 SYNTH-BASS 3 SYNTH-BASS 3 SYNTH-BASS 5 SYNTH-BASS 6 TRANCE BASS ORGAN BASS PINGERED BASS M 1 FINGERED BASS M 1 FINGERED BASS M 2 SAW SYNTH-BASS M SYNTH-BASS M SYNTH-BASS S STRINGE BASS M 2 SAW SYNTH-BASS M 5 STRINGERED BASS M 1 FINGERED BASS M 1 FINGERED BASS M 2 SAW SYNTH-BASS M SYNTH-BASS M 5 STRINGE D STRINGS 1 STEREO STRINGS 1 STEREO STRINGS 3 WIDE STRINGS STRING ENSEMBLE 1 STRING ENSEMBLE 1 STRING ENSEMBLE 2 SLOW STRINGS BRIGHT STRINGS PIZZICATO STRINGS CHAMBER                                                                                                    | 32<br>32<br>32<br>33<br>33<br>33<br>33<br>34<br>34<br>38<br>38<br>38<br>39<br>39<br>39<br>39<br>39<br>39<br>39<br>48<br>48<br>48<br>48<br>48<br>48<br>48<br>48<br>48<br>48                                     | 2<br>3<br>4<br>2<br>3<br>4<br>5<br>2<br>3<br>3<br>2<br>3<br>3<br>4<br>5<br>5<br>5<br>3<br>2<br>3<br>3<br>4<br>5<br>5<br>3<br>3<br>3<br>2<br>3<br>3<br>3<br>3<br>2<br>3<br>3<br>3<br>3<br>2<br>2<br>3<br>3<br>3<br>3                                                                                                    | 0   |
| Bass 001 002 003 004 005 006 007 008 009 010 011 012 013 014 015 016 017 018 019 020 021 022 Strings 001 002 003 004 005 006 007 008 009 010 011     | ACOUSTIC BASS 1 ACOUSTIC BASS 2 RIDE BASS 2 RIDE BASS 1 FINGERED BASS 1 FINGERED BASS 2 FINGERED BASS 3 FINGERED BASS 3 FINGERED BASS 4 PICKED BASS 4 PICKED BASS 2 SYNTH-BASS 1 SYNTH-BASS 2 SYNTH-BASS 2 SYNTH-BASS 3 SYNTH-BASS 6 TRANCE BASS ORGAN BASS FINGERED BASS M 1 FINGERED BASS M 1 FINGERED BASS M 2 SAW SYNTH-BASS M 5 SYNTH-BASS M 5 SYNTH-BASS 6 TRANCE BASS OFFINGERED BASS M 1 FINGERED BASS M 1 FINGERED BASS M 2 STEREO STRINGS 1 STEREO STRINGS 1 STEREO STRINGS 3 WIDE STRINGS STRING ENSEMBLE 1 STRING ENSEMBLE 1 STRING ENSEMBLE 2 SLOW STRINGS PIZZICATO STRINGS                                                                                                    | 32<br>32<br>32<br>33<br>33<br>33<br>33<br>33<br>34<br>34<br>34<br>38<br>38<br>38<br>39<br>39<br>39<br>39<br>39<br>39<br>39<br>39<br>39<br>39                                                                   | 2<br>3<br>4<br>2<br>3<br>4<br>5<br>2<br>3<br>2<br>3<br>4<br>4<br>5<br>5<br>5<br>5<br>3<br>2<br>3<br>3<br>4<br>5<br>5<br>3<br>3<br>2<br>3<br>3<br>2<br>3<br>3<br>3<br>2<br>2<br>3<br>3<br>2<br>3<br>3<br>2<br>3<br>3<br>2<br>3<br>3<br>2<br>3<br>3<br>3<br>2<br>3<br>3<br>3<br>3<br>3<br>3<br>3<br>3<br>3<br>3<br>3<br>3<br>3<br>3<br>3<br>3<br>3<br>3<br>3<br>3 | 0   |

| Group<br>Number/<br>Número<br>de grupo | Tone Name/<br>Nombre del tono      | Program<br>Change/<br>Cambio<br>de<br>programa | Bank<br>Select<br>MSB/<br>MSB de<br>selección<br>de banco | DSP |
|----------------------------------------|------------------------------------|------------------------------------------------|-----------------------------------------------------------|-----|
| 015                                    | SYNTH-STRINGS 1                    | 50                                             | 2                                                         | 0   |
| 016                                    | SYNTH-STRINGS 2                    | 50                                             | 3                                                         |     |
| 017                                    | SYNTH-STRINGS 3                    | 51                                             | 2                                                         |     |
| 018                                    | 70'S SYNTH-STR.<br>80'S SYNTH-STR. | 50<br>50                                       | 4<br>5                                                    |     |
| 020                                    | FAST SYNTH-STRINGS                 | 50                                             | 6                                                         |     |
| 021                                    | SLOW SYNTH-STRINGS                 | 50                                             | 7                                                         |     |
| 022                                    | PHASER SYNTH-STRINGS               | 50                                             | 8                                                         | 0   |
| 023                                    | OCTAVE SYNTH-STRINGS               | 51                                             | 3                                                         |     |
| 024                                    | VIOLIN                             | 40                                             | 2                                                         |     |
| 025                                    | SLOW VIOLIN                        | 40                                             | 3                                                         |     |
| 026                                    | VIOLA                              | 41                                             | 2                                                         |     |
| 027                                    | CELLO                              | 42                                             | 2                                                         |     |
| 028                                    | SLOW CELLO                         | 42                                             | 3                                                         |     |
| 029                                    | CONTRABASS                         | 43                                             | 2                                                         |     |
| 030                                    | HARP<br>VIOLIN SECTION             | 46<br>48                                       | 13                                                        |     |
| 031                                    | HARP & STRINGS                     | 49                                             | 4                                                         |     |
| 033                                    | CHOIR AAHS                         | 52                                             | 2                                                         |     |
| 034                                    | CHOIR STRINGS                      | 52                                             | 3                                                         |     |
| 035                                    | STRINGS VOICE                      | 52                                             | 4                                                         |     |
| 036                                    | SLOW CHOIR                         | 52                                             | 5                                                         |     |
| 037                                    | WAH CHOIR                          | 52                                             | 6                                                         | 0   |
| 038                                    | VOICE DOO                          | 53                                             | 2                                                         |     |
| 039                                    | SYNTH-VOICE 1                      | 54                                             | 2                                                         |     |
| 040                                    | SYNTH-VOICE 2                      | 54                                             | 3                                                         |     |
| 041                                    | VOICE ENSEMBLE                     | 54                                             | 4                                                         |     |
| 042                                    | SYNTH-VOICE PAD                    | 54                                             | 5                                                         |     |
| 043                                    | CHORUS SYNTH-VOICE                 | 54                                             | 6                                                         | 0   |
| 044                                    | ORCHESTRA HIT 1 ORCHESTRA HIT 2    | 55<br>55                                       | 2                                                         | 0   |
| Brass                                  | OHCHESTRA HIT 2                    | 55                                             | 3                                                         | 0   |
| 001                                    | STEREO BRASS                       | 61                                             | 2                                                         | 0   |
| 002                                    | BRASS                              | 61                                             | 3                                                         |     |
| 003                                    | BRASS SECTION 1                    | 61                                             | 4                                                         |     |
| 004                                    | BRASS SECTION 2                    | 61                                             | 5                                                         |     |
| 005                                    | HARD BRASS                         | 61                                             | 6                                                         |     |
| 006                                    | BRASS SFZ                          | 61                                             | 7                                                         |     |
| 007                                    | BRASS & SAX                        | 61                                             | 8                                                         |     |
| 800                                    | SYNTH-BRASS 1                      | 62                                             | 2                                                         |     |
| 009                                    | SYNTH-BRASS 2                      | 63                                             | 2                                                         |     |
| 010                                    | SYNTH-BRASS 3<br>WARM SYNTH-BRASS  | 62<br>62                                       | 3                                                         |     |
| 011                                    | ANALOG SYNTH-BRASS                 | 62                                             | 5                                                         |     |
| 013                                    | 80'S SYNTH-BRASS                   | 62                                             | 6                                                         |     |
| 014                                    | TRANCE BRASS                       | 63                                             | 3                                                         |     |
| 015                                    | CHORUS SYNTH-BRASS                 | 62                                             | 7                                                         | 0   |
| 016                                    | SYNTH-BRASS PAD                    | 63                                             | 4                                                         |     |
| 017                                    | TRUMPET 1                          | 56                                             | 2                                                         | 0   |
| 018                                    | TRUMPET 2                          | 56                                             | 3                                                         |     |
| 019                                    | MELLOW TRUMPET                     | 56                                             | 4                                                         |     |
| 020                                    | VELO.TRUMPET                       | 56                                             | 5                                                         |     |
| 021                                    | MUTE TRUMPET                       | 59                                             | 2                                                         |     |
| 022                                    | TROMBONE                           | 57                                             | 2                                                         |     |
| 023                                    | VELO.TROMBONE                      | 57                                             | 3                                                         |     |
| 024                                    | JAZZ TROMBONE<br>FRENCH HORN       | 57<br>60                                       | 4                                                         |     |
| 025                                    | FRENCH HORN SECTION                | 60                                             | 3                                                         |     |
| 027                                    | TUBA                               | 58                                             | 2                                                         |     |
| Reed                                   | TOBA                               | 30                                             |                                                           |     |
| 001                                    | ALTO SAX                           | 65                                             | 2                                                         | 0   |
| 002                                    | BREATHY ALTO SAX                   | 65                                             | 3                                                         | 0   |
| 003                                    | TENOR SAX                          | 66                                             | 2                                                         | 0   |
| 004                                    | BREATHY TENOR SAX                  | 66                                             | 3                                                         | 0   |
| 005                                    | SOPRANO SAX                        | 64                                             | 2                                                         |     |
| 006                                    | BREATHY S.SAX                      | 64                                             | 3                                                         |     |
| 007                                    | BARITONE SAX                       | 67                                             | 2                                                         |     |
| 800                                    | HARD A.SAX                         | 65                                             | 4                                                         |     |
| 009                                    | SOFT T.SAX                         | 66                                             | 4                                                         |     |
| 010                                    | T.SAXYS                            | 66                                             | 5                                                         |     |
| 011                                    | CLARINET<br>VELO CLARINET          | 71<br>71                                       | 2                                                         |     |
| 012                                    | VELO.CLARINET OBOE                 | 68                                             | 3                                                         |     |
| 010                                    | ODOL                               | 00                                             | 2                                                         |     |

| Group<br>Number/   | Tone Name/                       | Program<br>Change/       | Bank<br>Select<br>MSB/          | Den |
|--------------------|----------------------------------|--------------------------|---------------------------------|-----|
| Número<br>de grupo | Nombre del tono                  | Cambio<br>de<br>programa | MSB de<br>selección<br>de banco | DSP |
| 014                | ENGLISH HORN                     | 69                       | 2                               |     |
| 015                | BASSOON                          | 70                       | 2                               |     |
| 016                | FLUTE 1<br>FLUTE 2               | 73<br>73                 | 3                               | 0   |
| 018                | JAZZ FLUTE                       | 73                       | 4                               |     |
| 019                | PICCOLO                          | 72                       | 2                               |     |
| 020                | RECORDER                         | 74                       | 2                               |     |
| 021                | PAN FLUTE<br>BOTTLE BLOW         | 75<br>76                 | 2                               |     |
| 023                | WHISTLE                          | 78                       | 2                               |     |
| 024                | OCARINA                          | 79                       | 2                               |     |
| 025                | SHAKUHACHI                       | 77                       | 2                               |     |
| Synth<br>001       | SAW LEAD 1                       | 81                       | 2                               |     |
| 002                | SAW LEAD 2                       | 81                       | 3                               | 0   |
| 003                | SAW LEAD 3                       | 81                       | 4                               |     |
| 004                | MELLOW SAW LEAD                  | 81                       | 5                               |     |
| 005                | SLOW SAW LEAD PULSE SAW LEAD     | 81<br>81                 | 6<br>7                          |     |
| 007                | TRANCE LEAD                      | 81                       | 8                               |     |
| 008                | SS LEAD                          | 81                       | 9                               |     |
| 009                | SQUARE LEAD 1                    | 80                       | 2                               |     |
| 010                | SQUARE LEAD 2<br>SQUARE LEAD 3   | 80                       | 3                               |     |
| 011                | SLOW SQUARE LEAD                 | 80                       | 4<br>5                          | 0   |
| 013                | PHASER SQUARE LEAD               | 80                       | 6                               | 0   |
| 014                | PULSE LEAD 1                     | 80                       | 7                               |     |
| 015                | PULSE LEAD 2                     | 80                       | 8                               |     |
| 016<br>017         | SINE LEAD  VELO.SINE LEAD        | 80                       | 9                               |     |
| 017                | SQUARE PULSE LEAD                | 80                       | 11                              |     |
| 019                | VA SYNTH 1                       | 80                       | 12                              |     |
| 020                | VA SYNTH 2                       | 80                       | 13                              |     |
| 021                | VA SYNTH 3<br>VA SYNTH 4         | 80                       | 14<br>15                        |     |
| 023                | VA SYNTH 5                       | 80                       | 16                              |     |
| 024                | VA SYNTH SEQ-BASS 1              | 81                       | 10                              |     |
| 025                | VA SYNTH SEQ-BASS 2              | 81                       | 11                              | 0   |
| 026                | SEQUENCE SAW<br>SAW ARPEGGIO     | 81<br>81                 | 12<br>13                        |     |
| 028                | CALLIOPE                         | 82                       | 2                               |     |
| 029                | VENT LEAD                        | 82                       | 3                               |     |
| 030                | PIPE LEAD                        | 82                       | 4                               |     |
| 031                | VOICE LEAD                       | 83<br>85                 | 2                               |     |
| 032                | VOX LEAD                         | 85                       | 3                               |     |
| 034                | CHARANG                          | 84                       | 2                               |     |
| 035                | PLUCK LEAD                       | 84                       | 3                               |     |
| 036                | GT SYNTH-LEAD                    | 84                       | 4                               |     |
| 037                | DOUBLE VOICE LEAD                | 85<br>85                 | 5                               |     |
| 039                | SYNTH-VOICE LEAD                 | 85                       | 6                               |     |
| 040                | FIFTH LEAD                       | 86                       | 2                               |     |
| 041                | FIFTH SAW LEAD FIFTH SQUARE LEAD | 86<br>86                 | 3                               |     |
| 042                | FOURTH LEAD                      | 86                       | 5                               |     |
| 044                | SEVENTH SEQUENCE                 | 86                       | 6                               |     |
| 045                | BASS+LEAD                        | 87                       | 2                               |     |
| 046                | SYNTH-BASS+LEAD                  | 87                       | 3                               |     |
| 047                | REED LEAD<br>FANTASY 1           | 87<br>88                 | 2                               |     |
| 049                | FANTASY 2                        | 88                       | 3                               | 0   |
| 050                | NEW AGE                          | 88                       | 4                               |     |
| 051                | WARM VOX                         | 89                       | 2                               |     |
| 052<br>053         | WARM PAD<br>HORN PAD             | 89<br>89                 | 3                               |     |
| 054                | POLYSYNTH                        | 90                       | 2                               |     |
| 055                | POLYSYNTH PAD                    | 90                       | 3                               | 0   |
| 056                | SYNTH-PAD                        | 90                       | 4                               |     |
| 057<br>058         | VA SYNTH-PAD 1<br>VA SYNTH-PAD 2 | 90                       | 6<br>7                          | 0   |
| 059                | VA SYNTH-PAD 3                   | 90                       | 8                               | 0   |
| 060                | POLY SAW                         | 90                       | 9                               |     |
| _                  |                                  |                          |                                 |     |

| Group<br>Number/<br>Número<br>de grupo | Tone Name/<br>Nombre del tono | Program<br>Change/<br>Cambio<br>de<br>programa | Bank<br>Select<br>MSB/<br>MSB de<br>selección<br>de banco | DSP |
|----------------------------------------|-------------------------------|------------------------------------------------|-----------------------------------------------------------|-----|
| 061                                    | BRIGHT SAW PAD 1              | 90                                             | 10                                                        |     |
| 062                                    | BRIGHT SAW PAD 2              | 90                                             | 11                                                        |     |
| 063                                    | SPACE CHOIR                   | 91                                             | 2                                                         |     |
| 064                                    | STAR VOICE<br>GLASS PAD       | 91<br>92                                       | 3                                                         | 0   |
| 066                                    | BOTTLE PAD                    | 92                                             | 3                                                         |     |
| 067                                    | ETHNIC PAD                    | 93                                             | 2                                                         |     |
| 068                                    | METAL PAD                     | 93                                             | 3                                                         |     |
| 069                                    | HALO PAD                      | 94                                             | 2                                                         |     |
| 070                                    | SWEEP PAD                     | 95                                             | 2                                                         |     |
| 071                                    | RAIN DROP                     | 96                                             | 2                                                         |     |
| 072                                    | WOOD PAD                      | 96                                             | 3                                                         |     |
| 073                                    | SOUND TRACK CRYSTAL           | 97                                             | 2                                                         |     |
| 074<br>075                             | VIBRAPHONE BELL               | 98<br>98                                       | 3                                                         |     |
| 076                                    | ATMOSPHERE                    | 99                                             | 2                                                         |     |
| 077                                    | ATMOSPHERE PAD                | 99                                             | 3                                                         |     |
| 078                                    | STEEL PAD                     | 99                                             | 4                                                         |     |
| 079                                    | BRIGHTNESS                    | 100                                            | 2                                                         |     |
| 080                                    | ECHO VOICE                    | 102                                            | 2                                                         |     |
| 081                                    | ECHO PAD                      | 102                                            | 3                                                         |     |
| 082                                    | POLY DROP                     | 102                                            | 4                                                         |     |
| 083                                    | STAR THEME<br>SPACE PAD       | 103<br>103                                     | 3                                                         |     |
| Ethnic                                 | SPACE PAD                     | 103                                            | 3                                                         |     |
| 001                                    | SITAR 1                       | 104                                            | 2                                                         |     |
| 002                                    | SITAR 2                       | 104                                            | 3                                                         |     |
| 003                                    | TANPURA 1                     | 104                                            | 4                                                         |     |
| 004                                    | TANPURA 2                     | 104                                            | 5                                                         |     |
| 005                                    | HARMONIUM 1                   | 20                                             | 3                                                         |     |
| 006                                    | HARMONIUM 2                   | 20                                             | 4                                                         |     |
| 007                                    | SAROD                         | 105                                            | 4                                                         |     |
| 008                                    | SHANAI<br>TABLA               | 111<br>116                                     | 3<br>16                                                   |     |
| 010                                    | ER HU 1                       | 110                                            | 16                                                        |     |
| 011                                    | ER HU 2                       | 110                                            | 17                                                        |     |
| 012                                    | ER HU 3                       | 110                                            | 18                                                        |     |
| 013                                    | YANG QIN 1                    | 15                                             | 3                                                         |     |
| 014                                    | YANG QIN 2                    | 15                                             | 4                                                         |     |
| 015                                    | PI PA 1                       | 105                                            | 5                                                         |     |
| 016                                    | PI PA 2                       | 105                                            | 6                                                         |     |
| 017<br>018                             | DI ZI 1<br>DI ZI 2            | 72<br>72                                       | 3                                                         |     |
| 019                                    | ZHENG 1                       | 107                                            | 3                                                         |     |
| 020                                    | ZHENG 2                       | 107                                            | 4                                                         |     |
| 021                                    | XIAO                          | 77                                             | 5                                                         |     |
| 022                                    | SHENG                         | 109                                            | 3                                                         |     |
| 023                                    | SUO NA                        | 111                                            | 4                                                         |     |
| 024                                    | CHINESE HARP                  | 46                                             | 3                                                         |     |
| 025                                    | OUD 1                         | 105                                            | 7                                                         |     |
| 026                                    | OUD 2                         | 105                                            | 8                                                         |     |
| 027                                    | NEY ARABIC ORGAN              | 72<br>16                                       | 5<br>14                                                   |     |
| 028                                    | ARABIC STRINGS                | 48                                             | 14                                                        |     |
| 030                                    | SAZ                           | 15                                             | 5                                                         |     |
| 031                                    | KANUN                         | 15                                             | 6                                                         |     |
| 032                                    | BANJO                         | 105                                            | 2                                                         |     |
| 033                                    | MUTE BANJO                    | 105                                            | 3                                                         |     |
| 034                                    | THUMB PIANO                   | 108                                            | 2                                                         |     |
| 035                                    | STEEL DRUMS                   | 114                                            | 2                                                         |     |
| 036                                    | RABAB<br>SHAMISEN             | 105<br>106                                     | 9                                                         |     |
| 037                                    | KOTO                          | 107                                            | 2                                                         |     |
| GM                                     |                               |                                                |                                                           |     |
| 001                                    | GM PIANO 1                    | 0                                              | 0                                                         |     |
| 002                                    | GM PIANO 2                    | 1                                              | 0                                                         |     |
| 003                                    | GM ELEC.GRAND PIANO           | 2                                              | 0                                                         |     |
| 004                                    | GM HONKY-TONK                 | 3                                              | 0                                                         |     |
| 005                                    | GM E.PIANO 1<br>GM E.PIANO 2  | 5                                              | 0                                                         |     |
| 006                                    | GM E.PIANO 2  GM HARPSICHORD  | 6                                              | 0                                                         |     |
| 007                                    | GM CLAVI                      | 7                                              | 0                                                         |     |
| 009                                    | GM CELESTA                    | 8                                              | 0                                                         |     |
|                                        |                               |                                                |                                                           |     |

| Group<br>Number/<br>Número<br>de grupo | Tone Name/<br>Nombre del tono      | Program<br>Change/<br>Cambio<br>de<br>programa | Bank<br>Select<br>MSB/<br>MSB de<br>selección<br>de banco | DSP |
|----------------------------------------|------------------------------------|------------------------------------------------|-----------------------------------------------------------|-----|
| 010                                    | GM GLOCKENSPIEL                    | 9                                              | 0                                                         |     |
| 011                                    | GM MUSIC BOX                       | 10                                             | 0                                                         |     |
| 012                                    | GM VIBRAPHONE                      | 11                                             | 0                                                         |     |
| 013                                    | GM MARIMBA                         | 12                                             | 0                                                         |     |
| 014                                    | GM XYLOPHONE<br>GM TUBULAR BELL    | 13<br>14                                       | 0                                                         |     |
| 016                                    | GM DULCIMER                        | 15                                             | 0                                                         |     |
| 017                                    | GM ORGAN 1                         | 16                                             | 0                                                         |     |
| 018                                    | GM ORGAN 2                         | 17                                             | 0                                                         |     |
| 019                                    | GM ORGAN 3                         | 18                                             | 0                                                         |     |
| 020                                    | GM PIPE ORGAN                      | 19                                             | 0                                                         |     |
| 021                                    | GM REED ORGAN GM ACCORDION         | 20<br>21                                       | 0                                                         |     |
| 023                                    | GM HARMONICA                       | 22                                             | 0                                                         |     |
| 024                                    | GM BANDONEON                       | 23                                             | 0                                                         |     |
| 025                                    | GM NYLON STR.GUITAR                | 24                                             | 0                                                         |     |
| 026                                    | GM STEEL STR.GUITAR                | 25                                             | 0                                                         |     |
| 027                                    | GM JAZZ GUITAR                     | 26                                             | 0                                                         |     |
| 028                                    | GM CLEAN GUITAR GM MUTE GUITAR     | 27<br>28                                       | 0                                                         |     |
| 030                                    | GM OVERDRIVE GT                    | 29                                             | 0                                                         |     |
| 031                                    | GM DISTORTION GT                   | 30                                             | 0                                                         |     |
| 032                                    | GM GT HARMONICS                    | 31                                             | 0                                                         |     |
| 033                                    | GM ACOUSTIC BASS                   | 32                                             | 0                                                         |     |
| 034                                    | GM FINGERED BASS                   | 33                                             | 0                                                         |     |
| 035                                    | GM PICKED BASS                     | 34                                             | 0                                                         |     |
| 036                                    | GM FRETLESS BASS<br>GM SLAP BASS 1 | 35<br>36                                       | 0                                                         |     |
| 038                                    | GM SLAP BASS 2                     | 37                                             | 0                                                         |     |
| 039                                    | GM SYNTH-BASS 1                    | 38                                             | 0                                                         |     |
| 040                                    | GM SYNTH-BASS 2                    | 39                                             | 0                                                         |     |
| 041                                    | GM VIOLIN                          | 40                                             | 0                                                         |     |
| 042                                    | GM VIOLA<br>GM CELLO               | 41<br>42                                       | 0                                                         |     |
| 044                                    | GM CONTRABASS                      | 43                                             | 0                                                         |     |
| 045                                    | GM TREMOLO STRINGS                 | 44                                             | 0                                                         |     |
| 046                                    | GM PIZZICATO                       | 45                                             | 0                                                         |     |
| 047                                    | GM HARP                            | 46<br>47                                       | 0                                                         |     |
| 048                                    | GM TIMPANI<br>GM STRINGS 1         | 48                                             | 0                                                         |     |
| 050                                    | GM STRINGS 2                       | 49                                             | 0                                                         |     |
| 051                                    | GM SYNTH-STRINGS 1                 | 50                                             | 0                                                         |     |
| 052                                    | GM SYNTH-STRINGS 2                 | 51                                             | 0                                                         |     |
| 053                                    | GM CHOIR AAHS GM VOICE DOO         | 52<br>53                                       | 0                                                         |     |
| 054                                    | GM SYNTH-VOICE                     | 54                                             | 0                                                         |     |
| 056                                    | GM ORCHESTRA HIT                   | 55                                             | 0                                                         |     |
| 057                                    | GM TRUMPET                         | 56                                             | 0                                                         |     |
| 058                                    | GM TROMBONE                        | 57                                             | 0                                                         |     |
| 059                                    | GM TUBA                            | 58                                             | 0                                                         |     |
| 060                                    | GM MUTE TRUMPET                    | 59                                             | 0                                                         |     |
| 061                                    | GM FRENCH HORN GM BRASS            | 60<br>61                                       | 0                                                         |     |
| 063                                    | GM SYNTH-BRASS 1                   | 62                                             | 0                                                         |     |
| 064                                    | GM SYNTH-BRASS 2                   | 63                                             | 0                                                         |     |
| 065                                    | GM SOPRANO SAX                     | 64                                             | 0                                                         |     |
| 066                                    | GM ALTO SAX                        | 65                                             | 0                                                         |     |
| 067                                    | GM TENOR SAX GM BARITONE SAX       | 66<br>67                                       | 0                                                         |     |
| 069                                    | GM OBOE                            | 68                                             | 0                                                         |     |
| 070                                    | GM ENGLISH HORN                    | 69                                             | 0                                                         |     |
| 071                                    | GM BASSOON                         | 70                                             | 0                                                         |     |
| 072                                    | GM CLARINET                        | 71                                             | 0                                                         |     |
| 073                                    | GM PICCOLO GM FLUTE                | 72<br>73                                       | 0                                                         |     |
| 074                                    | GM RECORDER                        | 74                                             | 0                                                         |     |
| 076                                    | GM PAN FLUTE                       | 75                                             | 0                                                         |     |
| 077                                    | GM BOTTLE BLOW                     | 76                                             | 0                                                         |     |
| 078                                    | GM SHAKUHACHI                      | 77                                             | 0                                                         |     |
| 079                                    | GM WHISTLE<br>GM OCARINA           | 78<br>79                                       | 0                                                         |     |
| 081                                    | GM SQUARE LEAD                     | 80                                             | 0                                                         |     |
| 082                                    | GM SAW LEAD                        | 81                                             | 0                                                         |     |

| Group<br>Number/<br>Número<br>de grupo | Tone Name/<br>Nombre del tono  | Program<br>Change/<br>Cambio<br>de<br>programa | Bank<br>Select<br>MSB/<br>MSB de<br>selección<br>de banco | DSP |
|----------------------------------------|--------------------------------|------------------------------------------------|-----------------------------------------------------------|-----|
| 083                                    | GM CALLIOPE                    | 82                                             | 0                                                         |     |
| 084                                    | GM CHIFF LEAD                  | 83                                             | 0                                                         |     |
| 085                                    | GM CHARANG                     | 84                                             | 0                                                         |     |
| 086<br>087                             | GM VOICE LEAD<br>GM FIFTH LEAD | 85<br>86                                       | 0                                                         |     |
| 088                                    | GM BASS+LEAD                   | 87                                             | 0                                                         |     |
| 089                                    | GM FANTASY                     | 88                                             | 0                                                         |     |
| 090                                    | GM WARM PAD                    | 89                                             | 0                                                         |     |
| 091                                    | GM POLYSYNTH                   | 90                                             | 0                                                         |     |
| 092                                    | GM SPACE CHOIR                 | 91                                             | 0                                                         |     |
| 093                                    | GM BOWED GLASS                 | 92                                             | 0                                                         |     |
| 094                                    | GM METAL PAD                   | 93                                             | 0                                                         |     |
| 095                                    | GM HALO PAD                    | 94                                             | 0                                                         |     |
| 096<br>097                             | GM SWEEP PAD<br>GM RAIN DROP   | 95                                             | 0                                                         |     |
| 097                                    | GM SOUND TRACK                 | 96<br>97                                       | 0                                                         |     |
| 099                                    | GM CRYSTAL                     | 98                                             | 0                                                         |     |
| 100                                    | GM ATMOSPHERE                  | 99                                             | 0                                                         |     |
| 101                                    | GM BRIGHTNESS                  | 100                                            | 0                                                         |     |
| 102                                    | GM GOBLINS                     | 101                                            | 0                                                         |     |
| 103                                    | GM ECHOES                      | 102                                            | 0                                                         |     |
| 104                                    | GM SF                          | 103                                            | 0                                                         |     |
| 105                                    | GM SITAR                       | 104                                            | 0                                                         |     |
| 106                                    | GM BANJO                       | 105                                            | 0                                                         |     |
| 107                                    | GM SHAMISEN GM KOTO            | 106<br>107                                     | 0                                                         |     |
| 109                                    | GM THUMB PIANO                 | 108                                            | 0                                                         |     |
| 110                                    | GM BAGPIPE                     | 109                                            | 0                                                         |     |
| 111                                    | GM FIDDLE                      | 110                                            | 0                                                         |     |
| 112                                    | GM SHANAI                      | 111                                            | 0                                                         |     |
| 113                                    | GM TINKLE BELL                 | 112                                            | 0                                                         |     |
| 114                                    | GM AGOGO                       | 113                                            | 0                                                         |     |
| 115                                    | GM STEEL DRUMS                 | 114                                            | 0                                                         |     |
| 116<br>117                             | GM WOOD BLOCK GM TAIKO         | 115<br>116                                     | 0                                                         |     |
| 118                                    | GM MELODIC TOM                 | 117                                            | 0                                                         |     |
| 119                                    | GM SYNTH-DRUM                  | 118                                            | 0                                                         |     |
| 120                                    | GM REVERSE CYMBAL              | 119                                            | 0                                                         |     |
| 121                                    | GM GT FRET NOISE               | 120                                            | 0                                                         |     |
| 122                                    | GM BREATH NOISE                | 121                                            | 0                                                         |     |
| 123                                    | GM SEASHORE                    | 122                                            | 0                                                         |     |
| 124                                    | GM BIRD                        | 123                                            | 0                                                         |     |
| 125<br>126                             | GM TELEPHONE<br>GM HELICOPTER  | 124<br>125                                     | 0                                                         |     |
| 127                                    | GM APPLAUSE                    | 125                                            | 0                                                         |     |
| 128                                    | GM GUNSHOT                     | 127                                            | 0                                                         |     |
| Drums                                  |                                |                                                |                                                           |     |
| 001                                    | STANDARD SET 1                 | 0                                              | 120                                                       |     |
| 002                                    | STANDARD SET 2                 | 1                                              | 120                                                       |     |
| 003                                    | STANDARD SET 3                 | 2                                              | 120                                                       |     |
| 004                                    | STANDARD SET 4                 | 3                                              | 120                                                       |     |
| 005                                    | DANCE SET                      | 29                                             | 120<br>120                                                |     |
| 006                                    | TRANCE SET HIP-HOP SET         | 31<br>9                                        | 120                                                       |     |
| 007                                    | ROOM SET                       | 8                                              | 120                                                       |     |
| 009                                    | POWER SET                      | 16                                             | 120                                                       |     |
| 010                                    | ROCK SET                       | 17                                             | 120                                                       |     |
| 011                                    | ELECTRONIC SET                 | 24                                             | 120                                                       |     |
| 012                                    | SYNTH SET 1                    | 25                                             | 120                                                       |     |
| 013                                    | SYNTH SET 2                    | 30                                             | 120                                                       |     |
| 014                                    | JAZZ SET                       | 32                                             | 120                                                       |     |
| 015                                    | BRUSH SET ORCHESTRA SET        | 40                                             | 120                                                       |     |
| 016<br>017                             | ORCHESTRA SET<br>ETHNIC SET 1  | 48<br>49                                       | 120<br>120                                                |     |
| 017                                    | ETHNIC SET 2                   | 50                                             | 120                                                       |     |
| 0.10                                   |                                | - 00                                           | 0                                                         |     |

### NOTE

- With some guitar tones, playing in the lowest range (far left) or highest range (far right) may result in strum noise, harmonics, or other characteristic playing sounds being included with the notes.
- See the "Drum Assignment List" on page A-6 for information about the percussion instruments assigned to each keyboard key when a drum set is selected.

### NOTA

- Con algunos tonos de guitarra, si toca en el rango más bajo (extremo izquierdo) o más alto (extremo derecho), podrían escucharse sonidos de rasgueo, de armónicos, u otros sonidos de ejecución característicos incluidos en las notas.
- Consulte "Lista de asignación de batería" de la página A-6 para obtener información acerca de los instrumentos de percusión asignados a cada tecla cuando se selecciona un ajuste de batería.

# Drum Assignment List/Lista de asignación de batería

| T 2                                        |                                                                                                    |                                                                                                    |                                                                                                    |                                                                                                    |
|--------------------------------------------|----------------------------------------------------------------------------------------------------|----------------------------------------------------------------------------------------------------|----------------------------------------------------------------------------------------------------|----------------------------------------------------------------------------------------------------|
| ETHNIC SET                                 | ****                                                                                                    |                                                                                                    | <b>**</b> **********************************                                                                                                    | ← ← ← ← ← ← ← ← ← ← ← ← ← ← ← ← ← ← ←                                                                                                    |
| ETHNIC SET 1                               |                                                                                                    |                                                                                                    |                                                                                                    | Ge<br>K Ka<br>I Ne<br>I Ne<br>I Ne<br>K Ge<br>K Ge<br>K Ke<br>K R Ne<br>K R N N N N N N N N N N N N N N N N N N                                                                                                    |
|                                            | ****                                                                                                    |                                                                                                    | + + + + + + + + + + + + + + + + + + +                                                                                                    | A A A A A A A A A A A A A A A A A A A                                                                                                    |
|                                            | ****                                                                                                    | Cooped The Taylor Held Held Held Held Ride Cymbal 14 Ac Compart Book Cooped Book Cooped Bo                                                                                                    |                                                                                                    | *******                                                                                                    |
| BRUSH SET                                  | ****                                                                                                    | + + + + + + + + + + + + + + + + + + +                                                                                                    | + + + + + + + + + + + + + + + + + + +                                                                                                    | <b></b>                                                                                                    |
| JAZZ SET                                   | ****                                                                                                    | + + + + + + + + + + + + + + + + + + +                                                                                                    | ******                                                                                                    |                                                                                                    |
| SYNTH SET 2                                | ***                                                                                                    | Kick 2<br>Kick 1<br>Kick 1<br>Fim Shot<br>Share 1<br>Share 2<br>Low Ton 2<br>Cosed Hi-Hatt 1                                                                                                    | Symptot Low Tom 1 Symptot Low Tom 1 Symptot Low Tom 1 Symptot Low Tom 2 Symptot Low Tom 2 Symptot Low Tom 2 Symptot Low Tom 2 Symptot Legs Tom 1 Symptot Legs Tom 2 Symptot Legs Tom 2 Symptot Legs Tom 2 Symptot Legs Tom 3 Symptot Legs Tom 3 Symptot Legs Tom 4 Symptot Legs Tom 3 Symptot Legs Tom 4 Symptot Low Tom 3 Symptot Low Tom 3 Symptot Tom 4 Symptot Tom 4 Sympt | + + + + + + + + + + + + + + + + + + +                                                                                                    |
| SYNTH SET 1                                |                                                                                                    | inh Kok 2<br>inh Kok 1<br>inh Shot<br>inh Shot<br>inh Shot<br>inh Shot<br>inh Shot<br>inh Shot 2<br>inh Shot 2<br>inh Shot 2<br>inh Shot 3                                                                                                    | Symmic Low min 1 Symmic Low min 1 Symmic Low min 2 Symmic More 2 Symmic More 2 Symmic More 1 Symmic More 1 Symmic  | in in Mute H Conga<br>thi Open Low Conga<br>min I Maracas                                                                                                    |
| -ECTRONIC<br>SET                           | ******                                                                                                    | Krok 2<br>Krok 1<br>Share 1<br>Share 2<br>Low Tom 2                                                                                                    | Low Tom 1 Mid Tom 2 Mid Tom 2 High Tom 2 High Tom 1 rese Cymbal                                                                                                    |                                                                                                    |
| ROCK SET EI                                | ******                                                                                                    | Krok 2<br>Krok 1<br>Side Strok<br>Snare 1<br>Snare 2<br>Closed Hi-Hat                                                                                                    |                                                                                                    | ***************                                                                                                    |
| _                                          | *****                                                                                                    |                                                                                                    | a. –                                                                                                    | ********                                                                                                    |
| <b>—</b>                                   | ****                                                                                                    |                                                                                                    | <del></del>                                                                                                    | · · · · · · · · · · · · · · · · · · ·                                                                                                    |
| ROOM SET                                   | ****                                                                                                    | + + + + + + + + + + + + + + + + + + +                                                                                                    | Feom Low Tom 1 Feom Mid Tom 2 Foom Mid Tom 2 Foom Mid Tom 2 Foom High Tom 2 Feom High Tom 2 Feom Feom Feom Feom Feom Feom Feom Feom                                                                                                    | · · · · · · · · · · · · · · · · · · ·                                                                                                    |
| HIP-HOP SET                                | ***                                                                                                    | + + + + + + + + + + + + + + + + + + +                                                                                                    | H-qo Open H-Hatl                                                                                                    |                                                                                                    |
| TRANCE SET                                 | ****                                                                                                    | + + + + + + + + + + + + + + + + + + +                                                                                                    | ce Open Hi-Hat 1                                                                                                    |                                                                                                    |
| ь                                          | Dimone Mock 1  Dimone Mock 2  Dimone Mock 3  Dimone Mock 4  Dimone Mock 4  Dimone Mock 4  Dimone Mock 4  Dimone Mock 4  Dimone Mock 9  Dimone Mock 9  Dimone |                                                                                                    | N #                                                                                                    | Sylamin Sume 1 Sylamin Sume 2 Sylamin Sume 2 Sylamin Sume 2 Sylamin Sume 2 Sylamin Sume 2 Sylamin Sume 3 Sylamin Sume 3 Sylami |
| STANDARD<br>SET 4                          | · · · · · · · · · · · · · · · · · · ·                                                                                                    | + + + + + + + + + + + + + + + + + + +                                                                                                    |                                                                                                    |                                                                                                    |
| STANDARD<br>SET 3                          | ****                                                                                                    | mindrads Kick, 2<br>midrads Kick, 1<br>midrads Snare 1<br>midrads Snare 2<br>midrads Snare 2                                                                                                    |                                                                                                    |                                                                                                    |
| STANDARD<br>SET 2                          |                                                                                                    |                                                                                                    | deadol Low in mandada Low Sheet Heet deadol Med Tom 2 dead Office and the control of the control office and the control office and the control of the control office and the control of the control of |                                                                                                    |
| DARD<br>ET 1                               | Tubbs Go   Tubbs Go   Tubbs To   Tubbs To    | and Pulsh<br>and Pulsh<br>and Pulsh<br>and Pulsh<br>sa and Cink<br>coronne Bell<br>coronne Bell<br>coronne Coronne Bell<br>coronne Bell<br>coronne Be | - 3 0                                                                                                    | Make High Coogs (  What High Coogs (  Part Make High Coogs (  Part Make High Coogs (  Part Make High Coogs (  Part Make High Coogs (  Part Make High High High High High High High High                                                                                                    |
| Key/Note Number<br>Número de dave/<br>nota | CC1 C1 C1 C1 C1 C1 C1 C1 C1 C1 C1 C1 C1                                                                                                    | F <sup>1</sup> 1 31 A <sup>1</sup> 1 33 B <sup>1</sup> 1 35 C <sup>2</sup> 2 38 E <sup>2</sup> 2 40                                                                                                    |                                                                                                    | 65 E+4 64 66 F+4 67 68 F+4 69 70 B+4 69 71 C+5 74 77 F+5 76 77 F+5 78 80 A+5 81 84 A+5 81 84 A+5 81                                                                                                    |
| YZZ                                        | O                                                                                                    | H F B B B B B B B B B B B B B B B B B B                                                                                                    | ର   ଏ   ଆ   ତ   ଆ   ୮   ଓ   ଏ   ଅ   ଦୁ                                                                                                    | D5 C5 B4 B4 B4 B4 B5 B5 B5 B5 B5 B5 B5 B5 B5 B5 B5 B5 B5                                                                                                    |

| Key/Note Number<br>Número de clave/<br>nota | STANDARD<br>SET 1 | STANDARD<br>SET 2 | STANDARD<br>SET 3 | STANDARD<br>SET 4 | DANCE SET             | TRANCE SET | HIP-HOP SET | ROOM SET | POWER SET | ROCK SET | ELECTRONIC<br>SET | SYNTH SET 1 | SYNTH SET 2 | JAZZ SET | BRUSH SET | ORCHESTRA SET | -              | ETHNIC SET 2 |
|---------------------------------------------|-------------------|-------------------|-------------------|-------------------|-----------------------|------------|-------------|----------|-----------|----------|-------------------|-------------|-------------|----------|-----------|---------------|----------------|--------------|
|                                             | Bell Tree         |                   | <b>+</b>          | <b>+</b>          | Hp-Hop Kick 3         | <b>+</b>   | <b>+</b>    | <b>+</b> |           |          | <b>+</b>          | <b>+</b>    |             | <b>+</b> | <b>+</b>  |               | Mridangam Dhom | Xiao Bo      |
| Ct6 86                                      | Castanets         | <b>+</b>          | <b>+</b>          | <b>+</b>          | Dance Kick 6          | <b>+</b>   | <b>+</b>    | <b>+</b> | <b>+</b>  | <b>+</b> | <b>+</b>          | <b>+</b>    | <b>+</b>    | <b>+</b> | <b>+</b>  | <b>-</b>      |                | -ow Tang Gu  |
| D6 87                                       | Mute Surdo        |                   | <b>+</b>          | <b>+</b>          | Dance Snare 10        | <b>+</b>   | ψ           | <b>+</b> |           |          | <b>+</b>          | <b>+</b>    |             | <b>+</b> | <b>+</b>  |               |                | Mid Tang Gu  |
|                                             | Open Surdo        |                   | <b>+</b>          | <b>+</b>          | Hand Clap 3           | <b>+</b>   | <b>+</b>    | <b>+</b> |           |          | <b>+</b>          | <b>+</b>    |             | _        | <b>+</b>  |               |                | High Tang Gu |
| E6 89                                       | Applause 1        |                   | <b>+</b>          | <b>+</b>          | Dance Snare 11        | <b>+</b>   | Ψ           | Ψ        |           |          | <b>+</b>          | <b>+</b>    |             | <b>+</b> | <b>+</b>  |               | Т              | Ψ.           |
| ER an                                       | Applause 2        |                   | Ψ                 | <b>+</b>          | Elec Low Tom 2        | <b>+</b>   | Ψ           | Ψ        |           |          | <b>+</b>          | Ψ           |             | <b>+</b> | <b>+</b>  |               |                | Ψ            |
|                                             |                   |                   |                   |                   | Hip-Hop Closed Hi-Hat |            |             |          |           |          |                   |             |             |          |           |               |                |              |
| G6 92                                       |                   |                   |                   |                   | Elec Low Tom 1        |            |             |          |           |          |                   |             |             |          |           |               |                |              |
| A+6 93                                      |                   |                   |                   |                   | Hip-Hop Pedal Hi-Hat  |            |             |          |           |          |                   |             |             |          |           |               |                |              |
| A6 94                                       |                   |                   |                   |                   | Elec Mid Tom 2        |            |             |          |           |          |                   |             |             |          |           |               |                |              |
| B)6 95                                      |                   |                   |                   |                   | Hip-Hop Open Hi-Hat   |            |             |          |           |          |                   |             |             |          |           |               |                |              |
|                                             |                   |                   |                   |                   | Elec Mid Tom 1        |            |             |          |           |          |                   |             |             |          |           |               |                |              |
| 70 70                                       |                   |                   |                   |                   | Elec Hi Tom 2         |            |             |          |           |          |                   |             |             |          |           |               |                |              |
| C/ 3/                                       |                   |                   |                   |                   | Techno Cymbal         |            |             |          |           |          |                   |             |             |          |           |               |                |              |
| 00 44                                       |                   |                   |                   |                   | Flor Hi Tom 1         |            |             |          |           |          |                   |             |             |          |           |               |                |              |
| 14 100                                      |                   |                   |                   |                   | Toohno Dido           |            |             |          |           |          |                   |             |             |          |           |               |                |              |
| E7 101                                      |                   |                   |                   |                   | IECHIIO LING          |            |             |          |           |          |                   |             |             |          |           |               |                |              |
|                                             |                   |                   |                   |                   | Low Tom 2             |            |             |          |           |          |                   |             |             |          |           |               |                |              |
| F7 102                                      |                   |                   |                   |                   | Classed III Link      |            |             |          |           |          |                   |             |             |          |           |               |                |              |
|                                             |                   |                   |                   |                   | Cosed ni-nat          |            |             |          |           |          |                   |             |             |          |           |               |                |              |
| 5                                           |                   |                   |                   |                   | LOW IOIL I            |            |             |          |           |          |                   |             |             |          |           |               |                |              |
| 5                                           |                   |                   |                   |                   | redal Hi-Hat          |            |             |          |           |          |                   |             |             |          |           |               |                |              |
|                                             |                   |                   |                   |                   | Mid Tom 2             |            |             |          |           |          |                   |             |             |          |           |               |                |              |
| B7 107                                      |                   |                   |                   |                   | Open Hi-Hat           |            |             |          |           |          |                   |             |             |          |           |               |                |              |
| 901                                         |                   |                   |                   |                   | Mid Iom 1             |            |             |          |           |          |                   |             |             |          |           |               |                |              |
| C8 109                                      |                   |                   |                   |                   | High Tom 2            |            |             |          |           |          |                   |             |             |          |           |               |                |              |
| Ci8 110                                     | Tablah 1          |                   | <b>+</b>          |                   | Crash Cymbal 1        | <b>+</b>   | <b>+</b>    | <b>+</b> |           |          | <b>+</b>          | <b>+</b>    |             | <b>+</b> | <b>+</b>  |               |                | Ψ.           |
| D8 111                                      | Tablah 2          |                   | <b>+</b>          |                   | High Tom 1            | <b>+</b>   | <b>+</b>    | <b>+</b> |           |          | <b>+</b>          | <b>+</b>    |             | <b>+</b> | <b>+</b>  |               |                | Ψ.           |
| E)8 112                                     | Tablah 3          |                   | <b>+</b>          | <b>+</b>          | Ride Cymbal 1         | <b>+</b>   | <b>+</b>    | <b>+</b> |           |          | <b>+</b>          | <b>+</b>    |             | <b>-</b> | <b>+</b>  |               |                | Ψ.           |
| E8 113                                      | Daf 1             |                   | Ψ                 | Ψ                 |                       | Ψ          | Ψ           | Ψ        |           |          | <b>+</b>          | <b>+</b>    |             | Ψ        | <b>+</b>  |               |                |              |
| FR 114                                      | Daf 2             |                   | <b>+</b>          | <b>+</b>          | Tambourine 2          | <b>+</b>   | Ψ           | <b>+</b> |           |          | <b>+</b>          | <b>+</b>    |             | _        | <b>+</b>  |               |                | Ψ.           |
| Ft8 115                                     | Rig 1             |                   | +                 | <b>+</b>          | Tambourine 3          | <b>+</b>   | <b>+</b>    | <b>+</b> |           |          | <b>+</b>          | <b>+</b>    |             | <b>+</b> | <b>+</b>  |               |                | ı            |
| G8 116                                      | Rig 2             |                   | <b>+</b>          | <b>+</b>          | Cabasa 2              | <b>+</b>   | <b>+</b>    | <b>+</b> |           |          | <b>+</b>          | <b>+</b>    |             | <b>+</b> | <b>+</b>  |               |                | Ψ.           |
| A <sup>8</sup> 8 117                        | Rig 3             |                   | <b>+</b>          | <b>4</b>          | Maracas 2             | <b>+</b>   | <b>4</b>    | 4        |           |          | <b>+</b>          | <b>+</b>    |             | <b>+</b> | •         |               |                | J            |
| A8 118                                      | Davul 1           |                   | <b>+</b>          | <b>+</b>          | Claves 2              | <b>+</b>   | Ψ           | <b>+</b> |           |          | <b>+</b>          | <b>+</b>    |             | _        | <b>+</b>  |               |                | Ψ.           |
| B>8 119                                     | Davul 2           |                   | <b>+</b>          | 4                 | Mute Triangle 2       | 4          | 4           | 4        |           |          | 4                 | 4           |             | 4        | <b>+</b>  |               |                | 4            |
| B8 120                                      | ZII 1             |                   | <b>+</b>          | <b>+</b>          | Open Triangle 2       | 4          | <b>+</b>    | <b>+</b> |           |          | <b>+</b>          | <b>+</b>    |             | 4        | <b>+</b>  |               |                | 4            |
| 121                                         | ZIII 2            | <b>+</b>          | 4                 | <b>+</b>          | Shaker 2              | 4          | 4           | 4        |           |          | 4                 | 4           |             | 4        | 4         |               |                | 4            |
| C <sup>5</sup> C <sup>5</sup> 122           | Ban Gu            |                   | 4                 | Ψ                 | Hand Clap             | 4          | 1           | 4        |           |          | 4                 | <b>+</b>    |             | 4        | <b>+</b>  |               |                | 1            |
| D9 123                                      | Hu Yin Luo        |                   |                   | 4                 | Hand Clap 2           | 4          | ¥           |          | •         |          |                   | <b>+</b>    | 4           | 4        |           |               |                |              |
| E)9 124                                     | Xiao Luo          | <b>+</b>          | <b>+</b>          | <b>+</b>          |                       | <b>+</b>   | <b>+</b>    | <b>+</b> |           |          | <b>+</b>          | <b>+</b>    |             | <b>+</b> | +         |               |                | Ψ.           |
| E9 125                                      | Xiao Bo           | <b>4</b>          | <b>+</b>          | <b>4</b>          |                       | <b>+</b>   | <b>4</b>    | 4        |           |          | <b>+</b>          | <b>+</b>    |             | <b>+</b> | <b>+</b>  |               |                | J            |
|                                             | Low Tang Gu       | <b>+</b>          | 4                 | <b>+</b>          |                       | <b>+</b>   | <b>+</b>    | <b>+</b> |           |          | <b>+</b>          | Ψ.          |             | <b>+</b> | +         |               |                | Ψ.           |
| Fig 127                                     | Mid Tang Gu       | 1                 |                   | 4                 |                       | 4          | 4           | 4        |           |          | 4                 | 4           |             | 4        | 4         |               |                | 4            |
|                                             | High Tang Gu      | •                 | +                 | +                 |                       | +          | +           | +        |           |          | +                 | +           |             | +        | +         |               |                |              |

• "  $\leftarrow$  " indicates a key is assigned the same tones as it is for STANDARD SET 1.

 $\bullet$  "  $\bullet$  " indica una clave asignada a los mismos tonos que para STANDARD SET 1.

### Rhythm List/Lista de ritmos

| Group<br>Number/<br>Número de<br>grupo | Rhythm name/<br>Nombre del ritmo |
|----------------------------------------|----------------------------------|
| Pops                                   |                                  |
| 001                                    | POP ROCK 1                       |
| 002                                    | POP                              |
| 003                                    | ELECTROPOP                       |
| 004                                    | FUNK 8 BEAT                      |
| 005                                    | UK BEAT                          |
| 006                                    | 6/8 POP                          |
| 007                                    | ACOUSTIC GUITAR POP              |
| 008                                    | POP ROCK 2                       |
| 009                                    | SLOW SOUL                        |
| 010                                    | FAST SOUL<br>60's SOUL           |
| 011                                    | OLDIES SOUL                      |
| 012                                    | 60's POP                         |
| 014                                    | 60's SHUFFLE                     |
| 015                                    | POP SHUFFLE                      |
| 8 Beat                                 | . 6. 6.16.1 22                   |
| 001                                    | STRAIGHT 8 BEAT                  |
| 002                                    | MELLOW 8 BEAT                    |
| 003                                    | GUITAR 8 BEAT                    |
| 004                                    | FAST 8 BEAT                      |
| 005                                    | 8 BEAT                           |
| 006                                    | OLDIES 8 BEAT                    |
| 007                                    | 60's 8 BEAT                      |
| 16 Beat                                |                                  |
| 001                                    | 16 BEAT                          |
| 002                                    | FUNK 16 BEAT                     |
| 003                                    | 16 BEAT SHUFFLE                  |
| 004                                    | FUNK SHUFFLE                     |
| 005<br>Rock                            | LATIN FUSION                     |
| 001                                    | STRAIGHT ROCK                    |
| 002                                    | SHUFFLE ROCK                     |
| 003                                    | 6/8 ROCK                         |
| 004                                    | SHUFFLE BLUES                    |
| 005                                    | SLOW BLUES                       |
| 006                                    | ROCK BLUES                       |
| 007                                    | 6/8 BLUES                        |
| 800                                    | EP BLUES                         |
| 009                                    | R&B                              |
| 010                                    | SOFT ROCK                        |
| 011                                    | LATIN ROCK                       |
| 012                                    | ORGAN ROCK                       |
| 013                                    | 70's PIANO ROCK                  |
| 014<br>015                             | ROCK<br>60's ROCK 1              |
| 016                                    | 60's ROCK 2                      |
| 017                                    | OLDIES ROCK                      |
| 018                                    | SLOW ROCK                        |
| 019                                    | ROCK & ROLL                      |
| 020                                    | 50's PIANO ROCK                  |
| 021                                    | 50's ROCK                        |
| 022                                    | NEW ORLNS R&R                    |
| Dance                                  |                                  |
| 001                                    | PIANO HIP-HOP                    |
| 002                                    | HIP-HOP                          |
| 003                                    | DANCE POP                        |
| 004                                    | DISCO POP                        |
| 005                                    | TECHNO POP                       |
| 006                                    | TRANCE                           |

| Number                                                                                                    |
|----------------------------------------------------------------------------------------------------|
| Número de grupo         Nombre del ritmo           007         MODERN R&B           008         MODERN DANCE           009         DISCO SOUL           Jazz         001         SLOW BIG BAND           002         MIDDLE BIG BAND           003         FAST BIG BAND           004         ORCHESTRA SWING           005         SWING           006         SLOW SWING           007         JAZZ WALTZ           008         FOX TROT           009         QUICKSTEP           010         JAZZ COMBO 1           European         O01           001         SCHLAGER           002         POLKA           003         WALTZ 1           004         WALTZ 2           005         SLOW WALTZ           006         VIENNESE WALTZ           007         FRENCH WALTZ           008         SERENADE           009         TANGO           010         MARCH 1           011         MARCH 2           Latin           001         SAMBA 1           005         SLOW BOSSA NOVA           006         MAMBO                                                                                                    |
| STUPO   MODERN R&B   MODERN DANCE   MODERN DANCE |
| 007         MODERN R&B           008         MODERN DANCE           009         DISCO SOUL           Jazz         O01           001         SLOW BIG BAND           002         MIDDLE BIG BAND           003         FAST BIG BAND           004         ORCHESTRA SWING           005         SWING           006         SLOW SWING           007         JAZZ WALTZ           008         FOX TROT           009         QUICKSTEP           010         JAZZ COMBO 1           European         O01           001         SCHLAGER           002         POLKA           003         WALTZ 1           004         WALTZ 2           005         SLOW WALTZ           006         VIENNESE WALTZ           007         FRENCH WALTZ           008         SERENADE           009         TANGO           010         MARCH 1           011         MARCH 2           Latin           001         BOSSA NOVA           002         SLOW BOSSA NOVA           003         BEGUINE           004         SA                                                                                                    |
| 008         MODERN DANCE           009         DISCO SOUL           Jazz         001         SLOW BIG BAND           002         MIDDLE BIG BAND           003         FAST BIG BAND           004         ORCHESTRA SWING           005         SWING           006         SLOW SWING           007         JAZZ WALTZ           008         FOX TROT           009         QUICKSTEP           010         JAZZ COMBO 1           European         OOT           001         SCHLAGER           002         POLKA           003         WALTZ 1           004         WALTZ 2           005         SLOW WALTZ           006         VIENNESE WALTZ           007         FRENCH WALTZ           008         SERENADE           009         TANGO           010         MARCH 1           011         MARCH 2           Latin           001         BOSSA NOVA           002         SLOW BOSSA NOVA           003         BEGUINE           004         SAMBA 1           005         SAMBA 2           0                                                                                                    |
| Description                                                                                                    |
| 001         SLOW BIG BAND           002         MIDDLE BIG BAND           003         FAST BIG BAND           004         ORCHESTRA SWING           005         SWING           006         SLOW SWING           007         JAZZ WALTZ           008         FOX TROT           009         QUICKSTEP           010         JAZZ COMBO 1           European         SCHLAGER           002         POLKA           003         WALTZ 1           004         WALTZ 2           005         SLOW WALTZ           006         VIENNESE WALTZ           007         FRENCH WALTZ           008         SERENADE           009         TANGO           010         MARCH 1           011         MARCH 2           Latin           001         BOSSA NOVA           002         SLOW BOSSA NOVA           003         BEGUINE           004         SAMBA 1           005         SAMBA 2           006         MAMBO           007         RHUMBA           008         CHA-CHA-CHA           009         MEREN                                                                                                    |
| 002         MIDDLE BIG BAND           003         FAST BIG BAND           004         ORCHESTRA SWING           005         SWING           006         SLOW SWING           007         JAZZ WALTZ           008         FOX TROT           009         QUICKSTEP           010         JAZZ COMBO 1           European         O01           001         SCHLAGER           002         POLKA           003         WALTZ 1           004         WALTZ 2           005         SLOW WALTZ           006         VIENNESE WALTZ           007         FRENCH WALTZ           008         SERENADE           009         TANGO           010         MARCH 1           011         MARCH 2           Latin           001         BOSSA NOVA           002         SLOW BOSSA NOVA           003         BEGUINE           004         SAMBA 1           005         SAMBA 2           006         MAMBO           007         RHUMBA           008         CHA-CHA-CHA           009         MERENGUE                                                                                                    |
| 003 FAST BIG BAND 004 ORCHESTRA SWING 005 SWING 006 SLOW SWING 007 JAZZ WALTZ 008 FOX TROT 009 QUICKSTEP 010 JAZZ COMBO 1  EUTOPEAN 001 SCHLAGER 002 POLKA 003 WALTZ 1 004 WALTZ 2 005 SLOW WALTZ 006 VIENNESE WALTZ 007 FRENCH WALTZ 008 SERENADE 009 TANGO 010 MARCH 1 011 MARCH 2  Latin 001 BOSSA NOVA 002 SLOW BOSSA NOVA 003 BEGUINE 004 SAMBA 1 005 SAMBA 2 006 MAMBO 007 RHUMBA 008 CHA-CHA-CHA 009 MERENGUE 010 BOLERO 011 SALSA 1 012 SALSA 2 013 REGGAE 014 POP REGGAE 015 SKA 016 REGGAETON 1 017 REGGAETON 2 017 REGGAETON 2 018 CUMBIA                                                                                                    |
| 004         ORCHESTRA SWING           005         SWING           006         SLOW SWING           007         JAZZ WALTZ           008         FOX TROT           009         QUICKSTEP           010         JAZZ COMBO 1           European           001         SCHLAGER           002         POLKA           003         WALTZ 1           004         WALTZ 2           005         SLOW WALTZ           006         VIENNESE WALTZ           007         FRENCH WALTZ           008         SERENADE           009         TANGO           010         MARCH 1           011         MARCH 2           Latin           001         BOSSA NOVA           002         SLOW BOSSA NOVA           003         BEGUINE           004         SAMBA 1           005         SAMBA 2           006         MAMBO           007         RHUMBA           008         CHA-CHA-CHA           009         MERENGUE           010         BOLERO           011         SALSA 2                                                                                                    |
| 005         SWING           006         SLOW SWING           007         JAZZ WALTZ           008         FOX TROT           009         QUICKSTEP           010         JAZZ COMBO 1           European         O01           001         SCHLAGER           002         POLKA           003         WALTZ 1           004         WALTZ 2           005         SLOW WALTZ           006         VIENNESE WALTZ           007         FRENCH WALTZ           008         SERENADE           009         TANGO           010         MARCH 1           011         MARCH 2           Latin         001           002         SLOW BOSSA NOVA           003         BEGUINE           004         SAMBA 1           005         SAMBA 2           006         MAMBO           007         RHUMBA           008         CHA-CHA-CHA           009         MERENGUE           010         BOLERO           011         SALSA 1           012         SALSA 2           013         REGGAE                                                                                                    |
| 006         SLOW SWING           007         JAZZ WALTZ           008         FOX TROT           009         QUICKSTEP           010         JAZZ COMBO 1           European         001           001         SCHLAGER           002         POLKA           003         WALTZ 1           004         WALTZ 2           005         SLOW WALTZ           006         VIENNESE WALTZ           007         FRENCH WALTZ           008         SERENADE           009         TANGO           010         MARCH 1           011         MARCH 2           Latin         001           002         SLOW BOSSA NOVA           003         BEGUINE           004         SAMBA 1           005         SAMBA 2           006         MAMBO           007         RHUMBA           008         CHA-CHA-CHA           009         MERENGUE           010         BOLERO           011         SALSA 1           012         SALSA 2           013         REGGAE           014         POP REGGAE                                                                                                    |
| 007         JAZZ WALTZ           008         FOX TROT           009         QUICKSTEP           010         JAZZ COMBO 1           European           001         SCHLAGER           002         POLKA           003         WALTZ 1           004         WALTZ 2           005         SLOW WALTZ           006         VIENNESE WALTZ           007         FRENCH WALTZ           008         SERENADE           009         TANGO           010         MARCH 1           011         MARCH 2           Latin         001           001         BOSSA NOVA           002         SLOW BOSSA NOVA           003         BEGUINE           004         SAMBA 1           005         SAMBA 2           006         MAMBO           007         RHUMBA           008         CHA-CHA-CHA           009         MERENGUE           010         BOLERO           011         SALSA 1           012         SALSA 2           013         REGGAE           014         POP REGGAE                                                                                                    |
| 008         FOX TROT           009         QUICKSTEP           010         JAZZ COMBO 1           European         001           002         POLKA           003         WALTZ 1           004         WALTZ 2           005         SLOW WALTZ           006         VIENNESE WALTZ           007         FRENCH WALTZ           008         SERENADE           009         TANGO           010         MARCH 1           011         MARCH 2           Latin         001           001         BOSSA NOVA           002         SLOW BOSSA NOVA           003         BEGUINE           004         SAMBA 1           005         SAMBA 2           006         MAMBO           007         RHUMBA           008         CHA-CHA-CHA           009         MERENGUE           010         BOLERO           011         SALSA 1           012         SALSA 2           013         REGGAE           014         POP REGGAE           015         SKA           016         REGAETON 1                                                                                                    |
| 009         QUICKSTEP           010         JAZZ COMBO 1           European         001         SCHLAGER           002         POLKA         003         WALTZ 1           004         WALTZ 2         005         SLOW WALTZ           006         VIENNESE WALTZ         006         VIENNESE WALTZ           007         FRENCH WALTZ         008         SERENADE           009         TANGO         010         MARCH 1           011         MARCH 2         Latin           001         BOSSA NOVA         002         SLOW BOSSA NOVA           002         SLOW BOSSA NOVA         003         BEGUINE           004         SAMBA 1         005         SAMBA 2           006         MAMBO         007         RHUMBA           008         CHA-CHA-CHA         009         MERENGUE           010         BOLERO         011         SALSA 1           011         SALSA 2         013         REGGAE           014         POP REGGAE         015         SKA           016         REGGAETON 1         017         REGGAETON 2           018         CUMBIA         OUMBIA                                                                                                    |
| 010         JAZZ COMBO 1           European         001         SCHLAGER           002         POLKA         003         WALTZ 1           004         WALTZ 2         005         SLOW WALTZ           006         VIENNESE WALTZ         006         VIENNESE WALTZ           007         FRENCH WALTZ         008         SERENADE           009         TANGO         010         MARCH 1           011         MARCH 2         VIENNESS NOVA           002         SLOW BOSSA NOVA         002         SLOW BOSSA NOVA           003         BEGUINE         004         SAMBA 1           004         SAMBA 2         006         MAMBO           007         RHUMBA         008         CHA-CHA-CHA           009         MERENGUE         010         BOLERO           011         SALSA 1         012         SALSA 2           013         REGGAE         014         POP REGGAE           015         SKA         016         REGGAETON 1           017         REGGAETON 2         018         CUMBIA                                                                                                    |
| European  001 SCHLAGER  002 POLKA  003 WALTZ 1  004 WALTZ 2  005 SLOW WALTZ  006 VIENNESE WALTZ  007 FRENCH WALTZ  008 SERENADE  009 TANGO  010 MARCH 1  011 MARCH 2  Latin  001 BOSSA NOVA  002 SLOW BOSSA NOVA  003 BEGUINE  004 SAMBA 1  005 SAMBA 2  006 MAMBO  007 RHUMBA  008 CHA-CHA-CHA  009 MERENGUE  010 BOLERO  011 SALSA 1  012 SALSA 2  013 REGGAE  014 POP REGGAE  015 SKA  016 REGGAETON 1  017 REGGAETON 2  018 CUMBIA                                                                                                    |
| 001         SCHLAGER           002         POLKA           003         WALTZ 1           004         WALTZ 2           005         SLOW WALTZ           006         VIENNESE WALTZ           007         FRENCH WALTZ           008         SERENADE           009         TANGO           010         MARCH 1           011         MARCH 2           Latin         001           002         SLOW BOSSA NOVA           003         BEGUINE           004         SAMBA 1           005         SAMBA 2           006         MAMBO           007         RHUMBA           008         CHA-CHA-CHA           009         MERENGUE           010         BOLERO           011         SALSA 1           012         SALSA 2           013         REGGAE           014         POP REGGAE           015         SKA           016         REGGAETON 1           017         REGGAETON 2           018         CUMBIA                                                                                                    |
| 002         POLKA           003         WALTZ 1           004         WALTZ 2           005         SLOW WALTZ           006         VIENNESE WALTZ           007         FRENCH WALTZ           008         SERENADE           009         TANGO           010         MARCH 1           011         MARCH 2           Latin         001           002         SLOW BOSSA NOVA           003         BEGUINE           004         SAMBA 1           005         SAMBA 2           006         MAMBO           007         RHUMBA           008         CHA-CHA-CHA           009         MERENGUE           010         BOLERO           011         SALSA 1           012         SALSA 2           013         REGGAE           014         POP REGGAE           015         SKA           016         REGGAETON 1           017         REGGAETON 2           018         CUMBIA                                                                                                    |
| 003         WALTZ 1           004         WALTZ 2           005         SLOW WALTZ           006         VIENNESE WALTZ           007         FRENCH WALTZ           008         SERENADE           009         TANGO           010         MARCH 1           011         MARCH 2           Latin         001           002         SLOW BOSSA NOVA           003         BEGUINE           004         SAMBA 1           005         SAMBA 2           006         MAMBO           007         RHUMBA           008         CHA-CHA-CHA           009         MERENGUE           010         BOLERO           011         SALSA 1           012         SALSA 2           013         REGGAE           014         POP REGGAE           015         SKA           016         REGGAETON 1           017         REGGAETON 2           018         CUMBIA                                                                                                    |
| 004         WALTZ 2           005         SLOW WALTZ           006         VIENNESE WALTZ           007         FRENCH WALTZ           008         SERENADE           009         TANGO           010         MARCH 1           011         MARCH 2           Latin         001           002         SLOW BOSSA NOVA           003         BEGUINE           004         SAMBA 1           005         SAMBA 2           006         MAMBO           007         RHUMBA           008         CHA-CHA-CHA           009         MERENGUE           010         BOLERO           011         SALSA 1           012         SALSA 2           013         REGGAE           014         POP REGGAE           015         SKA           016         REGGAETON 1           017         REGGAETON 2           018         CUMBIA                                                                                                    |
| 005         SLOW WALTZ           006         VIENNESE WALTZ           007         FRENCH WALTZ           008         SERENADE           009         TANGO           010         MARCH 1           011         MARCH 2           Latin         001           002         SLOW BOSSA NOVA           003         BEGUINE           004         SAMBA 1           005         SAMBA 2           006         MAMBO           007         RHUMBA           008         CHA-CHA-CHA           009         MERENGUE           010         BOLERO           011         SALSA 1           012         SALSA 2           013         REGGAE           014         POP REGGAE           015         SKA           016         REGGAETON 1           017         REGGAETON 2           018         CUMBIA                                                                                                    |
| 006         VIENNESE WALTZ           007         FRENCH WALTZ           008         SERENADE           009         TANGO           010         MARCH 1           011         MARCH 2           Latin         001           002         SLOW BOSSA NOVA           003         BEGUINE           004         SAMBA 1           005         SAMBA 2           006         MAMBO           007         RHUMBA           008         CHA-CHA-CHA           009         MERENGUE           010         BOLERO           011         SALSA 1           012         SALSA 2           013         REGGAE           014         POP REGGAE           015         SKA           016         REGGAETON 1           017         REGGAETON 2           018         CUMBIA                                                                                                    |
| 008         SERENADE           009         TANGO           010         MARCH 1           011         MARCH 2           Latin           001         BOSSA NOVA           002         SLOW BOSSA NOVA           003         BEGUINE           004         SAMBA 1           005         SAMBA 2           006         MAMBO           007         RHUMBA           008         CHA-CHA-CHA           009         MERENGUE           010         BOLERO           011         SALSA 1           012         SALSA 2           013         REGGAE           014         POP REGGAE           015         SKA           016         REGGAETON 1           017         REGGAETON 2           018         CUMBIA                                                                                                    |
| 009         TANGO           010         MARCH 1           011         MARCH 2           Lattin           001         BOSSA NOVA           002         SLOW BOSSA NOVA           003         BEGUINE           004         SAMBA 1           005         SAMBA 2           006         MAMBO           007         RHUMBA           008         CHA-CHA-CHA           009         MERENGUE           010         BOLERO           011         SALSA 1           012         SALSA 2           013         REGGAE           014         POP REGGAE           015         SKA           016         REGGAETON 1           017         REGGAETON 2           018         CUMBIA                                                                                                    |
| 010         MARCH 1           011         MARCH 2           Latin         001           002         SLOW BOSSA NOVA           003         BEGUINE           004         SAMBA 1           005         SAMBA 2           006         MAMBO           007         RHUMBA           008         CHA-CHA-CHA           009         MERENGUE           010         BOLERO           011         SALSA 1           012         SALSA 2           013         REGGAE           014         POP REGGAE           015         SKA           016         REGGAETON 1           017         REGGAETON 2           018         CUMBIA                                                                                                    |
| 011         MARCH 2           Latin         001         BOSSA NOVA           002         SLOW BOSSA NOVA           003         BEGUINE           004         SAMBA 1           005         SAMBA 2           006         MAMBO           007         RHUMBA           008         CHA-CHA-CHA           009         MERENGUE           010         BOLERO           011         SALSA 1           012         SALSA 2           013         REGGAE           014         POP REGGAE           015         SKA           016         REGGAETON 1           017         REGGAETON 2           018         CUMBIA                                                                                                    |
| Description                                                                                                    |
| 001         BOSSA NOVA           002         SLOW BOSSA NOVA           003         BEGUINE           004         SAMBA 1           005         SAMBA 2           006         MAMBO           007         RHUMBA           008         CHA-CHA-CHA           009         MERENGUE           010         BOLERO           011         SALSA 1           012         SALSA 2           013         REGGAE           014         POP REGGAE           015         SKA           016         REGGAETON 1           017         REGGAETON 2           018         CUMBIA                                                                                                    |
| 002 SLOW BOSSA NOVA  003 BEGUINE  004 SAMBA 1  005 SAMBA 2  006 MAMBO  007 RHUMBA  008 CHA-CHA-CHA  009 MERENGUE  010 BOLERO  011 SALSA 1  012 SALSA 2  013 REGGAE  014 POP REGGAE  015 SKA  016 REGGAETON 1  017 REGGAETON 2  018 CUMBIA                                                                                                    |
| 003 BEGUINE  004 SAMBA 1  005 SAMBA 2  006 MAMBO  007 RHUMBA  008 CHA-CHA-CHA  009 MERENGUE  010 BOLERO  011 SALSA 1  012 SALSA 1  012 SALSA 2  013 REGGAE  014 POP REGGAE  015 SKA  016 REGGAETON 1  017 REGGAETON 2  018 CUMBIA                                                                                                    |
| 004 SAMBA 1 005 SAMBA 2 006 MAMBO 007 RHUMBA 008 CHA-CHA-CHA 009 MERENGUE 010 BOLERO 011 SALSA 1 012 SALSA 2 013 REGGAE 014 POP REGGAE 015 SKA 016 REGGAETON 1 017 REGGAETON 2 018 CUMBIA                                                                                                    |
| 005 SAMBA 2 006 MAMBO 007 RHUMBA 008 CHA-CHA-CHA 009 MERENGUE 010 BOLERO 011 SALSA 1 012 SALSA 2 013 REGGAE 014 POP REGGAE 015 SKA 016 REGGAETON 1 017 REGGAETON 2 018 CUMBIA                                                                                                    |
| 006 MAMBO 007 RHUMBA 008 CHA-CHA-CHA 009 MERENGUE 010 BOLERO 011 SALSA 1 012 SALSA 2 013 REGGAE 014 POP REGGAE 015 SKA 016 REGGAETON 1 017 REGGAETON 2 018 CUMBIA                                                                                                    |
| 007 RHUMBA  008 CHA-CHA-CHA  009 MERENGUE  010 BOLERO  011 SALSA 1  012 SALSA 2  013 REGGAE  014 POP REGGAE  015 SKA  016 REGGAETON 1  017 REGGAETON 2  018 CUMBIA                                                                                                    |
| 008 CHA-CHA-CHA 009 MERENGUE 010 BOLERO 011 SALSA 1 012 SALSA 2 013 REGGAE 014 POP REGGAE 015 SKA 016 REGGAETON 1 017 REGGAETON 2 018 CUMBIA                                                                                                    |
| 009         MERENGUE           010         BOLERO           011         SALSA 1           012         SALSA 2           013         REGGAE           014         POP REGGAE           015         SKA           016         REGGAETON 1           017         REGGAETON 2           018         CUMBIA                                                                                                    |
| 010 BOLERO 011 SALSA 1 012 SALSA 2 013 REGGAE 014 POP REGGAE 015 SKA 016 REGGAETON 1 017 REGGAETON 2 018 CUMBIA                                                                                                    |
| 011 SALSA 1 012 SALSA 2 013 REGGAE 014 POP REGGAE 015 SKA 016 REGGAETON 1 017 REGGAETON 2 018 CUMBIA                                                                                                    |
| 013 REGGAE  014 POP REGGAE  015 SKA  016 REGGAETON 1  017 REGGAETON 2  018 CUMBIA                                                                                                    |
| 014 POP REGGAE  015 SKA  016 REGGAETON 1  017 REGGAETON 2  018 CUMBIA                                                                                                    |
| 015 SKA 016 REGGAETON 1 017 REGGAETON 2 018 CUMBIA                                                                                                    |
| 016 REGGAETON 1 017 REGGAETON 2 018 CUMBIA                                                                                                    |
| 017 REGGAETON 2<br>018 CUMBIA                                                                                                    |
| 018 CUMBIA                                                                                                    |
|                                                                                                    |
| 019 CALYPSO                                                                                                    |
|                                                                                                    |
| 020 FORRO                                                                                                    |
| 021 PAGODE                                                                                                    |
| 022 BANDA                                                                                                    |
| 023 PASILLO 024 ARGENTINE CUMBIA                                                                                                    |
| 024 ARGENTINE CUMBIA 025 PUNTA                                                                                                    |
| 026 BACHATA                                                                                                    |
|                                                                                                    |
|                                                                                                    |
| World                                                                                                    |
| World<br>American                                                                                                    |
| World                                                                                                    |
| World American 001 DIXIE                                                                                                    |
| World American 001 DIXIE 002 TEX-MEX                                                                                                    |

| Group                |                                  |
|----------------------|----------------------------------|
| Number/<br>Número de | Rhythm name/<br>Nombre del ritmo |
| grupo                | Nombre dei ritino                |
| Spanish/Eastern      | European                         |
| 006                  | PASODOBLE                        |
| 007                  | CAUCASIAN                        |
| 800                  | RUSSIAN CHANSON 1                |
| 009                  | RUSSIAN CHANSON 2                |
| 010                  | POLISH WALTZ                     |
| Arabic/Oriental      |                                  |
| 011                  | MALFOUF                          |
| 012                  | BALADI                           |
| 013                  | KHALIJI                          |
| 014                  | ADANI                            |
| 015<br>016           | MUS<br>SIRTAKI                   |
| Indian               | SIRTAKI                          |
| 017                  | BHANGRA                          |
| 018                  | DADRA                            |
| 019                  | GARBA                            |
| 020                  | KEHARWA                          |
| 021                  | DANDIYA                          |
| 022                  | TEEN TAAL                        |
| 023                  | BHAJAN                           |
| Chinese              |                                  |
| 024                  | GUANGDONG                        |
| 025                  | JIANGNAN                         |
| 026                  | BEIJING                          |
| 027                  | DONGBEIYANGGE                    |
| 028                  | JINGJU                           |
| 029                  | HUANGMEIXI                       |
| 030                  | QINQIANG                         |
| 031                  | YUJU<br>YAOZU                    |
| 032                  | DAIZU                            |
| 034                  | MIAOZU                           |
| 035                  | MENGGU                           |
| 036                  | XINJIANG                         |
| 037                  | ZANGZU                           |
| 038                  | CHINESE POP                      |
| Southeast Asian      |                                  |
| 039                  | KRONCONG                         |
| 040                  | DANGDUT                          |
| Japanese             |                                  |
| 041                  | ENKA                             |
| Country              | MODERN COUNTRY                   |
| 001                  | MODERN COUNTRY                   |
| 002                  | COUNTRY 8 BEAT COUNTRY 16 BEAT   |
| 003                  | COUNTRY 16 BEAT                  |
| 005                  | COUNTRY SHUFFLE 1                |
| 006                  | COUNTRY SHUFFLE 2                |
| 007                  | FINGER PICKING COUNTRY           |
| 008                  | COUNTRY WALTZ                    |
| 009                  | BLUEGRASS                        |
| Various              |                                  |
| 001                  | CHRISTMAS SONG                   |
| 002                  | CHRISTMAS WALTZ                  |
| 003                  | SCREEN SWING                     |
| 004                  | SYMPHONY                         |
| 005                  | STR QUARTET                      |
| Ballad               | DIANO DOCK DALLAD                |
| 001                  | PIANO ROCK BALLAD                |
| 002                  | 90's BALLAD<br>MODERN BALLAD     |
| 003                  | ELECTRIC BALLAD                  |
| 005                  | SLOW BALLAD 1                    |
|                      |                                  |

| Group<br>Number/<br>Número de<br>grupo | Rhythm name/<br>Nombre del ritmo |
|----------------------------------------|----------------------------------|
| 006                                    | SLOW BALLAD 2                    |
| 007                                    | R&B BALLAD                       |
| 008                                    | 16 BEAT BALLAD                   |
| 009                                    | BRUSH BALLAD                     |
| 010                                    | POP BALLAD                       |
| 011                                    | PIANO WALTZ BALLAD               |
| 012                                    | 90's 6/8 BALLAD                  |
| 013                                    | 6/8 BALLAD 1                     |
| 014                                    | 6/8 BALLAD 2                     |
| 015                                    | EASY LISTENING BALLAD            |
| 016                                    | UNPLUGGED BALLAD                 |
| 017                                    | ROCK BALLAD 1                    |
| 018                                    | ROCK BALLAD 2                    |
| 019                                    | 6/8 ROCK BALLAD                  |
| 020                                    | OLDIES BALLAD                    |
| Piano Rhythms                          |                                  |
| 001                                    | PIANO 8 BEAT                     |
| 002                                    | PIANO BALLAD 1                   |
| 003                                    | PIANO BALLAD 2                   |
| 004                                    | EP BALLAD 1                      |
| 005                                    | EP BALLAD 2                      |
| 006                                    | BLUES BALLAD                     |
| 007                                    | JAZZ COMBO 2                     |
| 008                                    | JAZZ COMBO 3                     |
| 009                                    | RAGTIME                          |
| 010                                    | BOOGIE-WOOGIE                    |
| 011                                    | PIANO ROCK & ROLL                |
| 012                                    | ARPEGGIO 1                       |
| 013                                    | ARPEGGIO 2                       |
| 014                                    | ARPEGGIO 3                       |
| 015                                    | PIANO MARCH 1                    |
| 016                                    | PIANO MARCH 2                    |
| 017                                    | STRIDE PIANO                     |
| 018                                    | WALTZ 3                          |
| 019                                    | WALTZ 4                          |
| 020                                    | WALTZ 5                          |
|                                        |                                  |

• The rhythms of Piano Rhythms 011 to 020 do not sound unless a chord is being played.

### NOTA

• Los ritmos de Piano Rhythms 011 a 020 no suenan a menos que se toque un acorde.

### Music Preset List/Lista de preajustes musicales

| Group              |                            |
|--------------------|----------------------------|
| Number/            | Preset Name/               |
| Número de<br>grupo | Nombre de preajuste        |
| Pops               |                            |
| 001                | Soft Pop Winter Pop        |
| 003                | Oldies Pop                 |
| 004                | Alpine Flora               |
| 005<br>006         | Gypsy Rain Pop             |
| 007                | Movie Waltz                |
| 008                | Funky Pop                  |
| 009                | Love Pop                   |
| 010<br>011         | 60's Pop<br>Rising Sun     |
| 012                | Pop Ska                    |
| 013                | Weep Blues                 |
| 014<br>015         | Cartoon Carol              |
| 016                | My Life                    |
| 017                | Blue Love                  |
| 018<br>019         | Xmas Pop Shuffle Pop1      |
| 020                | Shuffle Pop2               |
| 021                | 70's Soul                  |
| 022<br>023         | 70's Pop<br>West Coast     |
| 023                | Bossa Pop                  |
| 025                | Radio Pop                  |
| 026                | Crazy Roll                 |
| 027<br>028         | 80's Pop 1<br>80's Pop 2   |
| 029                | UK Pop 1                   |
| 030                | UK Pop 2                   |
| 031                | A Feeling Calling          |
| 033                | 80's EuroPop               |
| 034                | The World                  |
| 035                | Mexican Pop Guitar Pop     |
| 037                | 90's Pop                   |
| 038                | Wonder                     |
| 039                | Modern Pop 1 Modern Pop 2  |
| 041                | MdmPopRock                 |
| 042                | Basic 1                    |
| 043<br>044         | Basic 2 Basic 3            |
| 045                | Basic 4                    |
| 046                | Basic 5                    |
| Dance<br>001       | Funky Disco                |
| 002                | Funky Clavi                |
| 003                | Disco Soul                 |
| 004<br>005         | 70's Disco Disco Lady      |
| 006                | Staying Staying            |
| 007                | Up&Down                    |
| 008                | 80's Disco                 |
| 010                | 80'sDancePop  Bb Girl      |
| 011                | Blv Disco                  |
| 012                | Lady Jam<br>Into Your H    |
| 014                | Euro Pop                   |
| 015                | Modern Dance               |
| 016                | Trance                     |
| 017<br>Rock        | ShuffleDance               |
| 001                | 50's Rock 1                |
| 002                | 50's Rock 2                |
| 003                | Heartache EP R&R           |
| 005                | Pop R&B                    |
| 006                | 60's Rock 1                |
| 007<br>008         | 60's Rock 2<br>60's Rock 3 |
| 009                | 60's Rock 4                |
| 010                | 60's Rock 5                |
| 011                | Get Rock                   |

| Group      |                            |
|------------|----------------------------|
| Number/    | Preset Name/               |
| Número de  | Nombre de preajuste        |
| grupo      |                            |
| 012<br>013 | Honky Rock Wild Rock       |
| 014        | Alligator                  |
| 015        | Movie Rock                 |
| 016        | Pop Rock                   |
| 017        | 16Bt Shuffle               |
| 018        | Heat Up                    |
| 019<br>020 | Hard Rock Grunge Rock      |
| 021        | Modern Rock                |
| 022        | R&R                        |
| 023        | Piano R&R                  |
| 024        | Blues                      |
| 025<br>026 | 8 Bars Blues Riff Rock 1   |
| 027        | Riff Rock 2                |
| 028        | Riff Rock 3                |
| Jazz       |                            |
| 001        | My Swing                   |
| 002        | Your Things                |
| 003        | Angel Time Passes          |
| 005        | Piano Trio                 |
| 006        | Goodbye                    |
| 007        | Marine Dance               |
| 008        | Vine Days                  |
| 009        | TraneChanges RhythmChange  |
| 011        | Swing Mood                 |
| 012        | The Big Mood               |
| 013        | Brown Jug                  |
| 014        | Jazz Club                  |
| 015<br>016 | All Day Long               |
| 017        | Avenue Big Band 1          |
| 018        | Big Band 2                 |
| 019        | Jazz Waltz 1               |
| 020        | Jazz Waltz 2               |
| 021<br>022 | Jazz Waltz 3 Mode Jazz     |
| 023        | Tea Time                   |
| 024        | Welcome Home               |
| 025        | Jazz Opera                 |
| 026        | NY City                    |
| 027<br>028 | Soul & Jazz Loneliness     |
| 029        | Foggy                      |
| 030        | Moon Swing                 |
| 031        | Jazz Ballad1               |
| 032        | Jazz Ballad2               |
| 033        | Jazz Ballad3 PatheticTrip  |
| 035        | Night Sky                  |
| 036        | Twilight                   |
| 037        | Blues in F                 |
| 038        | Blues in Bb                |
| 039        | Blues in C                 |
| 041        | II-V-I                     |
| 042        | Minor Blues                |
| Classic    |                            |
| 001        | Canon                      |
| 002<br>003 | Air G String Je Te Veux    |
| 004        | Adagio                     |
| 005        | Spring                     |
| 006        | Ave Maria                  |
| 007        | JesusBleibet               |
| 008        | Symphony 25<br>Symphony 40 |
| 010        | HungriaDance               |
| 011        | Eine Kleine                |
| 012        | Pathetique                 |
| 013        | Moonlight                  |
| 014        | PstlSymphony Ode To Joy    |
| 016        | Le Cygne                   |
|            |                            |

| Group        |                           |
|--------------|---------------------------|
| Number/      | Preset Name/              |
| Número de    | Nombre de preajuste       |
| grupo<br>017 | Swan Lake                 |
| 018          | Valse Fleurs              |
| 019          | Habanera                  |
| 020          | Nocturne                  |
| 021          | Etude FrenchCancan        |
| 023          | FantaisieImp              |
| 024          | Humoresque                |
| 025          | Pavane                    |
| 026<br>027   | Hope & Glory Moldau       |
| 028          | FromNewWorld              |
| 029          | Reverie                   |
| 030          | Nutcracker                |
| 031          | Liebestraume Gymnopedies  |
| 033          | Jupiter                   |
| 034          | Entertainer               |
| 035          | MapleLeafRag              |
| Trad<br>001  | Michael Row               |
| 002          | GrndpasClock              |
| 003          | Troika                    |
| 004          | AuldLangSyne              |
| 005<br>006   | Aloha Oe O Sole Mio       |
| 007          | Furusato                  |
| 008          | SzlaDziweczk              |
| 009          | Battle Hymn               |
| 010          | Condor<br>ScarboroFair    |
| 012          | Danny Boy                 |
| 013          | Greensleeves              |
| 014          | Annie Laurie              |
| 015          | AmazingGrace              |
| 016<br>017   | WeWishU Xmas Silent Night |
| 018          | Joy To World              |
| 019          | YankeeDoodle              |
| 020<br>021   | Clarnt Polka TaRaRaBoom   |
| 022          | Double Eagle              |
| 023          | Blauen Donau              |
| 024          | Yellow Rose               |
| 025<br>Latin | BeautDreamer              |
| 001          | Satellite                 |
| 002          | Rio                       |
| 003          | Aqua                      |
| 004          | Single<br>Sea Shore       |
| 006          | Poor Pitch                |
| 007          | Mountain                  |
| 008          | Heartless                 |
| 009<br>010   | Carnival Mythology        |
| 011          | Tico-Tico                 |
| 012          | Beguine                   |
| 013          | Amapola                   |
| 014          | La Paloma Banana Boat     |
| 016          | Peanut                    |
| 017          | A Cup Of                  |
| 018          | Jamaica 60's Movie 1      |
| 019<br>020   | 60's Movie 2              |
| 021          | The No.5                  |
| 022          | Everyday                  |
| 023          | Kiss Me                   |
| 024<br>025   | El Tango El Choclo        |
| 026          | Reggae 1                  |
| 027          | Reggae 2                  |
| 028          | Pop Reggae 1              |
| 029          | Pop Reggae 2 Latin Rock 1 |
| 031          | Latin Rock 2              |
| 032          | Modern Latin              |
| Country      | LIC EAR 1                 |
| 001          | US Folk 1<br>US Folk 2    |
| 003          | 50's Country              |
|              |                           |

| Group<br>Number/<br>Número de<br>grupo | Preset Name/<br>Nombre de preajuste |
|----------------------------------------|-------------------------------------|
| 004                                    | 70's Country                        |
| 005                                    | 60's Folk                           |
| 006                                    | Tree                                |
| 007                                    | A Friend                            |
| 008                                    | Cowboy Country Bld1                 |
| 010                                    | Country Bid2                        |
| 011                                    | Country Bld3                        |
| 012                                    | CountryWaltz                        |
| 013<br>Ballad                          | Mdrn Country                        |
| 001                                    | Love Ballad                         |
| 002                                    | R&B Ballad                          |
| 003                                    | Soul Ballad                         |
| 004                                    | Blues Ballad                        |
| 005                                    | MovieBallad1 MovieBallad2           |
| 007                                    | MovieBallad3                        |
| 008                                    | Xmas Ballad                         |
| 009                                    | Love Me                             |
| 010                                    | Oldies Bld 1                        |
| 011                                    | Oldies Bld 2                        |
| 012                                    | Oldies Bld 3 Oldies Bld 4           |
| 014                                    | E World                             |
| 015                                    | Guitar Bld 1                        |
| 016                                    | Guitar Bld 2                        |
| 017                                    | Moon Waltz                          |
| 018<br>019                             | Theme Paradise                      |
| 020                                    | 60's Ballad1                        |
| 021                                    | 60's Ballad2                        |
| 022                                    | Baroque Bld                         |
| 023                                    | FrenchBallad                        |
| 024                                    | Everywhere Wonderful                |
| 026                                    | 70's Ballad1                        |
| 027                                    | 70's Ballad2                        |
| 028                                    | 70's Ballad3                        |
| 029                                    | My Song                             |
| 030                                    | Peace Without                       |
| 032                                    | Soundtrack                          |
| 033                                    | Soft Ballad                         |
| 034                                    | Memories                            |
| 035                                    | Minor Ballad Pop Ballad 1           |
| 037                                    | Pop Ballad 2                        |
| 038                                    | PianoBallad1                        |
| 039                                    | PianoBallad2                        |
| 040                                    | Musical Bld                         |
| 041                                    | R Ballad Love Song                  |
| 043                                    | 80's Ballad1                        |
| 044                                    | 80's Ballad2                        |
| 045                                    | 80's Ballad3                        |
| 046<br>047                             | 80's Ballad4<br>Friends             |
| 047                                    | Rock Ballad1                        |
| 049                                    | Rock Ballad2                        |
| 050                                    | Two Flames                          |
| 051                                    | 90's Ballad1                        |
| 052<br>053                             | 90's Ballad2<br>90's Ballad3        |
| 054                                    | 90's SoulBld                        |
| 055                                    | I Always                            |
| 056                                    | 6/8 Ballad                          |
| 057                                    | Wind Ballad                         |
| 058                                    | 90's 6/8 Bld<br>My Ballad           |
| 059<br>060                             | MdrnSoulBld1                        |
| 061                                    | MdrnSoulBid2                        |
| 062                                    | Mdrn Pf Bld                         |
| 063                                    | Rap Ballad                          |
| 064<br>065                             | Dance Ballad MdrnRock Bid           |
| 066                                    | Slow Ballad                         |
| 067                                    | 90's R&B Bld                        |
|                                        |                                     |

### Fingering Guide/Guía de digitación

### Fingered 1, Fingered 2 Chords/Acordes Fingered 1, Fingered 2

| С             | <b>C6</b> *1 *3                                                                          |  |
|---------------|------------------------------------------------------------------------------------------|--|
| Cm            | Cm6 *2 *3                                                                                |  |
| Cdim          | Cadd9                                                                                    |  |
| Caug *3       | Cmadd9                                                                                   |  |
| <b>C</b> ♭5   | <b>C69</b> *3                                                                            |  |
| Csus4 *3      | Cm69 *3                                                                                  |  |
| Csus2 *3      | C7 (♭9)                                                                                  |  |
| C7            | C7 (9)                                                                                   |  |
| Cm7 *3        | C7 (#9)                                                                                  |  |
| СМ7           | C7 (#11)                                                                                 |  |
| CmM7          | C7 (þ13)                                                                                 |  |
| Cdim7 *3      | C7 (13)                                                                                  |  |
| CdimM7        | Cm7 <sup>(9)</sup>                                                                       |  |
| <b>C75</b> *3 | Cm7 (11) *3                                                                              |  |
| Cm7\5 *3      | CM7 (9)                                                                                  |  |
| CM7♭5         | CmM7 (9)                                                                                 |  |
| Caug7         | C5 (Root and 5th only) *4<br>(La raíz y la 5ta. solamente) *4                            |  |
| CaugM7        | (Root only, or root plus octave) *4<br>(La raíz solamente o la raíz más la<br>octava) *4 |  |
| C7sus4        |                                                                                          |  |

<sup>\*1</sup> With Fingered 2, interpreted as Am7.

<sup>\*2</sup> With Fingered 2, interpreted as Am7<sup>'5</sup>.

<sup>\*3</sup> Inverted form not supported in some cases.

<sup>\*4</sup> Full Range Chord not supported.

<sup>\*1</sup> Con Fingered 2, se interpreta como Am7.

<sup>\*2</sup> Con Fingered 2, se interpreta como Am<sup>7</sup>/<sub>5</sub>.

<sup>\*3</sup> En algunos casos no se puede usar de forma invertida.

<sup>\*4</sup> No es compatible con Full Range Chord.

### Fingered 3, Full Range Chords/ Acordes Fingered 3, Full Range

In addition to the chords that can be fingered with Fingered 1 and Fingered 2, the following chords also are recognized.

Además de los acordes que se pueden digitar con Fingered 1 y Fingered 2, también se pueden reconocer los siguientes acordes.

### NOTE

- With Fingered 3, the lowest note fingered is interpreted as the base note. Inverted forms are not supported.
- With Full Range Chord, when the lowest fingered is a certain distance from the neighboring note, the chord is interpreted as a fraction chord.
- Unlike Fingered 1, 2, and 3, Full Range Chord requires pressing of at least three keys to form a chord.

### NOTA

- Con Fingered 3, la nota más baja digitada se interpreta como nota base. No se pueden usar formas invertidas.
- Con Full Range Chord, cuando la nota digitada más baja se encuentre a cierta distancia de la nota adyacente, el acorde se interpreta como un acorde bitonal.
- A diferencia de Fingered 1, 2, y 3, Full Range Chord requiere la pulsación de tres teclas como mínimo para formar un acorde.

### Parameter List/Lista de parámetros

| To check this setting item:/Para comprobar este elemento de ajuste:                                                                                                    | Refer to this column in the table below:/<br>Vea esta columna de la siguiente tabla: |
|----------------------------------------------------------------------------------------------------|--------------------------------------------------------------------------------------|
| Setting items that are always saved when power is turned off/<br>Elementos de ajuste que se almacenan siempre al cortar la alimentación                                                                                                    | •                                                                                    |
| When "On" is selected for the "Auto Resume" setting (page EN-53), setting items that are restored to those in effect the last time power was turned off/ Cuando se selecciona "On" para el ajuste "Auto Resume" (página EN-53), los elementos de ajuste se restablecen a los que estaban en efecto la última vez que se cortó la alimentación | <b>©</b>                                                                             |
| Setting items stored by Registration (page EN-34)./<br>Elementos de ajuste que se almacenan mediante Registro (página EN-34).                                                                                                    | 3                                                                                    |
| Setting items changed by One Touch Preset (page EN-23)./<br>Elementos de ajuste que se modifican mediante Preajuste de un toque (página EN-23).                                                                                                    | <b>(4)</b>                                                                           |
| Setting items changed when a Grand Piano tone is selected (page EN-14)./ Elementos de ajuste que se modifican cuando se seleccionan tonos de piano de cola (página EN-14).                                                                                                    | 6                                                                                    |
| Setting items changed by Music Preset (page EN-28)./<br>Elementos de ajuste que se modifican mediante Preajuste musical (página EN-28).                                                                                                    | 6                                                                                    |

| Setting Item/<br>Elemento de ajuste                       | 1 | 2 | 3 | 4        | 5 | 6   |
|-----------------------------------------------------------|---|---|---|----------|---|-----|
| System Setting                                            |   |   |   |          |   |     |
| Speaker                                                   |   | 0 |   |          |   |     |
| Touch Response                                            |   | 0 | 0 |          |   |     |
| Touch Off Velocity                                        |   | 0 | 0 |          |   |     |
| Metronome Count                                           |   | 0 |   |          |   |     |
| Accomp Freeze                                             |   | 0 |   |          |   |     |
| Tuning                                                    |   | 0 |   |          |   |     |
| Temperament                                               |   | 0 |   |          |   |     |
| Temperament Base Note                                     |   | 0 |   |          |   |     |
| Accomp Temperament                                        |   | 0 |   |          |   |     |
| Stretch Tuning                                            |   | 0 |   |          |   |     |
| Brightness                                                | 0 |   |   |          |   |     |
| N.Gate Thrash                                             |   | 0 |   |          |   |     |
| Auto Resume                                               | 0 |   |   |          |   |     |
| Auto Power Off                                            |   | 0 |   |          |   |     |
| Duet                                                      |   |   |   |          |   |     |
| On/Off                                                    |   | 0 | 0 | 0        | 0 | ○*3 |
| Octave                                                    |   | 0 | 0 |          |   |     |
| Duet Pan                                                  |   | 0 | 0 |          |   |     |
| Controller                                                |   |   |   |          |   |     |
| Pedal Assign                                              |   | 0 | 0 |          |   |     |
| Upper 1 Pedal                                             |   | 0 | 0 |          |   |     |
| Upper 2 Pedal                                             |   | 0 | 0 |          |   |     |
| Lower 1 Pedal                                             |   | 0 | 0 |          |   |     |
| Lower 2 Pedal                                             |   | 0 | 0 |          |   |     |
| Bend Range                                                |   | 0 | 0 |          |   |     |
| MIDI                                                      |   |   |   |          |   |     |
| Keyboard Channel                                          |   | 0 |   |          |   |     |
| Accomp Out                                                |   | 0 |   |          |   |     |
| Chord Judge                                               |   | 0 |   |          |   |     |
| Hi-Res Vel Out                                            |   | 0 |   |          |   |     |
| Local Control                                             |   |   |   |          |   |     |
| MIDI In Port                                              |   | 0 |   |          |   |     |
| MIDI Out/Thru                                             |   | 0 |   |          |   |     |
| Main/Tone Setting                                         |   |   |   |          |   |     |
| Split Point                                               |   | 0 | 0 |          |   |     |
| Transpose                                                 |   | 0 | 0 |          |   |     |
| Part On/Off                                               |   | 0 | 0 | 0        | 0 | 0   |
| Part Octave                                               |   | 0 | 0 | 0        | 0 | 0   |
| Mixer (Mixer setting for Pa<br>Ajuste del mezclador de la |   |   |   | ierto A) |   |     |
| Tone                                                      |   | 0 | 0 | 0        | 0 | 0   |
| Volume                                                    |   | 0 | 0 | 0        | 0 | 0   |
| Pan                                                       |   | 0 | 0 | 0        | 0 | 0   |

|                        | 2 | 3     | 4 | (5) | 6   |
|------------------------|---|-------|---|-----|-----|
| Coarse Tune            | 0 | 0     | 0 | 0   | 0   |
| Fine Tune              | 0 | 0     | 0 | 0   | 0   |
| Bend Range             | 0 | 0     | 0 | 0   | 0   |
| Reverb Send            | 0 | 0     | 0 | 0   | 0   |
| Chorus Send            | 0 | 0     | 0 | 0   | 0   |
| Delay Send             | 0 | 0     | 0 | 0   | 0   |
| Part On/Off            |   |       |   |     |     |
| Effect                 |   |       |   |     |     |
| Brilliance             | 0 | 0     | 0 | 0   | 0   |
| Reverb Type            | 0 | 0     | 0 | 0   | 0   |
| Chorus Type            | 0 | 0     | 0 | 0   | 0   |
| Delay Type             | 0 | 0     | 0 | 0   | 0   |
| Hammer Response        | 0 |       |   |     |     |
| String Resonance       | 0 |       |   |     |     |
| Rhythm                 |   |       |   |     |     |
| Rhythm No              | 0 | O*1   |   | 0   | 0   |
| Accomp On/Off          | 0 | O*1   | 0 | 0   |     |
| Chord input Type       | 0 | O*1   |   | 0   |     |
| Synchro state          |   | O*1   | 0 | 0   | 0   |
| Tempo                  | 0 | O*1   | 0 | 0   | 0   |
| Accomp Part on/off     | 0 | O*1   |   | 0   | 0   |
| Harmonize on/off       | 0 | 0     |   | 0   | 0   |
| Harmonize Type         | 0 | 0     |   | 0   | 0   |
| Auto Chord             | 0 | O*1   | 0 | 0   |     |
| Music Preset Key Shift | 0 | O*1   |   |     |     |
| Music Preset           |   | O*1*2 |   |     | ○*2 |
| Balance                |   |       |   |     |     |
| Accomp Volume          | 0 | O*1   |   |     |     |
| MIDI Volume            | 0 |       |   |     |     |
| Keyboard Volume        | 0 |       |   |     |     |
| Audio Volume           | 0 |       |   |     |     |
| Line in Volume         | 0 |       |   |     |     |
| Metronome Volume       | 0 |       |   |     |     |
| Other                  |   |       |   |     |     |
| Registration Bank      | 0 |       |   |     |     |

- \*1 Not changed when Accomp Freeze is enabled.
- \*2 Recalls cord progression stored to the applicable number.
- \*3 Selecing a Music Preset exits the Duet Mode.
- \*1 No se modifica con "Accomp Freeze" (Acompañamiento congelado) habilitado.
- \*2 Llama la progresión de acordes correspondiente al número aplicable.
- \*3 Si se selecciona un preajuste musical se sale del modo dúo.

Chord Example List/Lista de ejemplos de acordes

| В                     |   |   |     |     |     |      |      |   |    |    |     |      | 0     |     | 0                |                  |      |       | 0     |
|-----------------------|---|---|-----|-----|-----|------|------|---|----|----|-----|------|-------|-----|------------------|------------------|------|-------|-------|
| (A#)/B♭               |   |   |     |     |     |      |      |   |    |    |     |      |       |     |                  | 0                |      |       |       |
| 4                     |   |   |     |     |     |      |      |   |    |    |     |      |       | •   |                  |                  |      |       |       |
| (G#)/A <sup>♭</sup>   |   |   |     |     |     |      |      |   |    |    |     |      | 0     |     |                  |                  |      |       | •     |
| Ö                     |   |   |     |     |     | •    |      |   |    |    |     |      |       |     |                  |                  |      |       |       |
| (d⊳)/#4               |   |   |     |     |     |      |      |   |    |    |     |      |       |     |                  |                  |      |       |       |
| ш                     |   |   |     |     |     |      |      |   |    |    |     |      |       | •   |                  |                  |      |       |       |
| ш                     |   |   |     | •   |     | •    |      |   | •  |    |     |      |       | 0   |                  |                  | •    |       |       |
| (D#)/E♭               |   |   |     |     |     |      |      |   |    |    |     |      |       | •   |                  |                  |      |       | •     |
| Q                     |   |   |     |     |     |      |      |   |    |    |     |      |       |     |                  |                  |      |       |       |
| C♯/(D♭)               |   |   |     |     |     |      |      |   |    |    |     |      |       |     |                  |                  |      |       |       |
| O                     |   |   |     |     |     |      |      |   |    |    |     |      |       |     |                  |                  |      |       | •     |
| Root<br>Chord<br>Type | Σ | ٤ | dim | ang | 155 | sus4 | sus2 | 7 | 7m | M7 | mM7 | dim7 | dimM7 | 242 | m7 <sup>55</sup> | M7 <sup>65</sup> | aug7 | augM7 | 7sus4 |

| В                     |   |    |      |       |       |     |        |       |        |         |       |        |        |                                         |        |         |   |             |
|-----------------------|---|----|------|-------|-------|-----|--------|-------|--------|---------|-------|--------|--------|-----------------------------------------|--------|---------|---|-------------|
| (A#)/B♭               |   |    |      |       | 0     |     |        |       |        |         |       | 0      |        |                                         | 0      |         |   |             |
| A                     |   |    |      | 0 0 0 |       |     |        |       | 0      |         | 0 0   |        | 0      | 0 0 0 0 0 0 0 0 0 0 0 0 0 0 0 0 0 0 0 0 |        |         |   |             |
| (G♯)/A♭               |   |    |      |       |       |     |        |       |        |         |       |        |        |                                         |        |         |   |             |
| G                     |   | •  | •    | 000   | 0 0 0 | •   |        | •     | •      |         |       | 0      | •      |                                         |        |         |   | •<br>•<br>• |
| F#/(G♭)               |   |    |      |       |       |     |        |       |        |         |       |        |        |                                         |        |         |   |             |
| ш                     | • |    |      |       | 0 0 0 |     |        |       |        |         |       |        |        |                                         | 0      |         |   |             |
| ш                     |   |    |      |       |       |     |        |       |        |         |       |        |        |                                         |        |         |   | •           |
| (D♯)/E♭               |   |    |      |       |       |     |        |       |        |         |       |        |        |                                         |        |         |   |             |
| D                     |   |    |      | 0 0 0 |       |     |        |       |        |         |       |        | •      | 0                                       |        |         |   | •           |
| C♯/(D♭)               |   |    |      |       |       |     |        |       |        |         |       |        |        |                                         |        |         |   |             |
| O                     |   |    | 0    |       | 0 0 0 |     |        |       |        |         |       |        |        |                                         | 0      |         |   |             |
| Root<br>Chord<br>Type | 9 | 9ш | add9 | madd9 | 69    | 69W | (64) 2 | (6) 2 | (6#) 2 | 7 (#11) | (813) | 7 (13) | (6) ZW | m7 (11)                                 | (6) ZW | (6) ZMW | 5 | 8           |

• Since the chord input range is limited, this model may not support some of the chords shown above.

• Debido a que el rango de entrada de acordes es limitado, es posible que este modelo no admita algunos de los acordes mostrados arriba.

### Part and MIDI Channel Assignments/ Asignaciones de las partes y de los canales MIDI

Port A: Keyboard, Auto Accompaniment play, other/

Puerto A: Teclado, reproducción del acompañamiento automático, otros

| Part No./<br>N° de la<br>parte | MIDI Channel/<br>Canal MIDI *1 | Function/Función     |
|--------------------------------|--------------------------------|----------------------|
| 1                              | In:1 Out:01 *2                 | Upper1               |
| 2                              | In:2 Out:02                    | Upper2               |
| 3                              | In:3 Out:03                    | Lower1               |
| 4                              | In:4 Out:04                    | Lower2               |
| 5                              | In:5 Out:05                    | Auto Harmonize       |
| 6                              | In:6                           | -                    |
| 7                              | In:7                           | -                    |
| 8                              | In:8                           | Metronome            |
| 9                              | In:9 Out:9                     | Accomp Percussion *3 |
| 10                             | In:10 Out:10                   | Accomp Drum *3       |
| 11                             | In:11 Out:11                   | Accomp Bass *3       |
| 12                             | In:12 Out:12                   | Accomp Chord1 *3     |
| 13                             | In:13 Out:13                   | Accomp Chord2 *3     |
| 14                             | In:14 Out:14                   | Accomp Chord3 *3     |
| 15                             | In:15 Out:15                   | Accomp Chord4 *3     |
| 16                             | In:16 Out:16                   | Accomp Chord5 *3     |

■ Port B: MIDI Recorder system track playback/

Puerto B: Reproducción de la pista del sistema del grabador MIDI

| Part No./<br>N° de la<br>parte | MIDI Channel/<br>Canal MIDI *1 | Function/Función                             |
|--------------------------------|--------------------------------|----------------------------------------------|
| 1                              | In:1                           | MIDI Recorder System Track Upper1            |
| 2                              | In:2                           | MIDI Recorder System Track Upper2            |
| 3                              | In:3                           | MIDI Recorder System Track Lower1            |
| 4                              | In:4                           | MIDI Recorder System Track Lower2            |
| 5                              | In:5                           | MIDI Recorder System Track Auto<br>Harmonize |
| 6                              | In:6                           | _                                            |
| 7                              | In:7                           | -                                            |
| 8                              | In:8                           | -                                            |
| 9                              | In:9                           | _                                            |
| 10                             | In:10                          | -                                            |
| 11                             | In:11                          | _                                            |
| 12                             | In:12                          | -                                            |
| 13                             | In:13                          | -                                            |
| 14                             | In:14                          | _                                            |
| 15                             | In:15                          | -                                            |
| 16                             | In:16                          | -                                            |

### Port C: MIDI Recorder solo track playback/ Puerto C: Reproducción de solo pista del grabador MIDI

|   | •                              |                                |                             |
|---|--------------------------------|--------------------------------|-----------------------------|
|   | Part No./<br>Nº de la<br>parte | MIDI Channel/<br>Canal MIDI *1 | Function/Función            |
|   | 1                              | In:1                           | MIDI Recorder Solo Track 1  |
| Ī | 2                              | In:2                           | MIDI Recorder Solo Track 2  |
|   | 3                              | In:3                           | MIDI Recorder Solo Track 3  |
| Ī | 4                              | In:4                           | MIDI Recorder Solo Track 4  |
|   | 5                              | In:5                           | MIDI Recorder Solo Track 5  |
| Ī | 6                              | In:6                           | MIDI Recorder Solo Track 6  |
|   | 7                              | In:7                           | MIDI Recorder Solo Track 7  |
| Ī | 8                              | In:8                           | MIDI Recorder Solo Track 8  |
|   | 9                              | In:9                           | MIDI Recorder Solo Track 9  |
| Ī | 10                             | In:10                          | MIDI Recorder Solo Track 10 |
|   | 11                             | In:11                          | MIDI Recorder Solo Track 11 |
| Ì | 12                             | In:12                          | MIDI Recorder Solo Track 12 |
|   | 13                             | In:13                          | MIDI Recorder Solo Track 13 |
| Ī | 14                             | In:14                          | MIDI Recorder Solo Track 14 |
|   | 15                             | In:15                          | MIDI Recorder Solo Track 15 |
|   | 16                             | In:16                          | MIDI Recorder Solo Track 16 |

- \*1 The port that accepts MIDI In messages depends on the MIDI In port setting.
- \*2 The MIDI Out channel number of Port A Part 1 depends on the keyboard channel setting.
- \*3 Also used for Auto Accompaniment play by MIDI Recorder system track playback.
- \*1 El puerto que acepta los mensajes de entrada MIDI depende del ajuste del puerto de entrada MIDI.
- \*2 El número del canal de salida MIDI del Puerto A Parte 1 depende del ajuste del canal del teclado.
- \*3 También se utiliza para la ejecución del acompañamiento automático mediante la reproducción de la pista del sistema del grabador MIDI.

## Cut this page along the dashed line so you can have it on hand as you read the contents of the manual. Recorde esta página por la línea de puntos para tenerla a mano mientras continúa leyendo este manual.

PX-360M

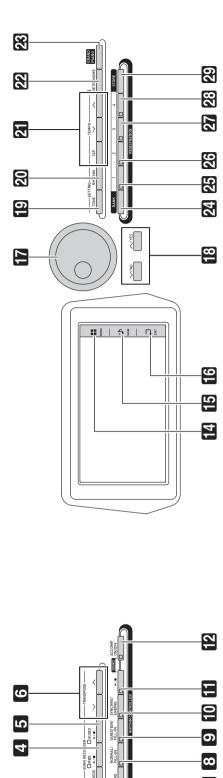

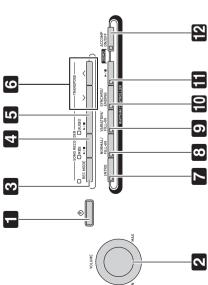

Model PX-360M

### **MIDI Implementation Chart**

Version: 1.0

| Fun               | Function                                                                        | Transmitted                       | Recognized                                  | Remarks                                                                                                    |
|-------------------|---------------------------------------------------------------------------------|-----------------------------------|---------------------------------------------|----------------------------------------------------------------------------------------------------|
| Basic<br>Channel  | Default<br>Changed                                                              | 1 - 16<br>1 - 16                  | 1 - 16<br>1 - 16                            |                                                                                                    |
| Mode              | Default<br>Messages<br>Altered                                                  | Mode 3<br>X<br>*****              | Mode 3<br>X<br>*****                        |                                                                                                    |
| Note<br>Number    | True voice                                                                      | 0 - 127                           | 0 - 127<br>0 - 127*1                        |                                                                                                    |
| Velocity          | Note ON<br>Note OFF                                                             | O 9nH v = 1 - 127<br>X 8nH v = 64 | O 9nH v = 1 - 127<br>X 9nH v = 0, 8nH v =** | **: no relation<br>**: sin relación                                                                                                    |
| After<br>Touch    | Key's<br>Ch's                                                                   | ××                                | ×o                                          |                                                                                                    |
| Pitch Bender      |                                                                                 | 0                                 | 0                                           |                                                                                                    |
| Control<br>Change | 26.0<br>6.0<br>7.0<br>7.0<br>7.0<br>7.0<br>7.0<br>7.0<br>7.0<br>7.0<br>7.0<br>7 | 0××00×××××0×0                     | 0000000000000                               | Bank select Modulation Time Portamentor Time Data entry LSB, MSB*2 Volume Expression Parameter(**2 DSP parameter(**2 DSP parameter(**2 DSP parameter(**2 DSP parameter(**2 DSP parameter(**2 DSP parameter(**2 DSP parameter(**2 DSP parameter(**3)*2 DSP parameter(**3)*2 DSP parameter(**3)*2 DSP parameter(**3)*2 DSP parameter(**3)*2 DSP parameter(**3)*3 DSP parameter(**3)*3 DSP parameter(* |

| Aux<br>Messages                                                                              | Remarks                                                                                                    |
|----------------------------------------------------------------------------------------------|----------------------------------------------------------------------------------------------------|
| : All sound off : Reset all controller : Local ON/OFF : All notes OFF : Active Sense : Reset |                                                                                                    |
| 00×0××                                                                                       | *1 : Depends on tone *2 : For details, see MIDI Implementation at http://world.casio.com/ *3 : Note on only *1 : Depende del tono *2 : Si desea más información, vea Implementación MIDI en http:/// *3 : Nota activada solamente                  |
| 00×00×                                                                                       | *1 : Depends on tone *2 : For details, see MIDI Implementation at http://world.casio.com/. *3 : Note on only *1 : Depende del tono *2 : Si desea más información, vea Implementación MIDI en http://world.casio.com/. *3 : Nota activada solamente |
|                                                                                              | d.casio.com/.                                                                                                    |
|                                                                                              |                                                                                                    |

Mode 1 : OMNI ON, POLY Mode 2 : OMNI ON, MONO Mode 3 : OMNI OFF, POLY Mode 4 : OMNI OFF, MONO

F, MONO

O:Yes X:No

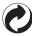

This recycle mark indicates that the packaging conforms to the environmental protection legislation in Germany.

Esta marca de reciclaje indica que el empaquetado se ajusta a la legislación de protección ambiental en Alemania.

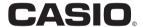

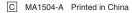

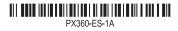